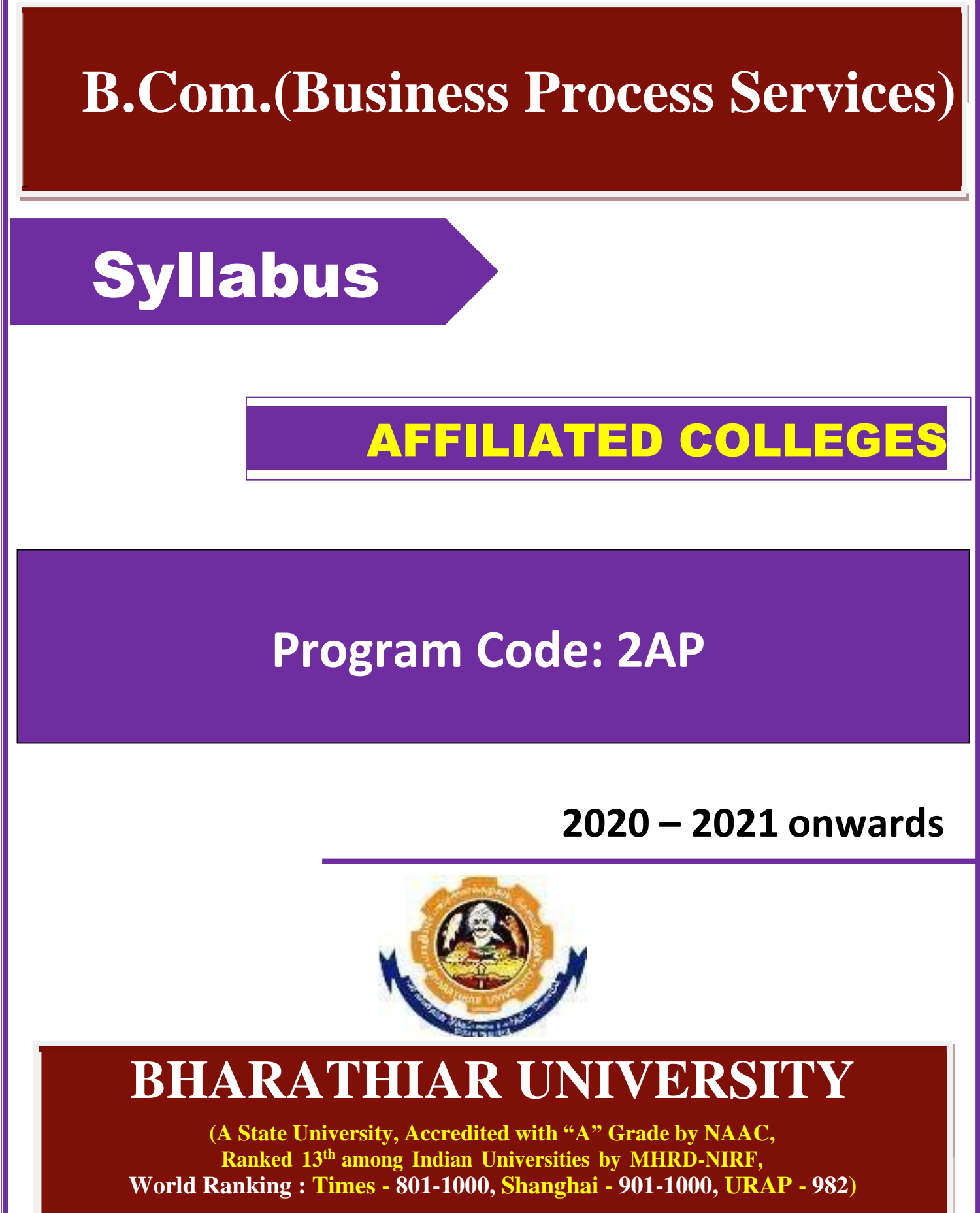

**Coimbatore - 641 046, Tamil Nadu, India**

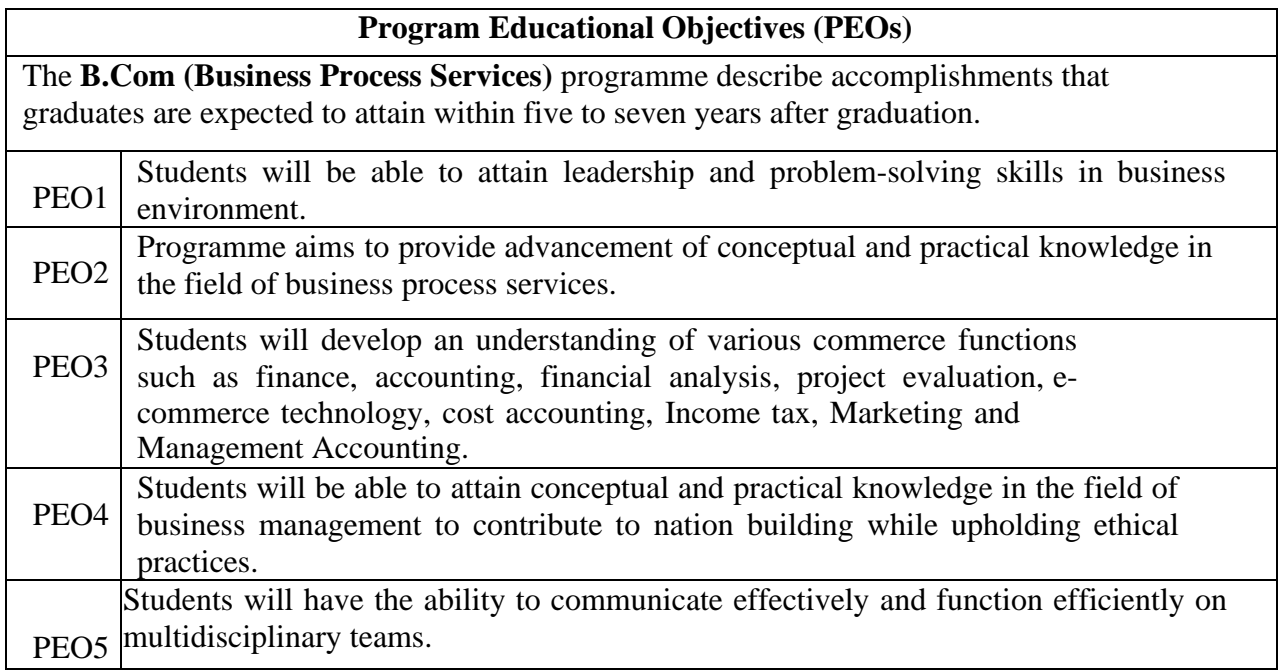

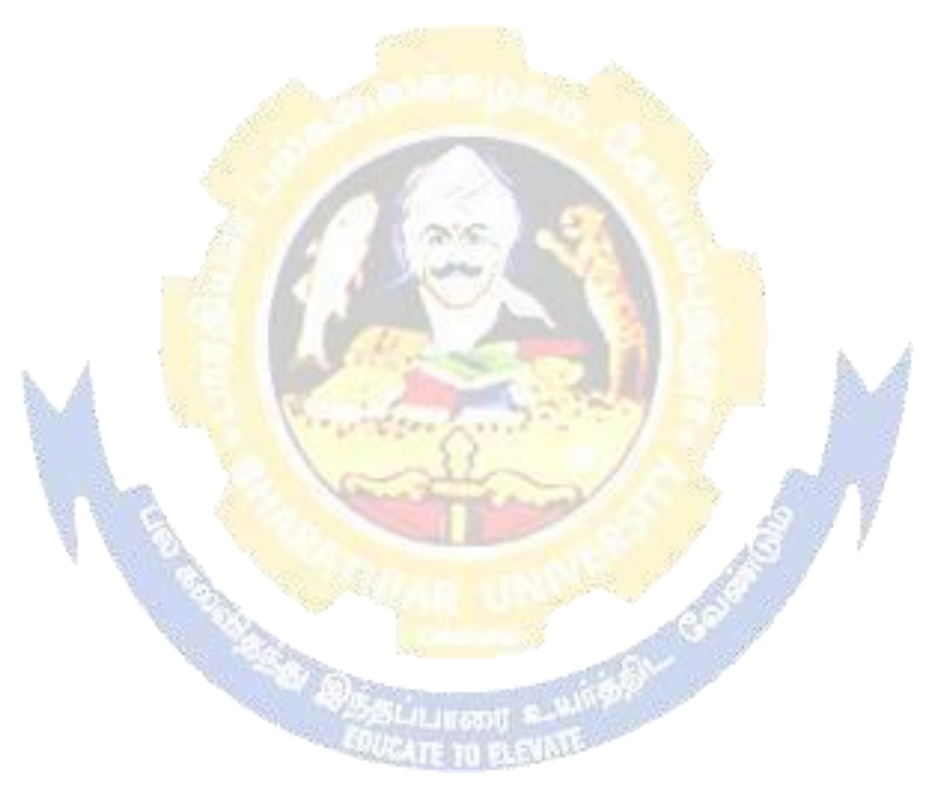

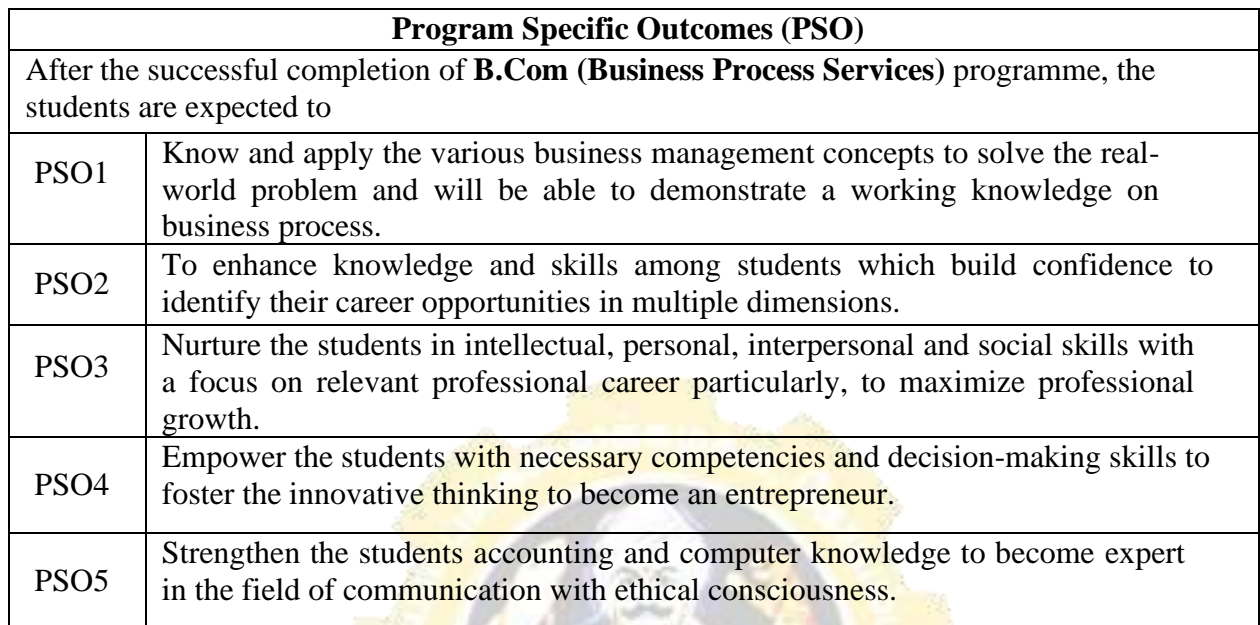

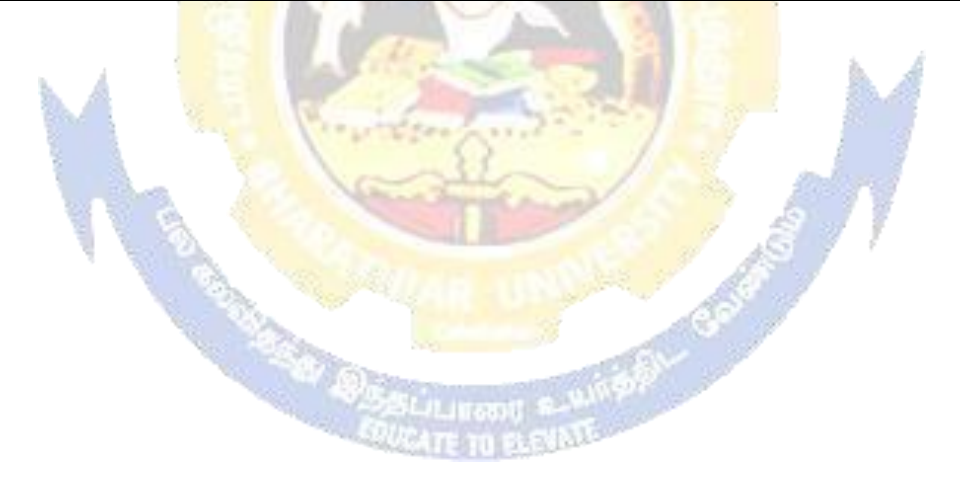

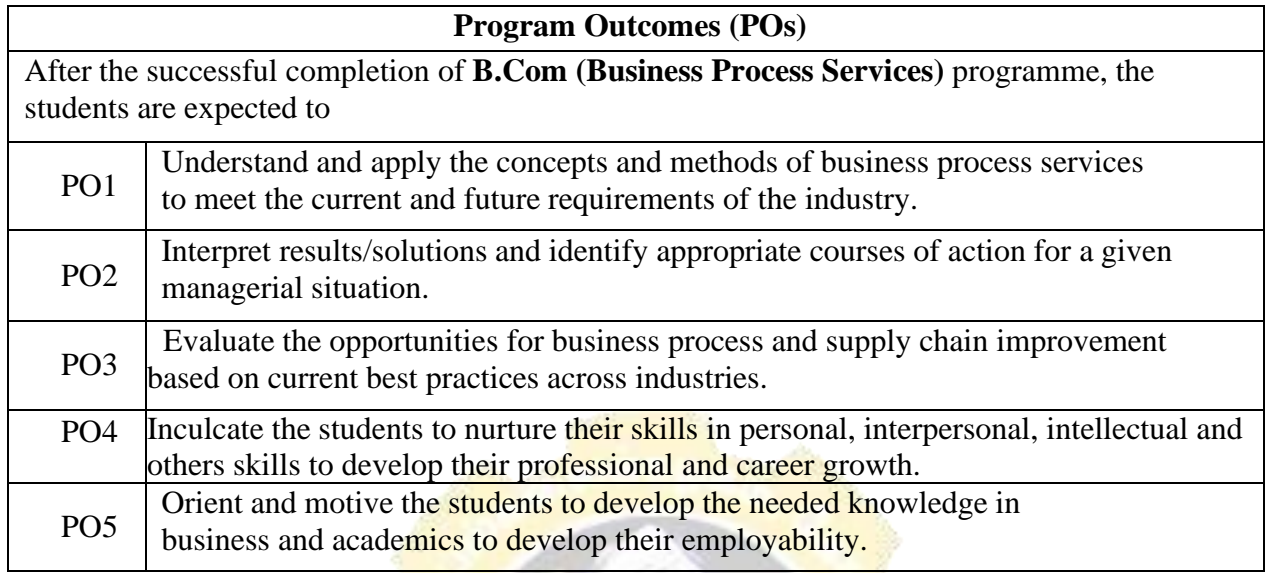

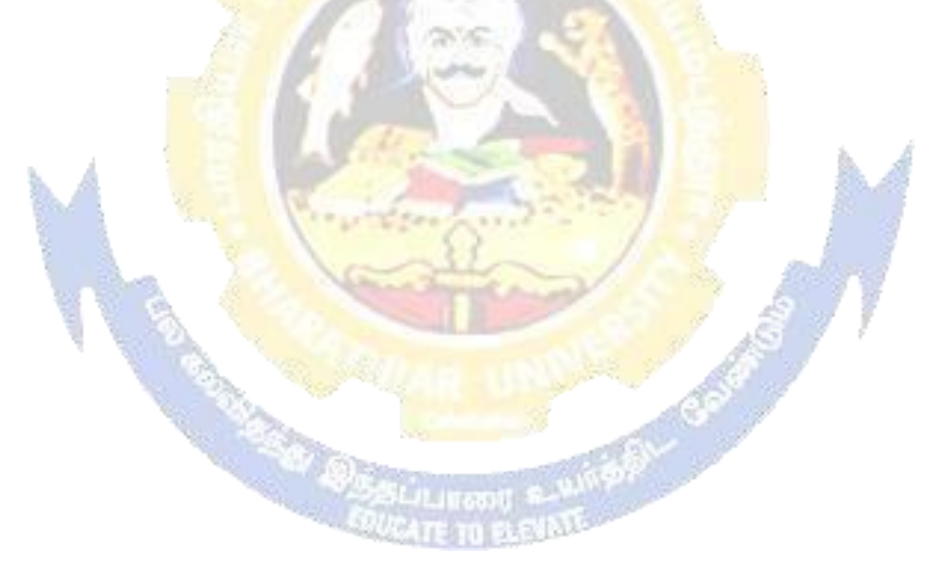

# **BHARATHIAR UNIVERSITY: COIMBATORE 641 046**

**B.COM BPS (Business Process Services)**

*(For the students admitted during the academic year 2020 – 21 onwards)*

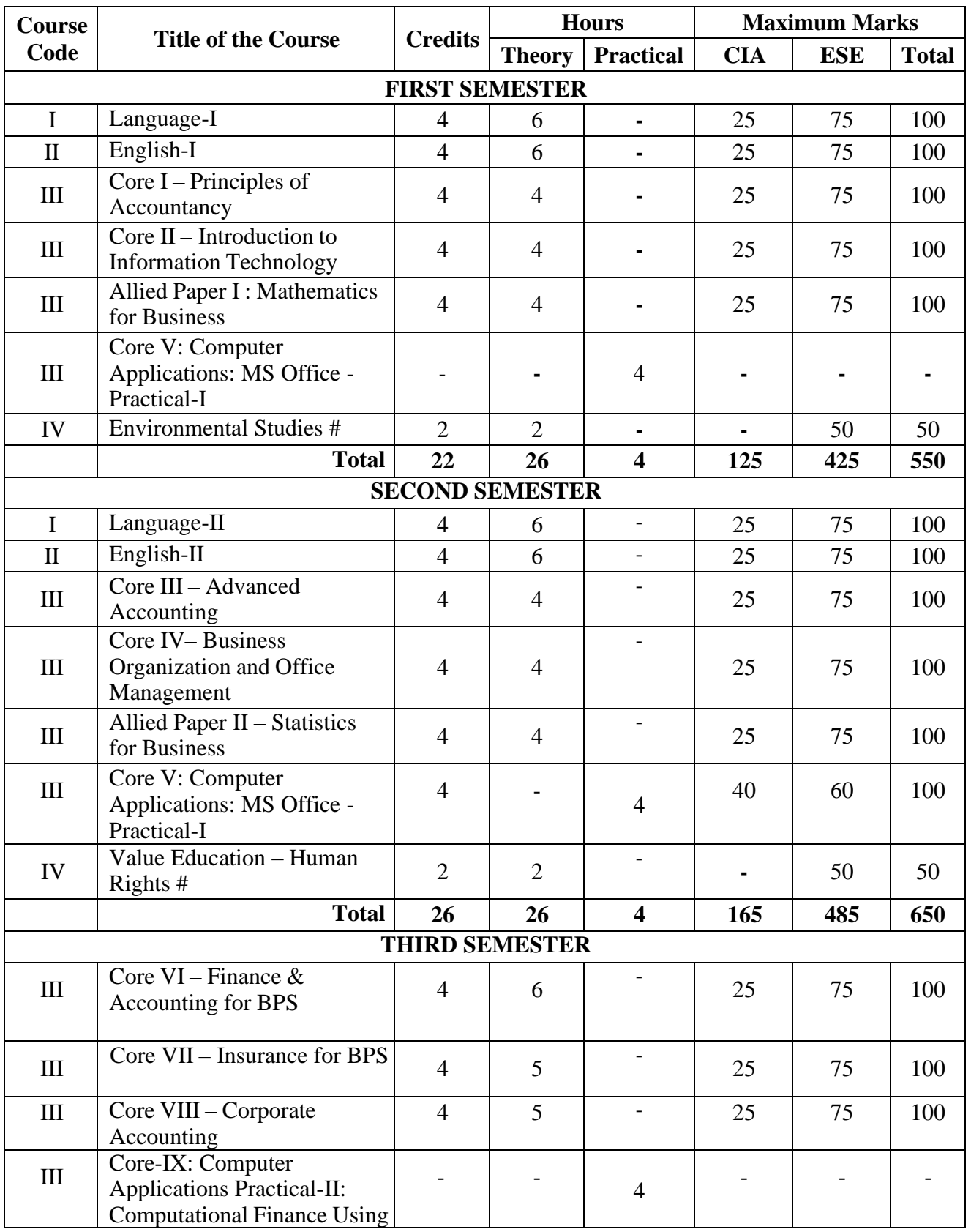

#### **B. Com (BPS) - 2020-21 onwards - Affiliated Colleges - Annexure No.44A2 SCAA DATED: 23.09.2020**

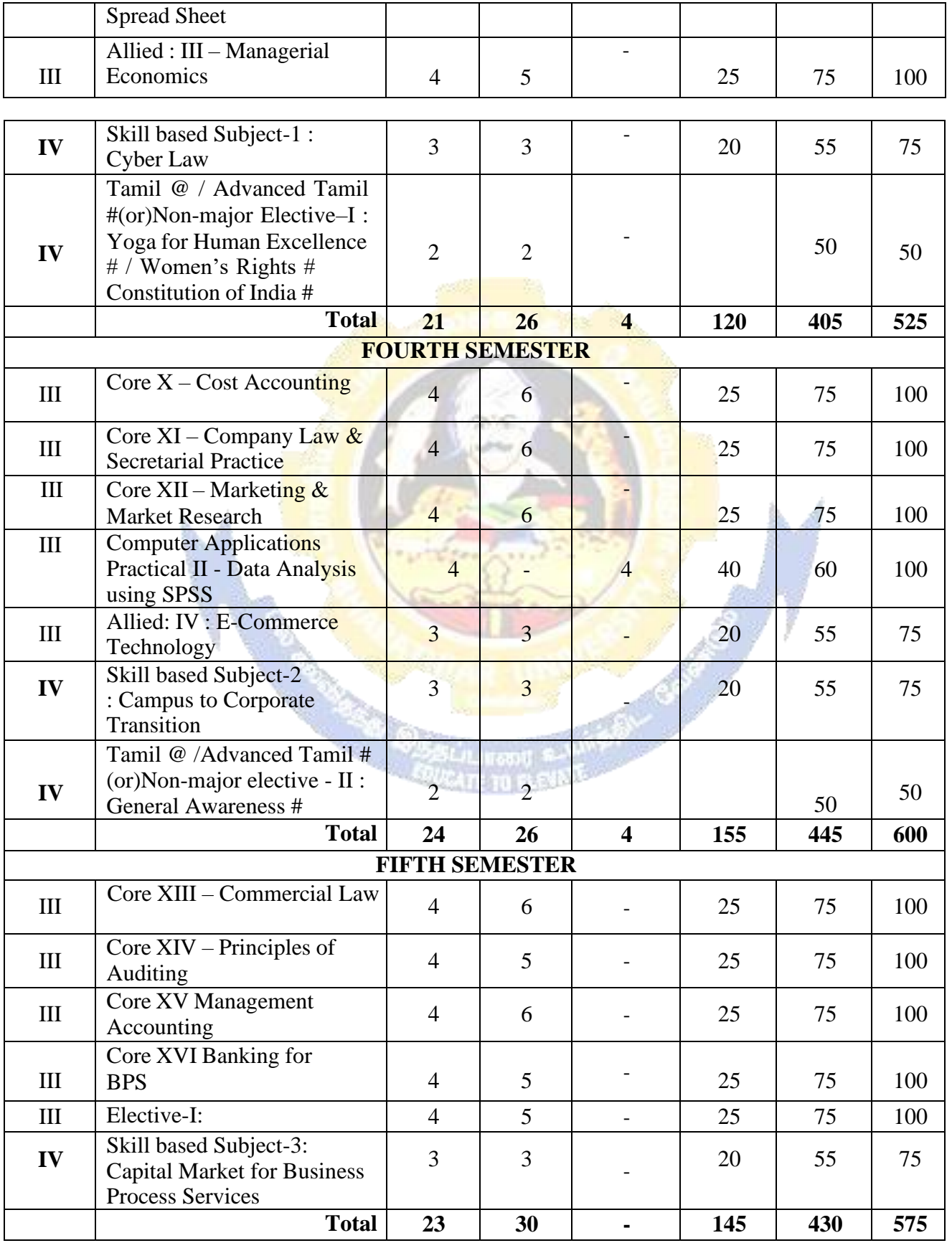

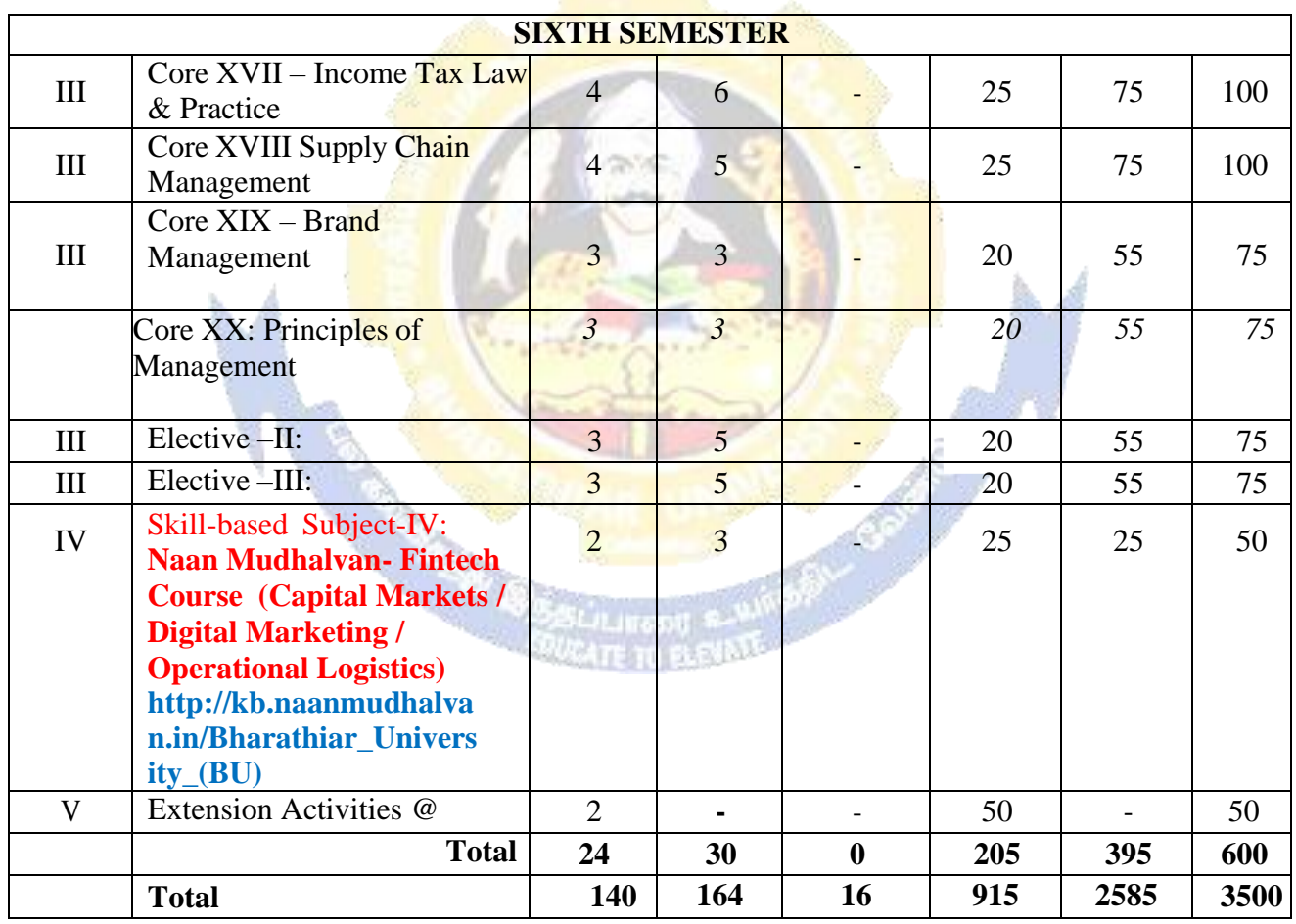

\* SWAYAM course will be implemented in the next year.

**Value added courses:** Minimum 2 and Maximum 5 for each Department for entire program-It is optional for affiliated colleges.

**Job oriented certificate courses:** Two courses (Each Department for entire program)- It is optional for affiliated colleges

\$ Includes 25% / 40% continuous internal assessment marks for theory and practical papers respectively. @ No University Examinations. Only Continuous Internal Assessment (CIA)

# No Continuous Internal Assessment (CIA). Only University Examinations.

Swatch Bharat Summer Internship- extra 2 credits would be given. It is mandatory.

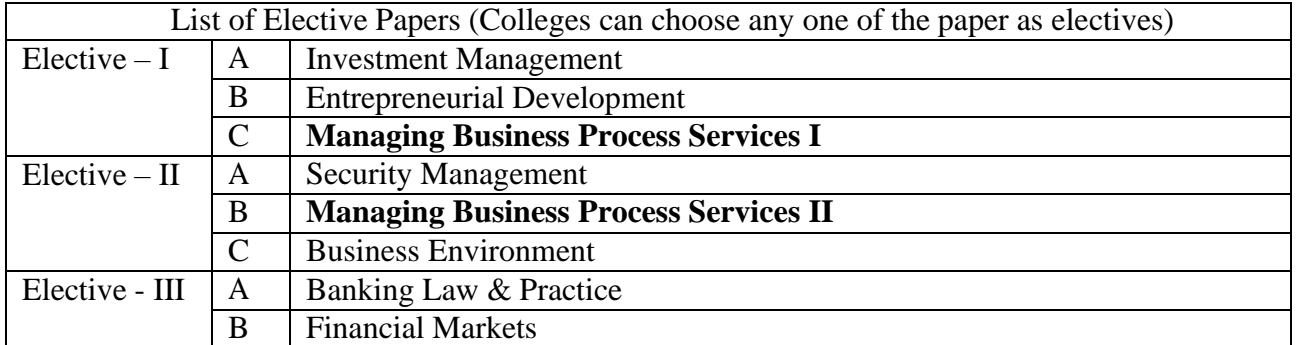

C **Project Work**

**NOTE: The syllabus for the papers Advanced Accounting, Company Law, Business Finance and Indirect Taxes are revised and furnished below. The existing syllabus is to be followed for the remaining papers.**

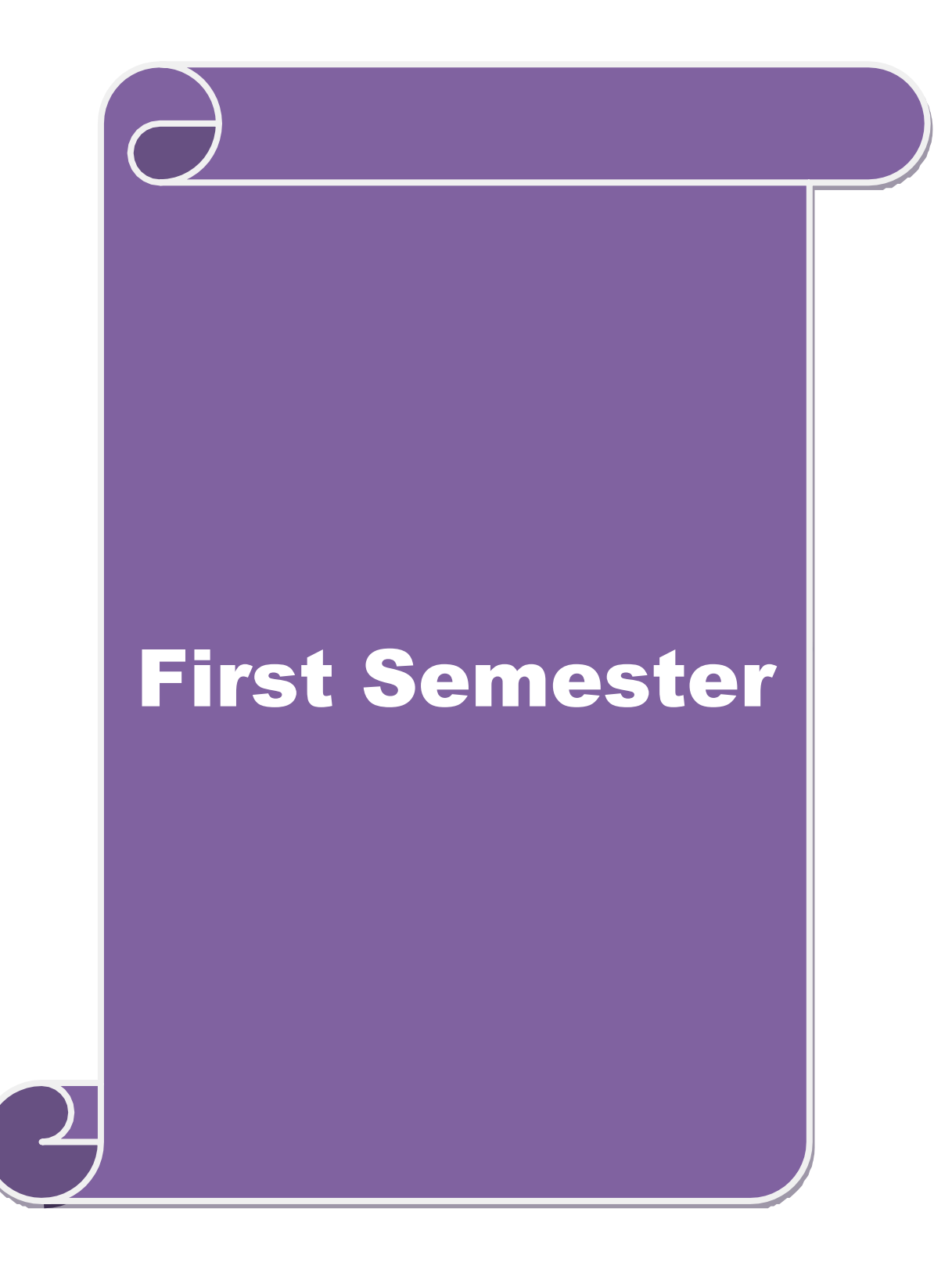

## **SCHEME OF EXAMINATIONS: CBCS Pattern**

### **SEMESTER-I**

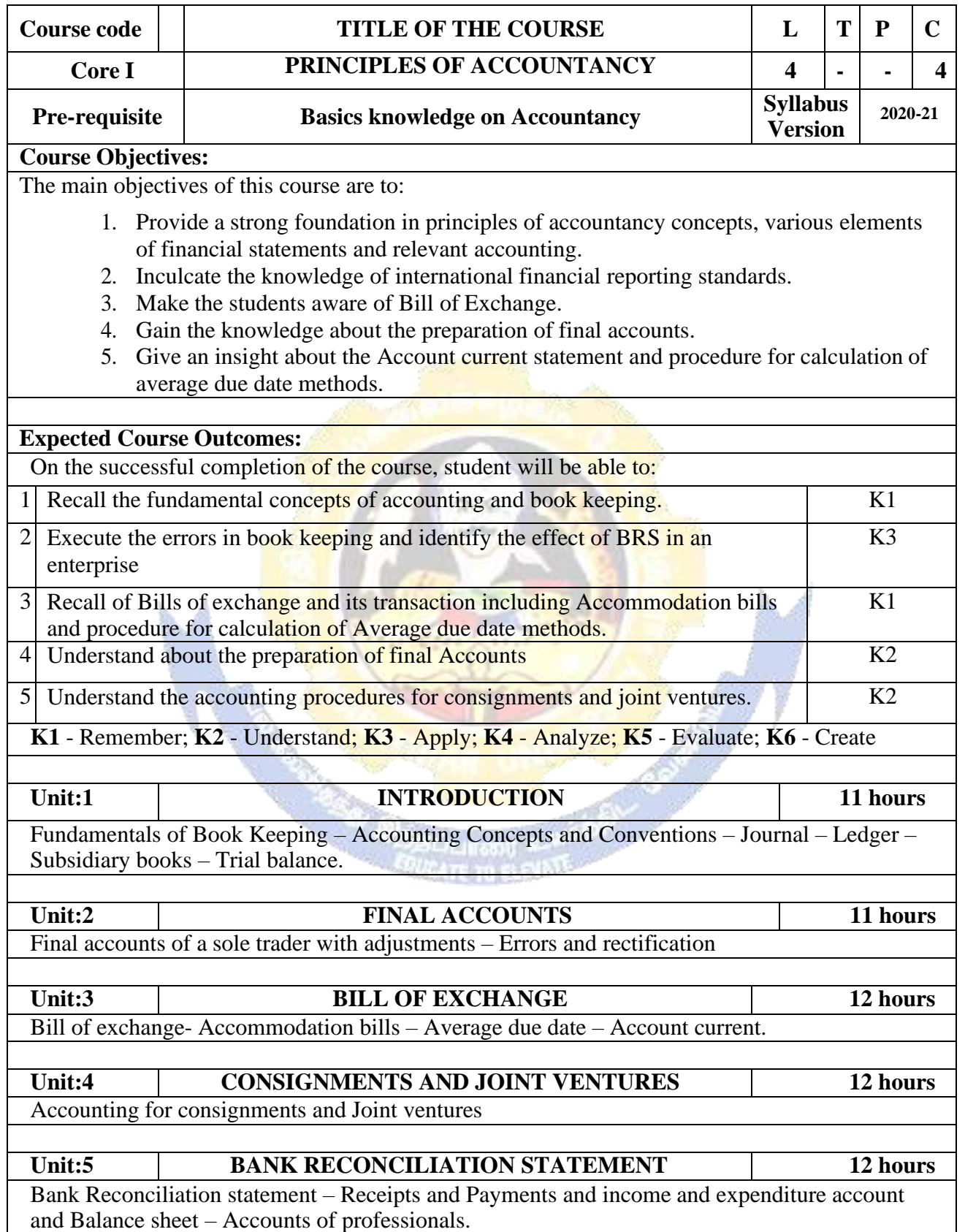

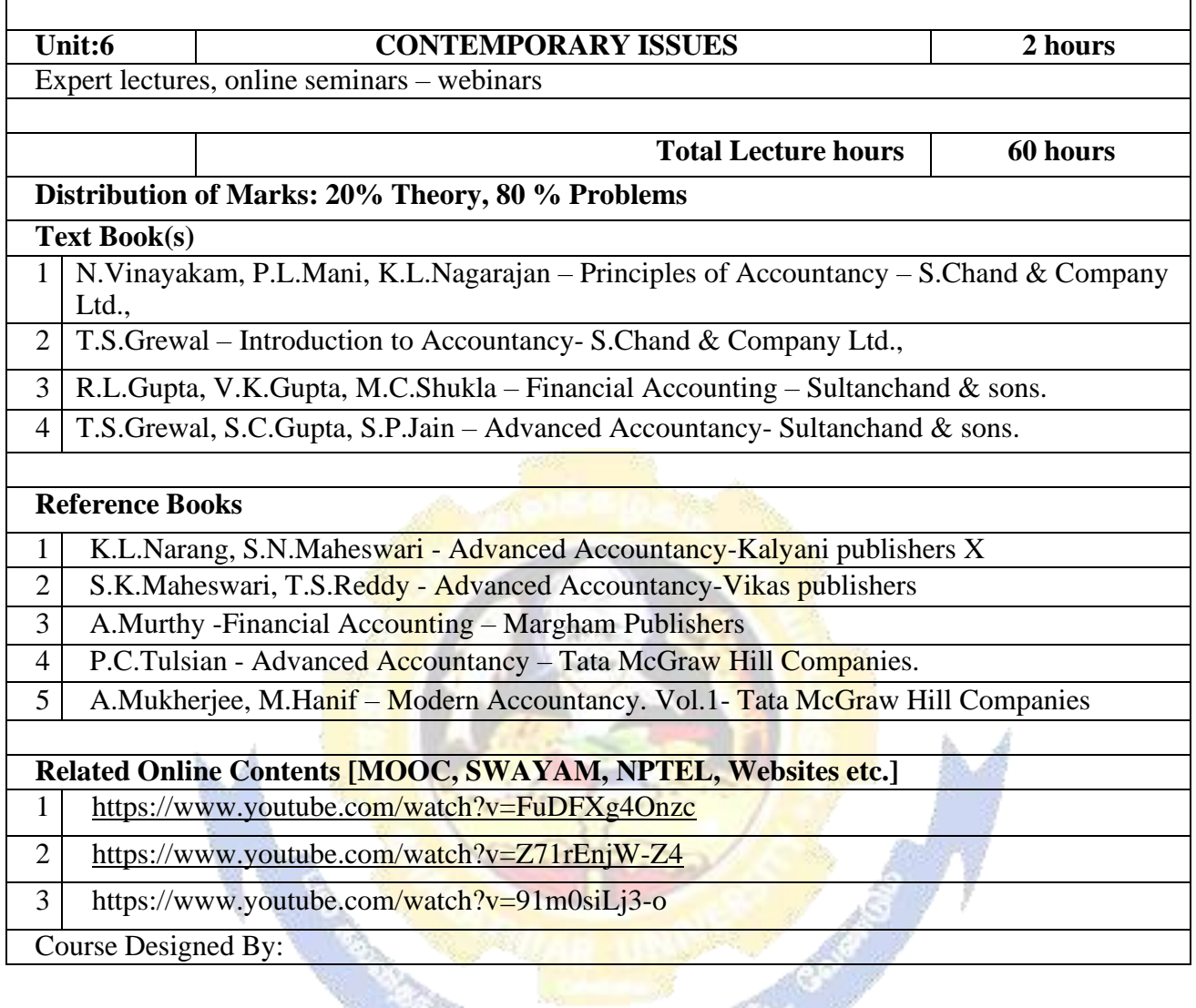

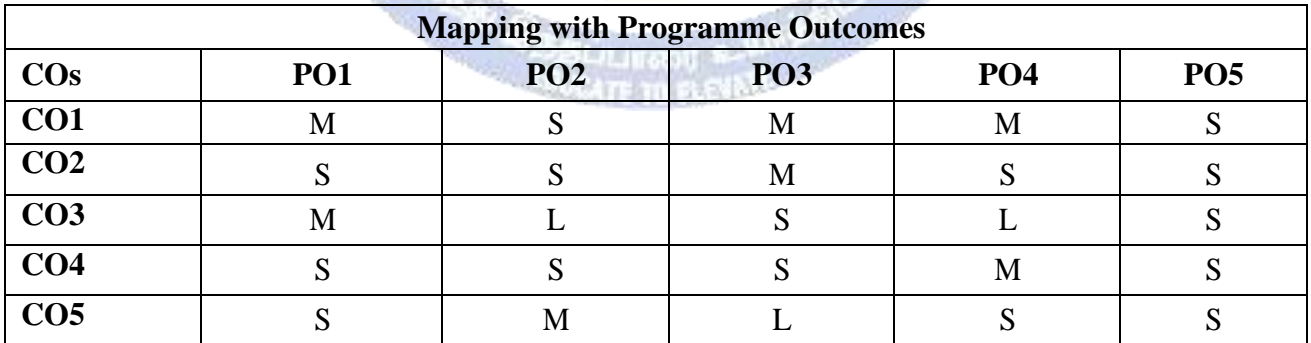

#### **SEMESTER-I**

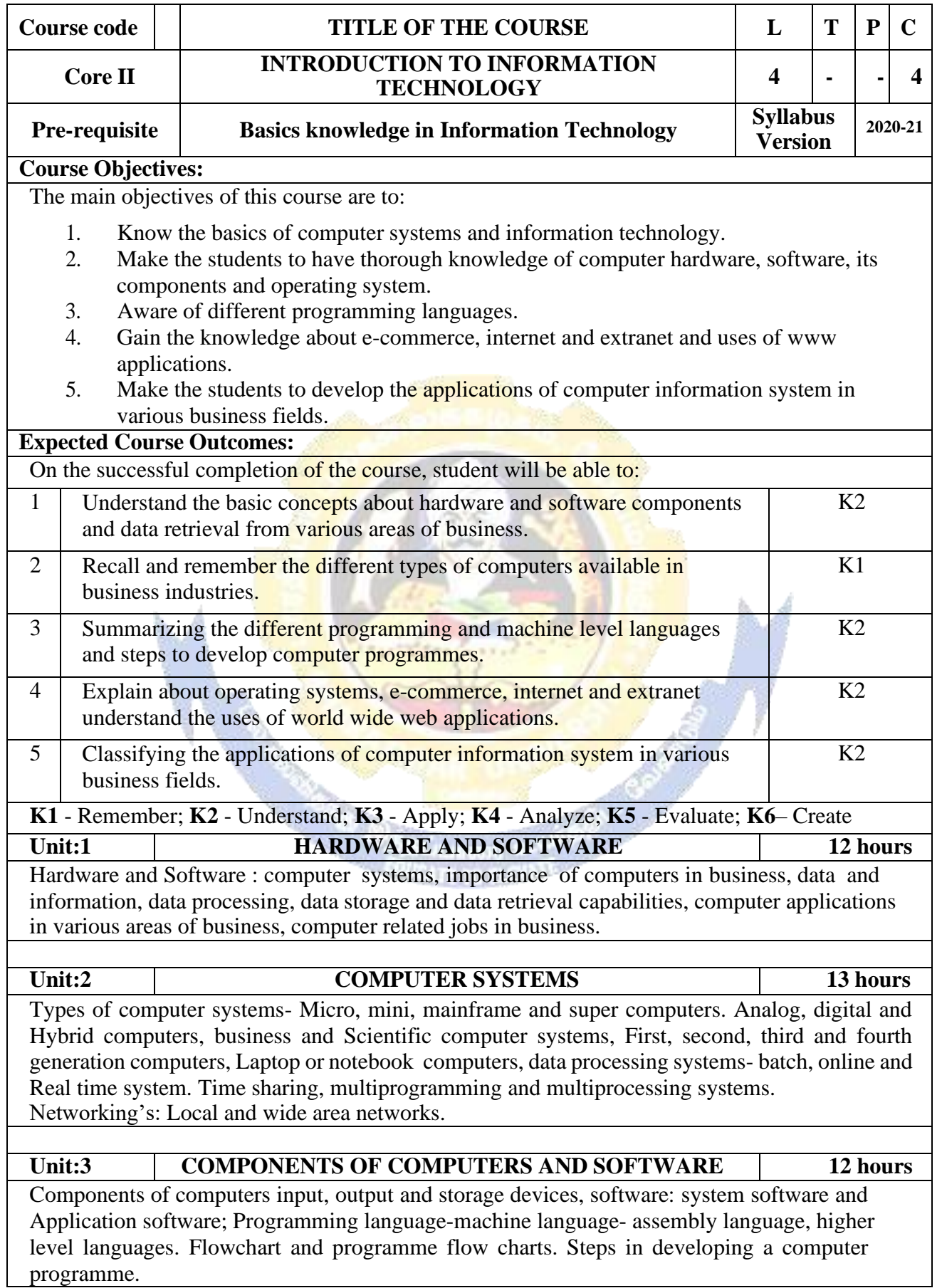

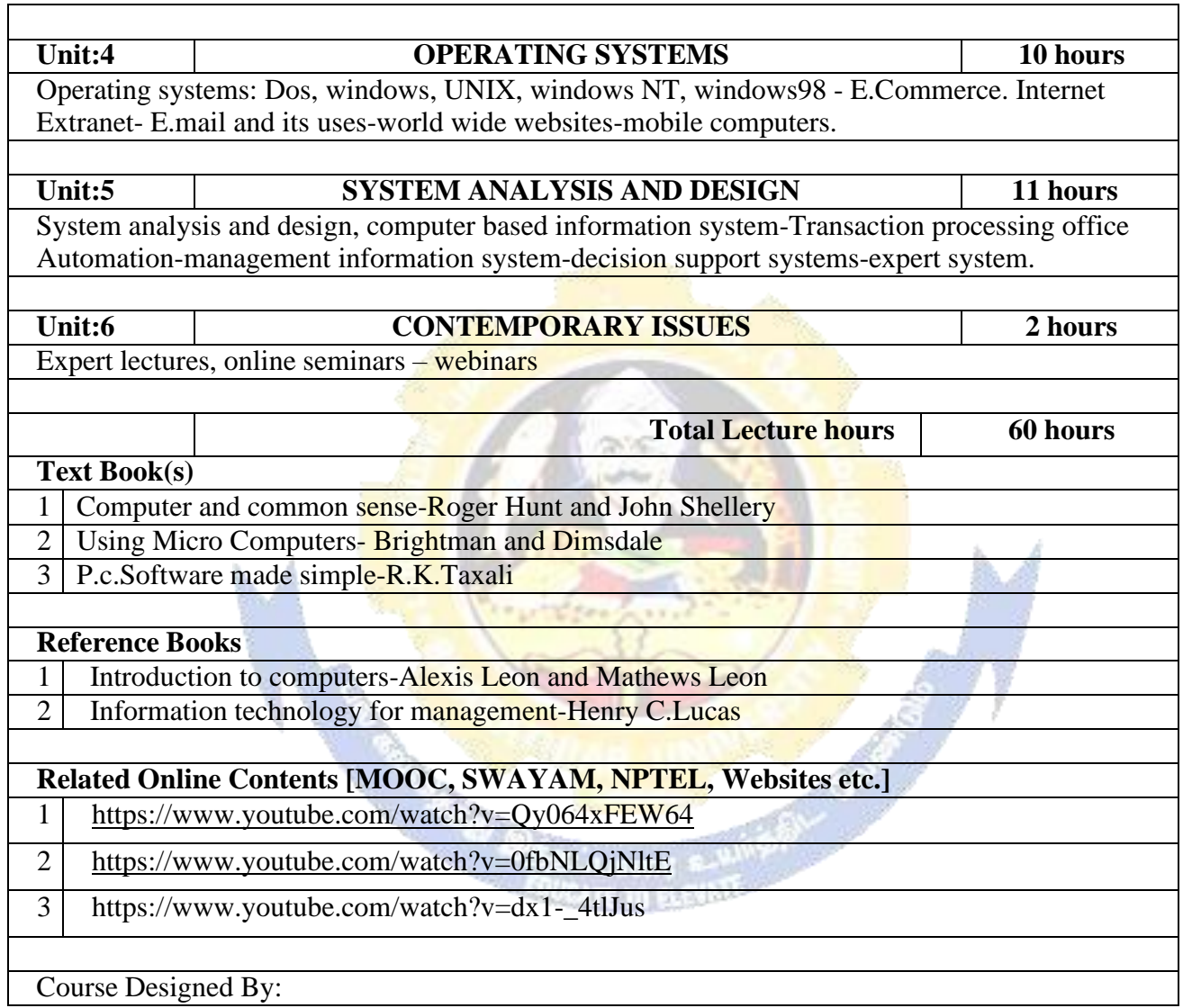

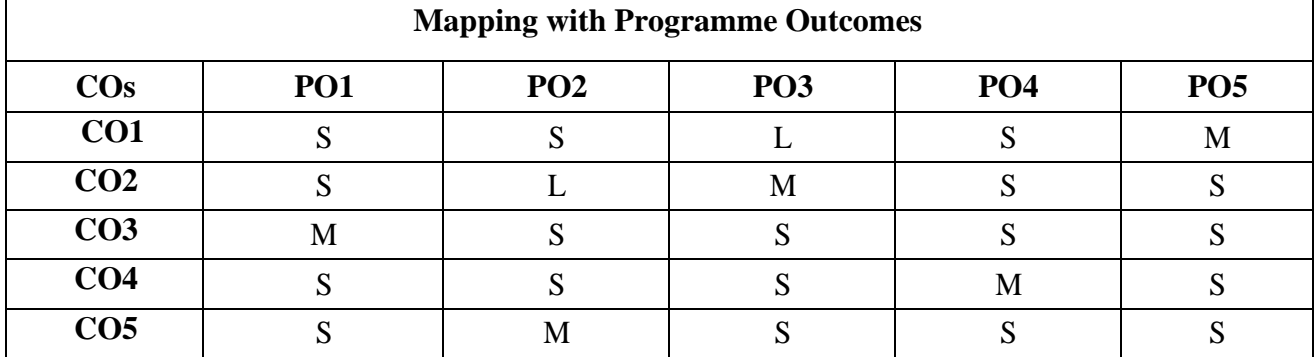

## **SEMESTER-I**

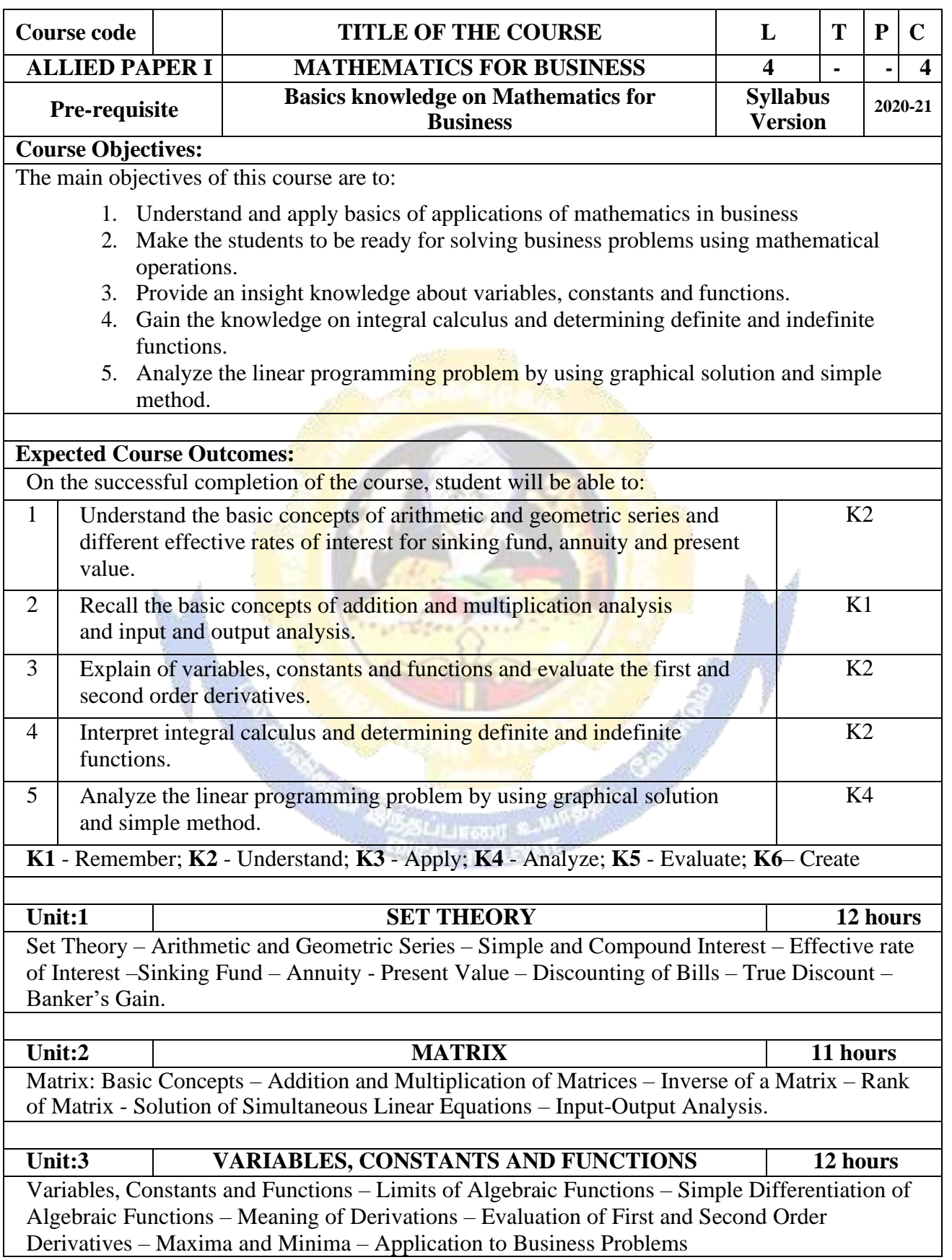

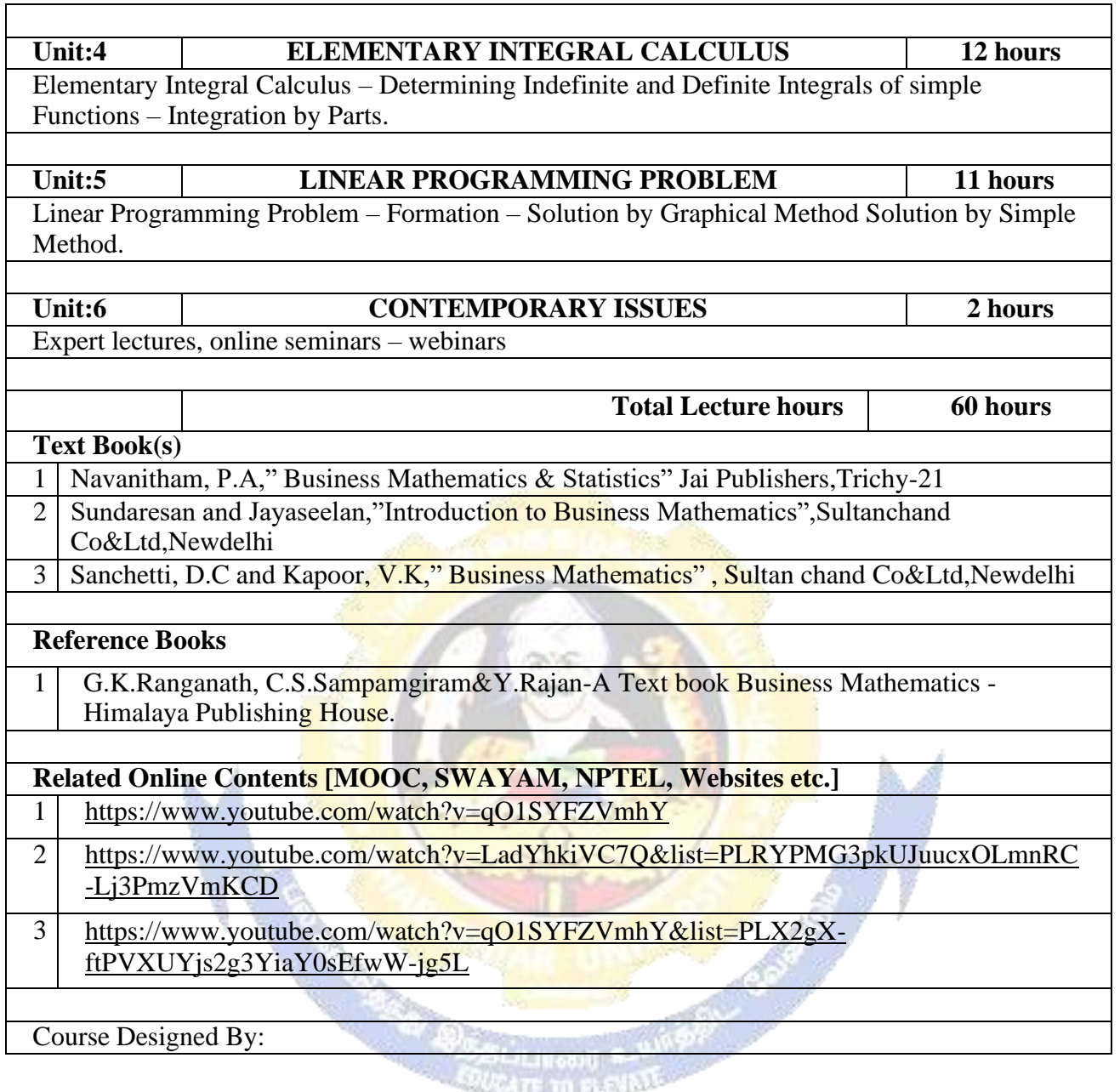

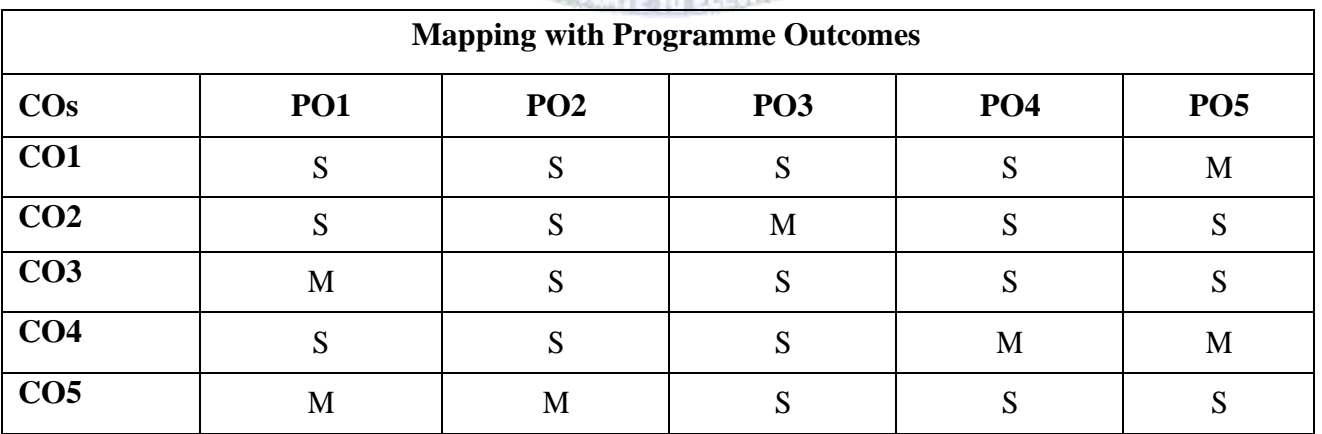

### **SEMESTER-I**

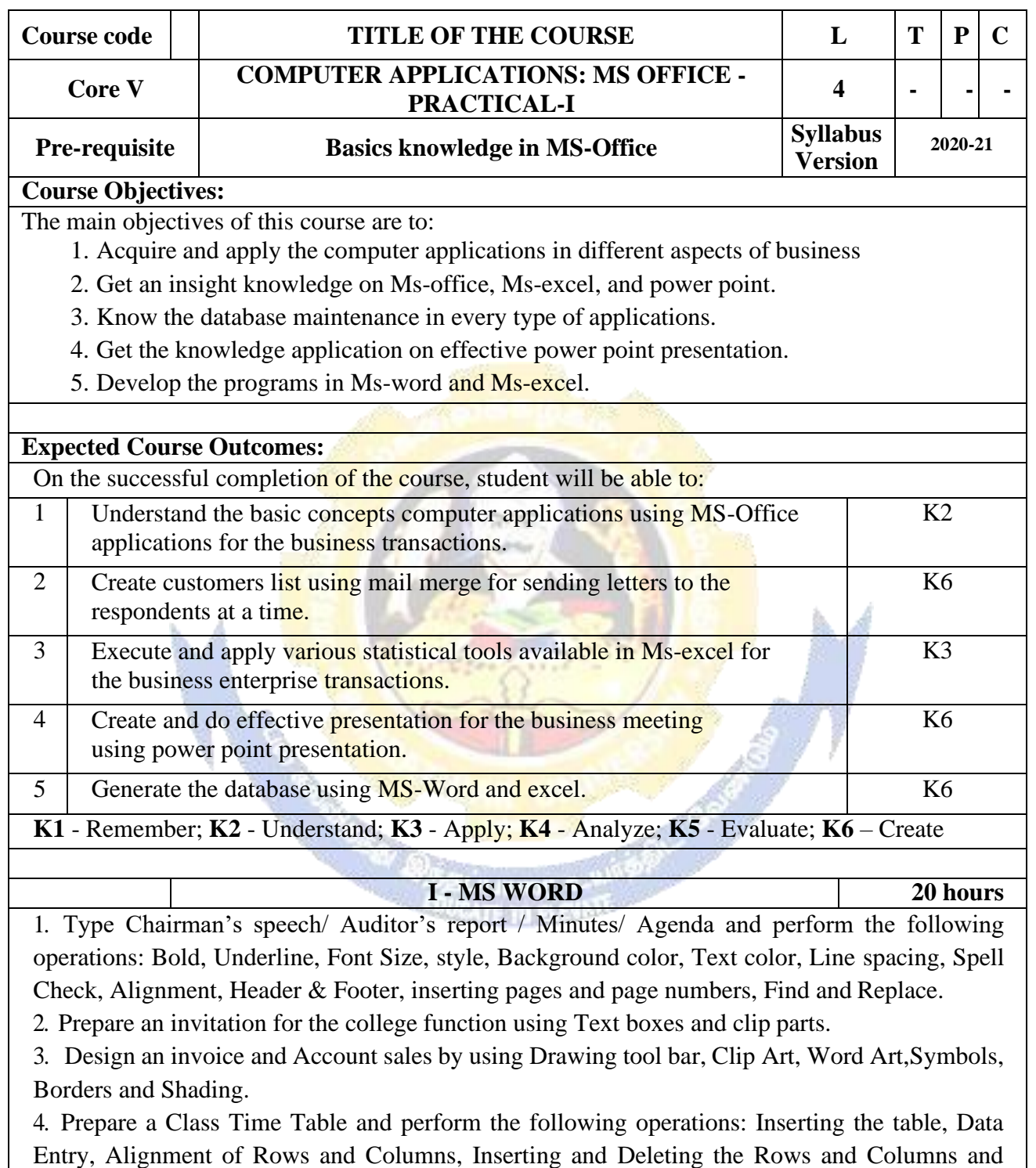

Change of Table Format. 5. Prepare a Shareholders meeting letter for 10 members using mail merge operation.

6. Prepare Bio-Data by using Wizard/ Templates.

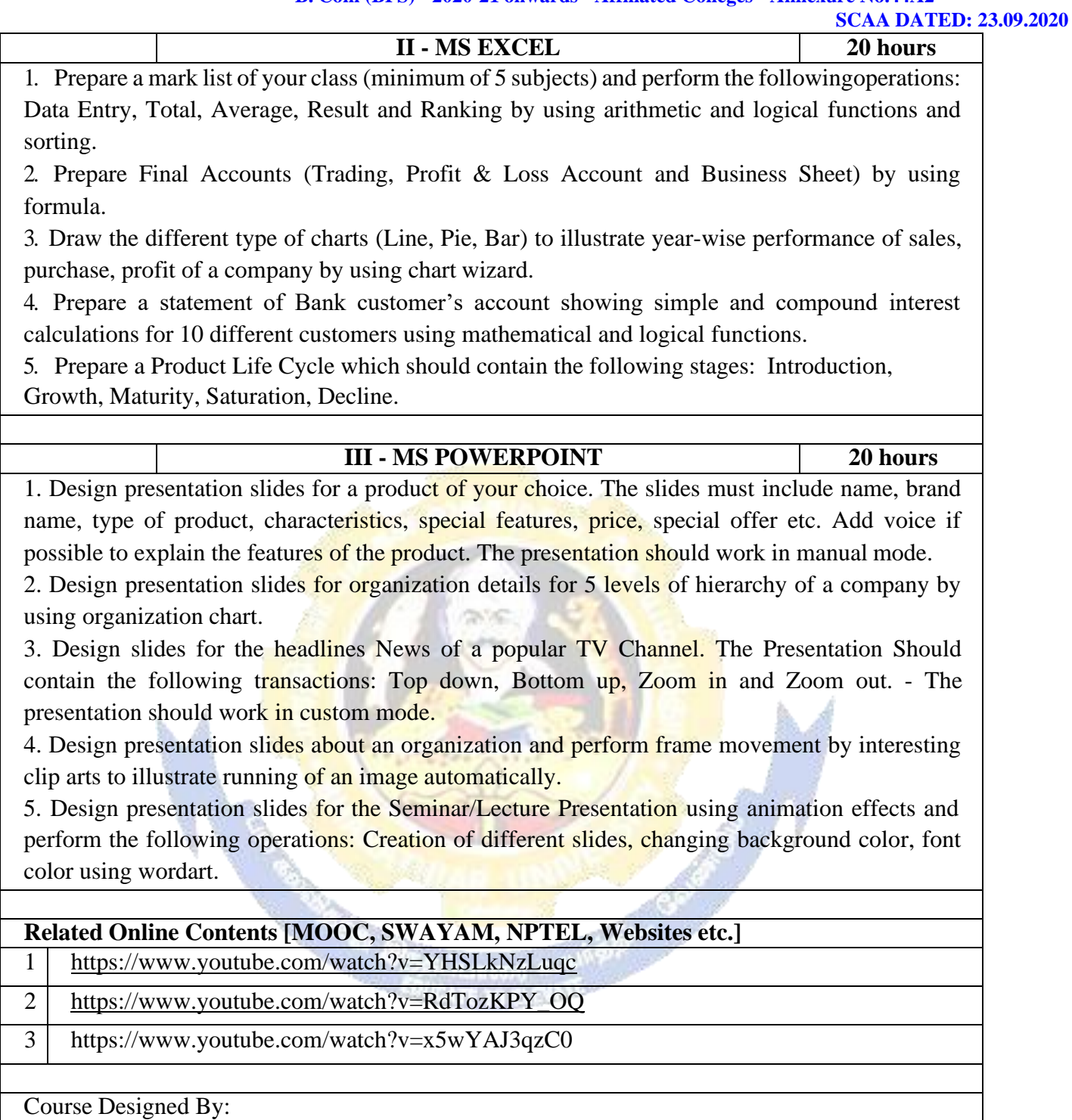

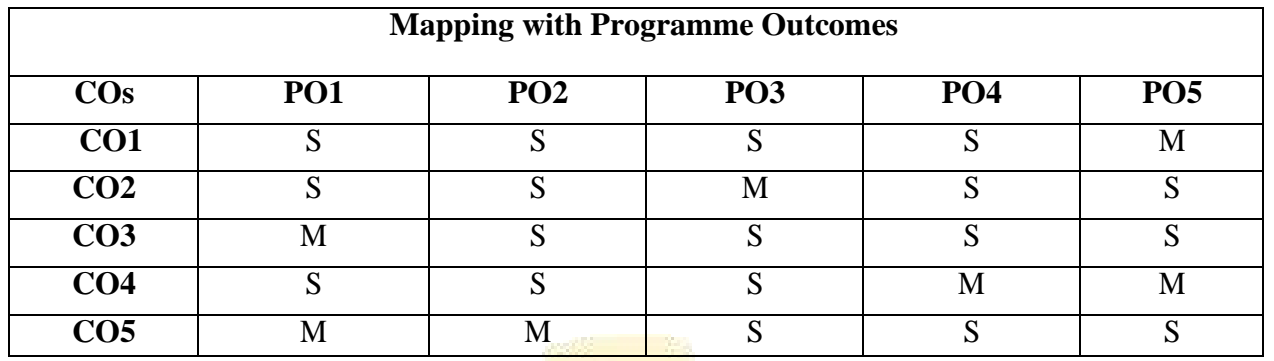

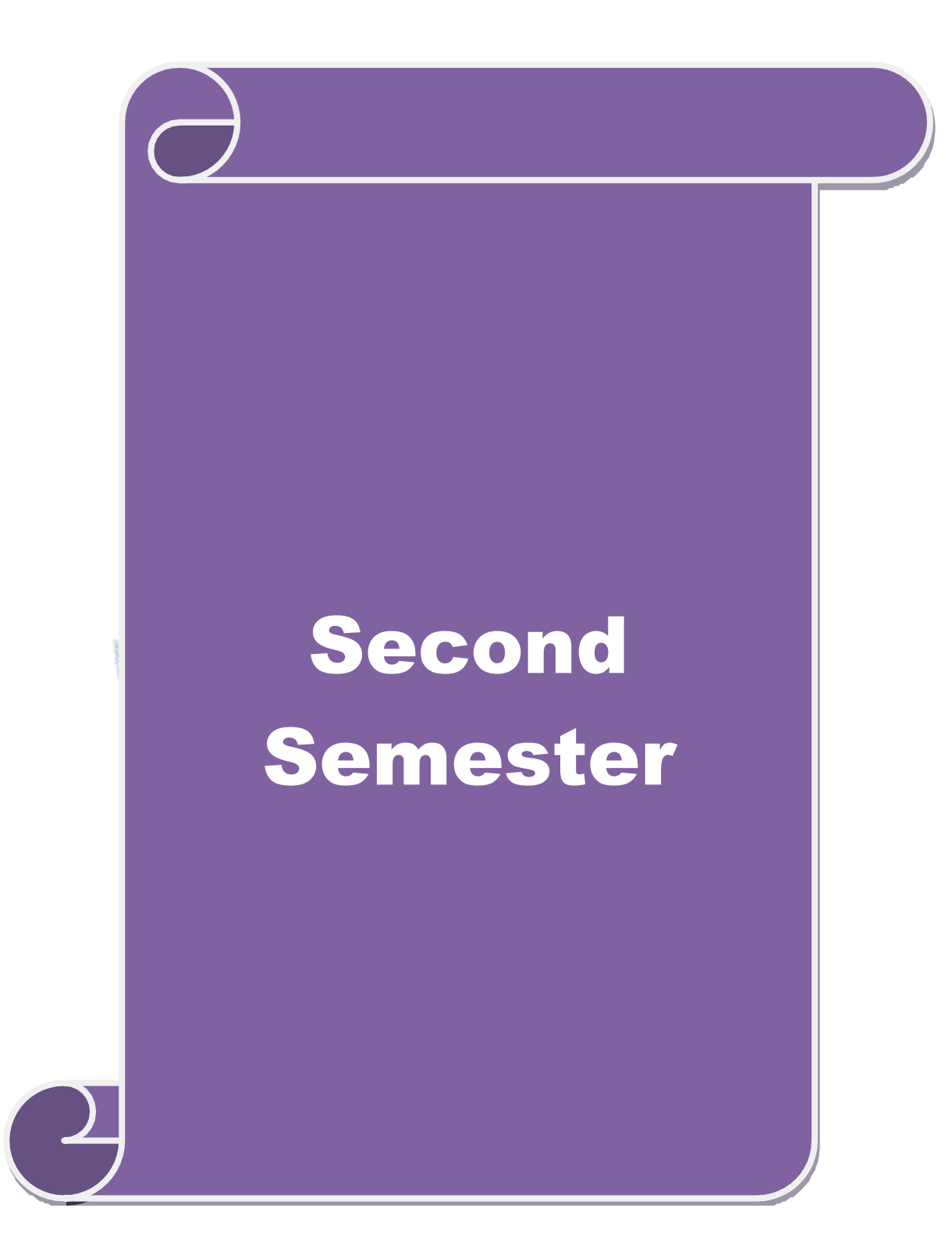

### **SEMESTER-II**

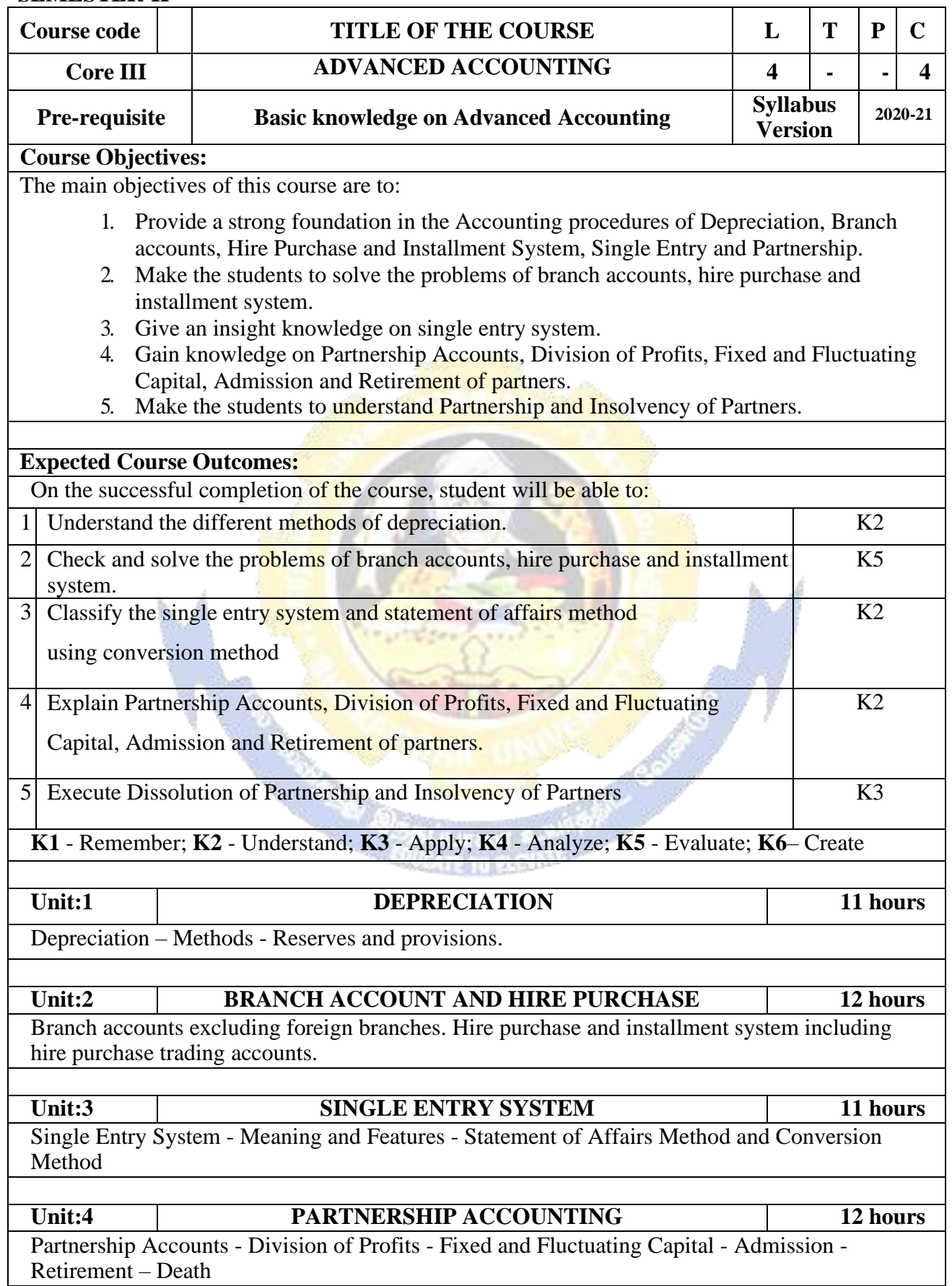

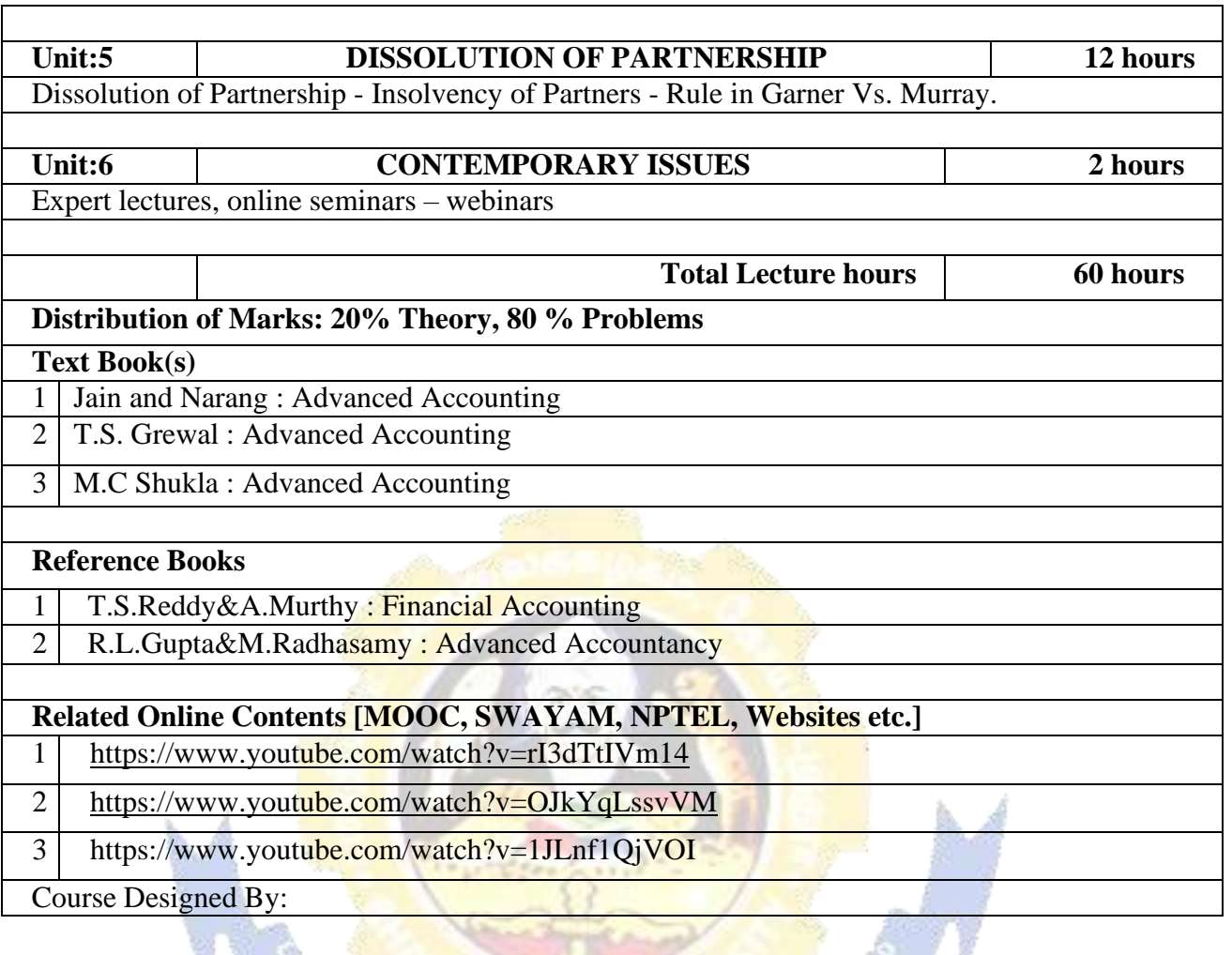

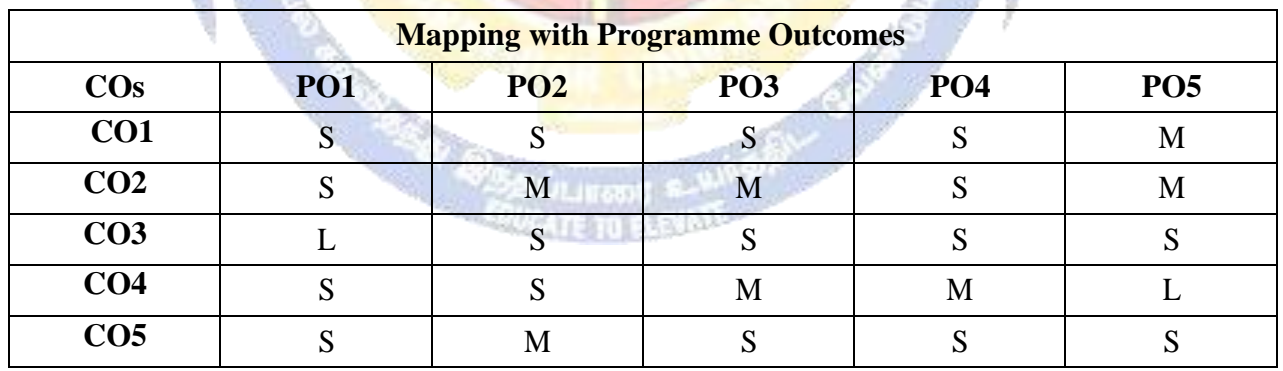

## **SEMESTER-II**

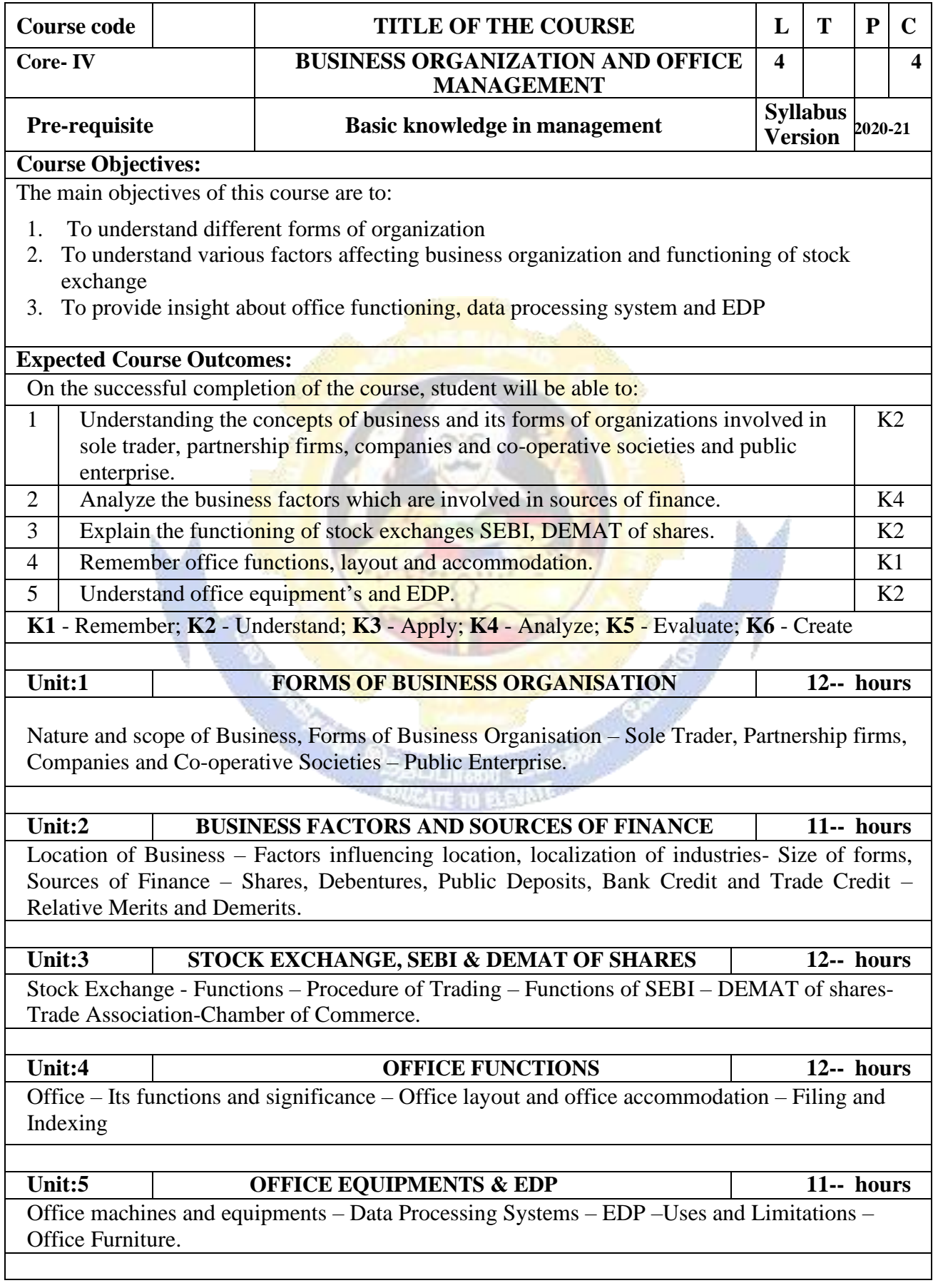

#### **B. Com (BPS) - 2020-21 onwards - Affiliated Colleges - Annexure No.44A2 SCAA DATED: 23.09.2020**

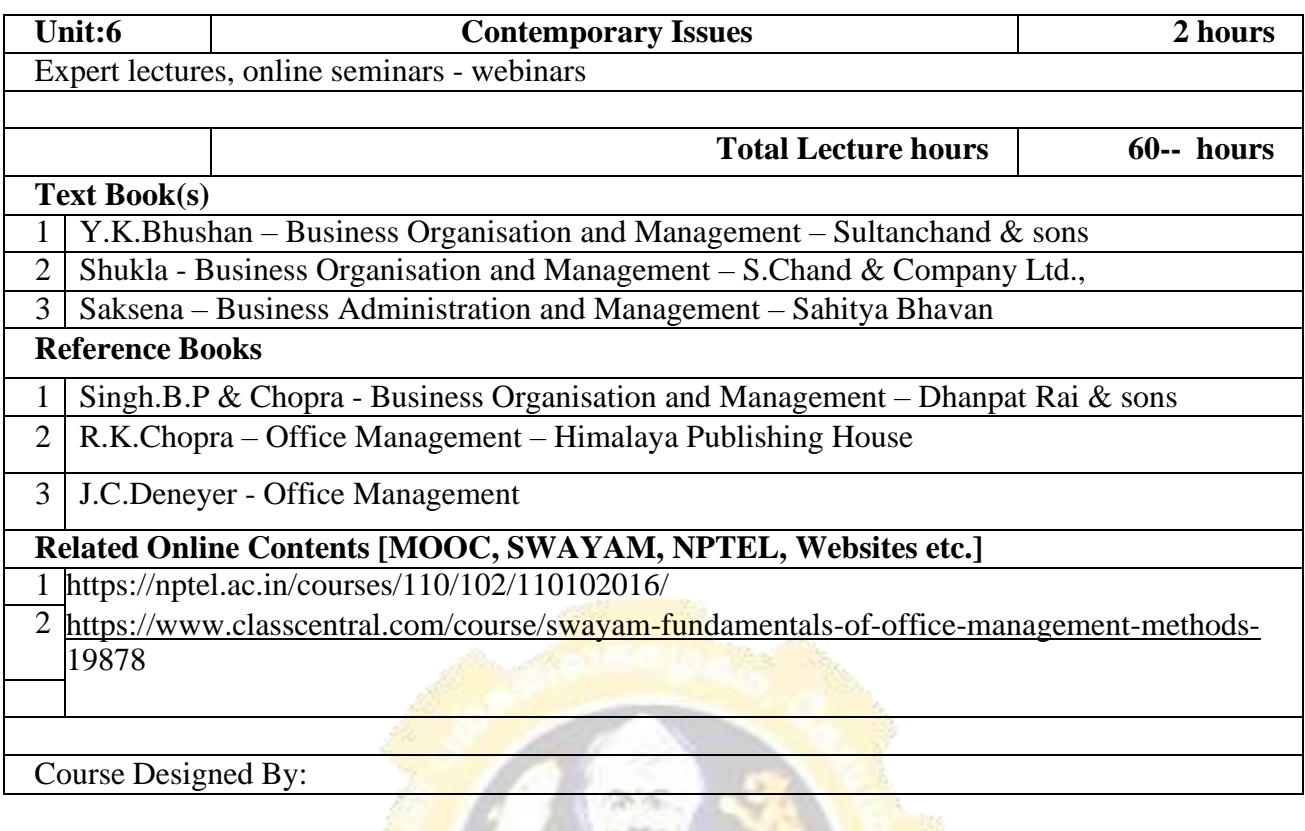

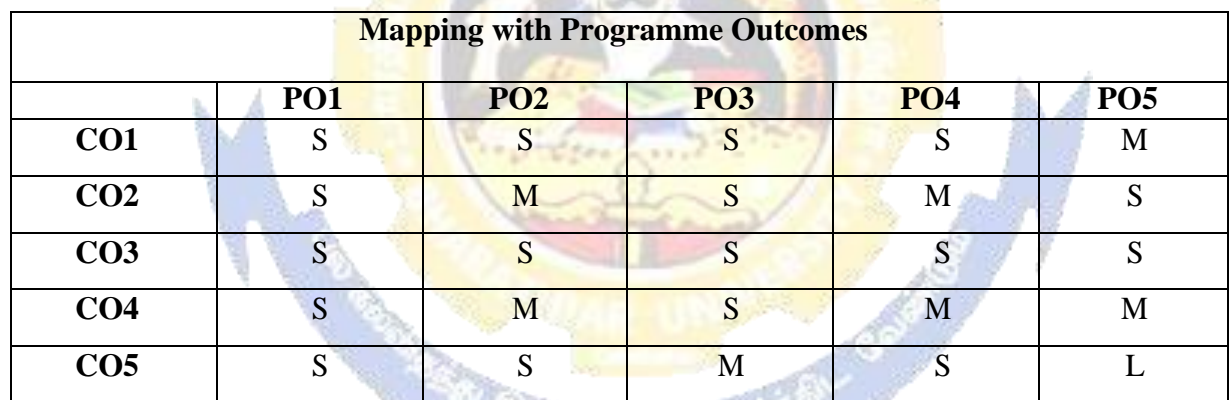

\*S-Strong; M-Medium; L-Low

**ALL E-MILES AND REAL** 

## **SEMESTER-II**

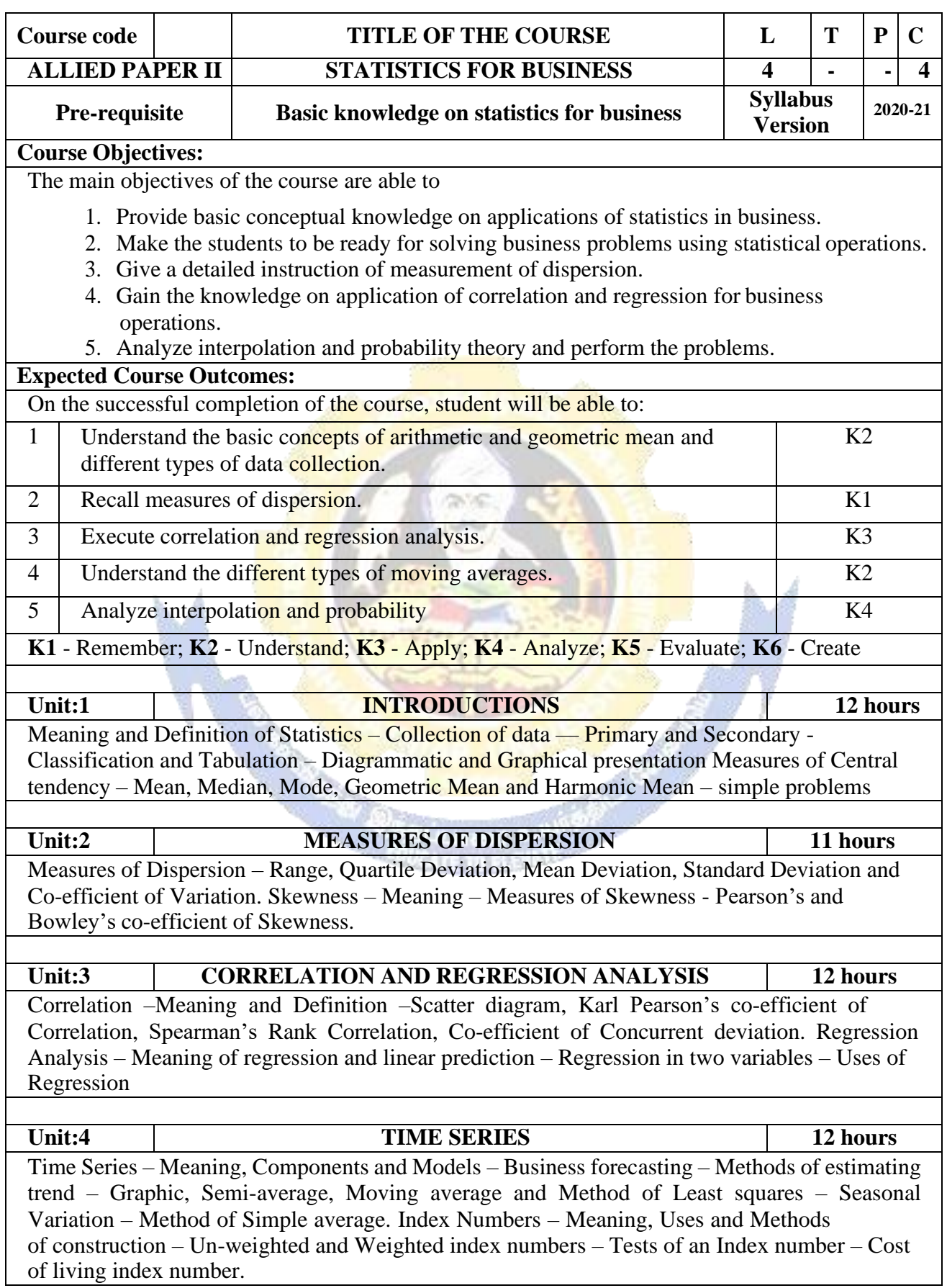

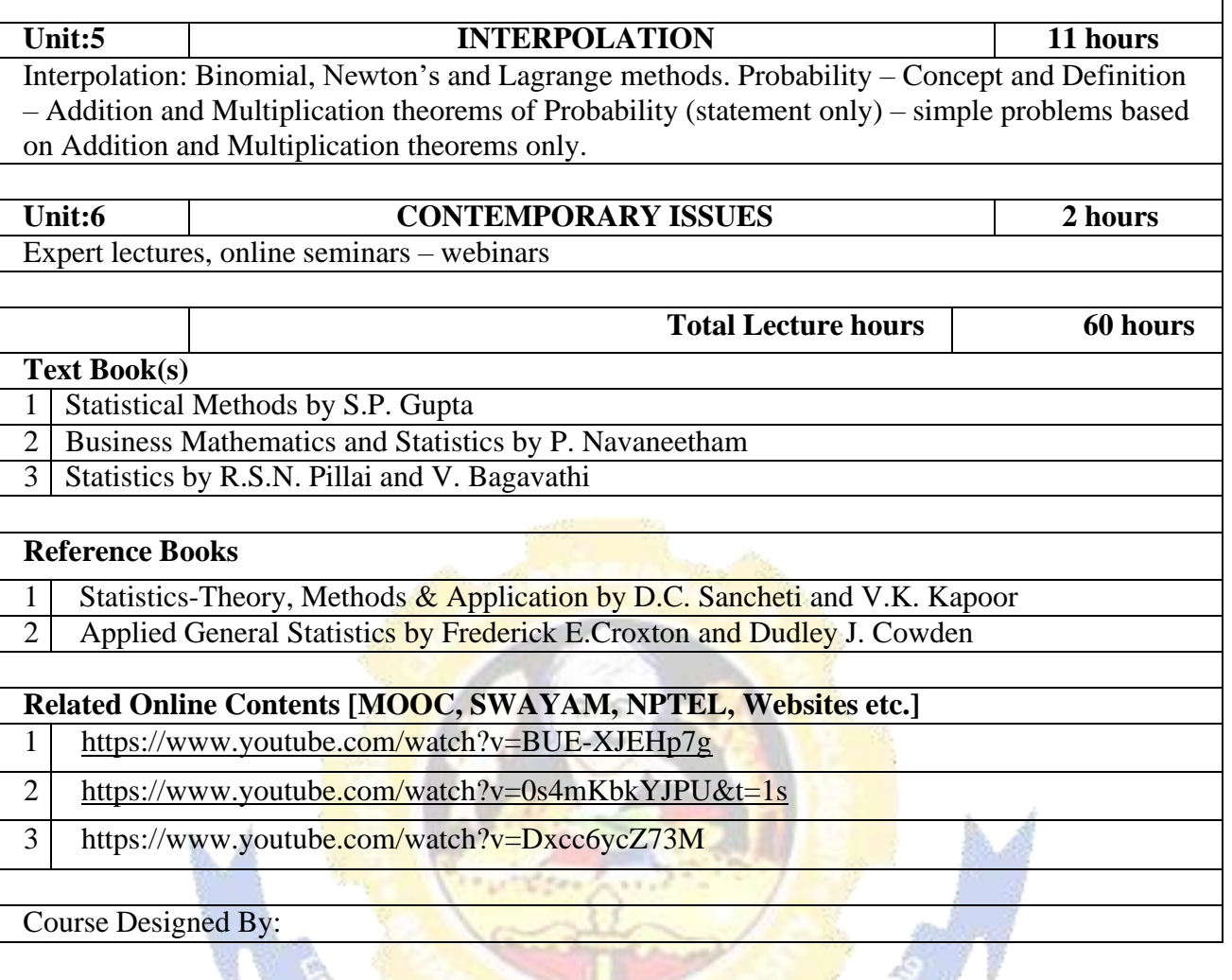

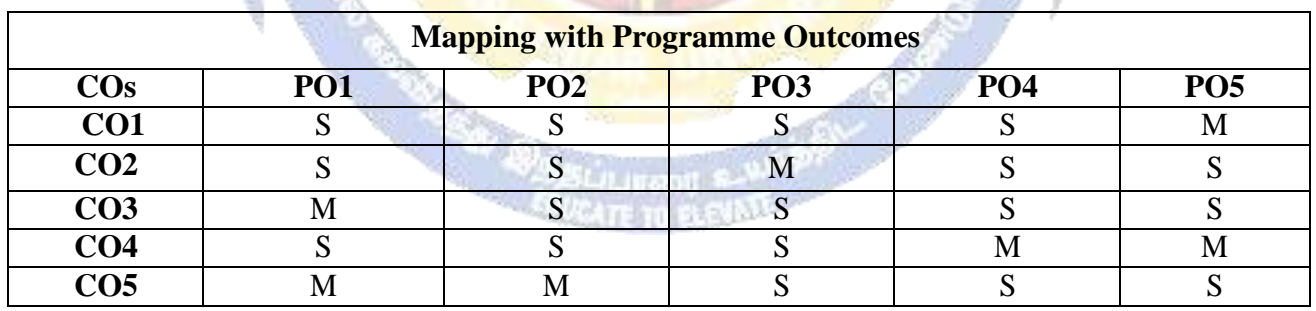

 $(1 - 1)$ 

### **SEMESTER-II**

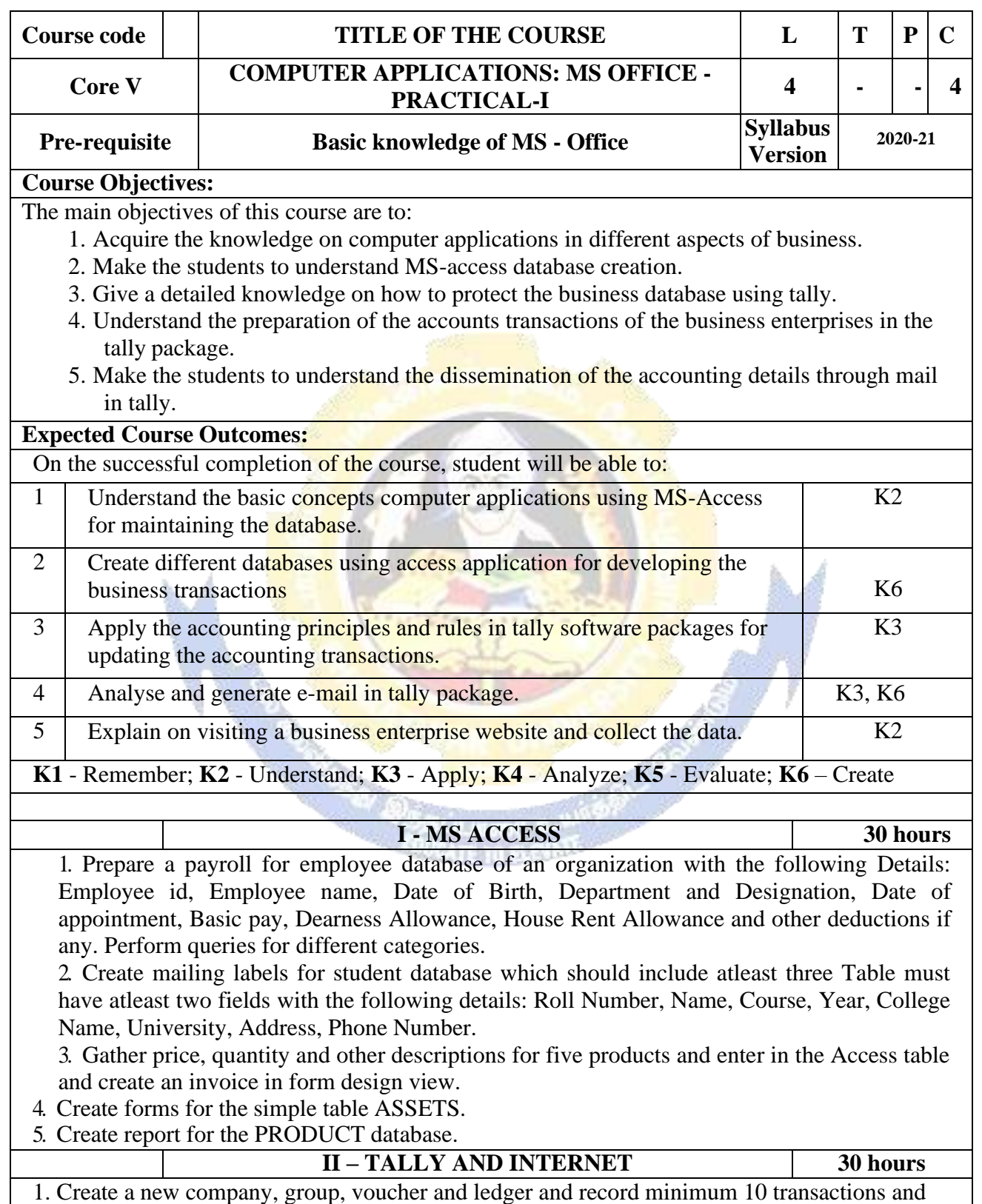

display the relevant results.

2. Prepare trial balance, Profit and Loss A/c and Balance Sheet (with minimum of any five adjustments).

3. Prepare inventory statement using (Calculate inventory by using all methods) a) FIFO b)

LIFO c) Simple Average Method d) Weighted Average Method

4. Create an e-mail id and check the mail inbox.

5. Learn how to use search engines and visit yahoo com, rediff.com, hotmail.com and google.com

6. Visit your University and college websites and collect the relevant data.

#### **Related Online Contents [MOOC, SWAYAM, NPTEL, Websites etc.]**

1 <https://www.youtube.com/watch?v=BUE-XJEHp7g>

2 | [https://www.youtube.com/watch?v=0s4mKbkYJPU&t=1s](https://www.youtube.com/watch?v=0s4mKbkYJPU&%3Bt=1s)

3 ht[tps://www.youtube.com/watch?v=Dxcc6ycZ73M](http://www.youtube.com/watch?v=Dxcc6ycZ73M)

Course Designed By:

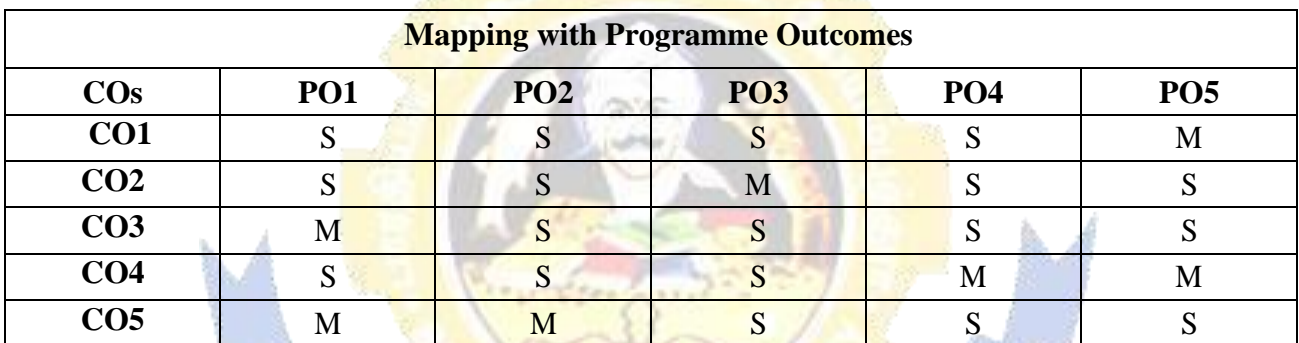

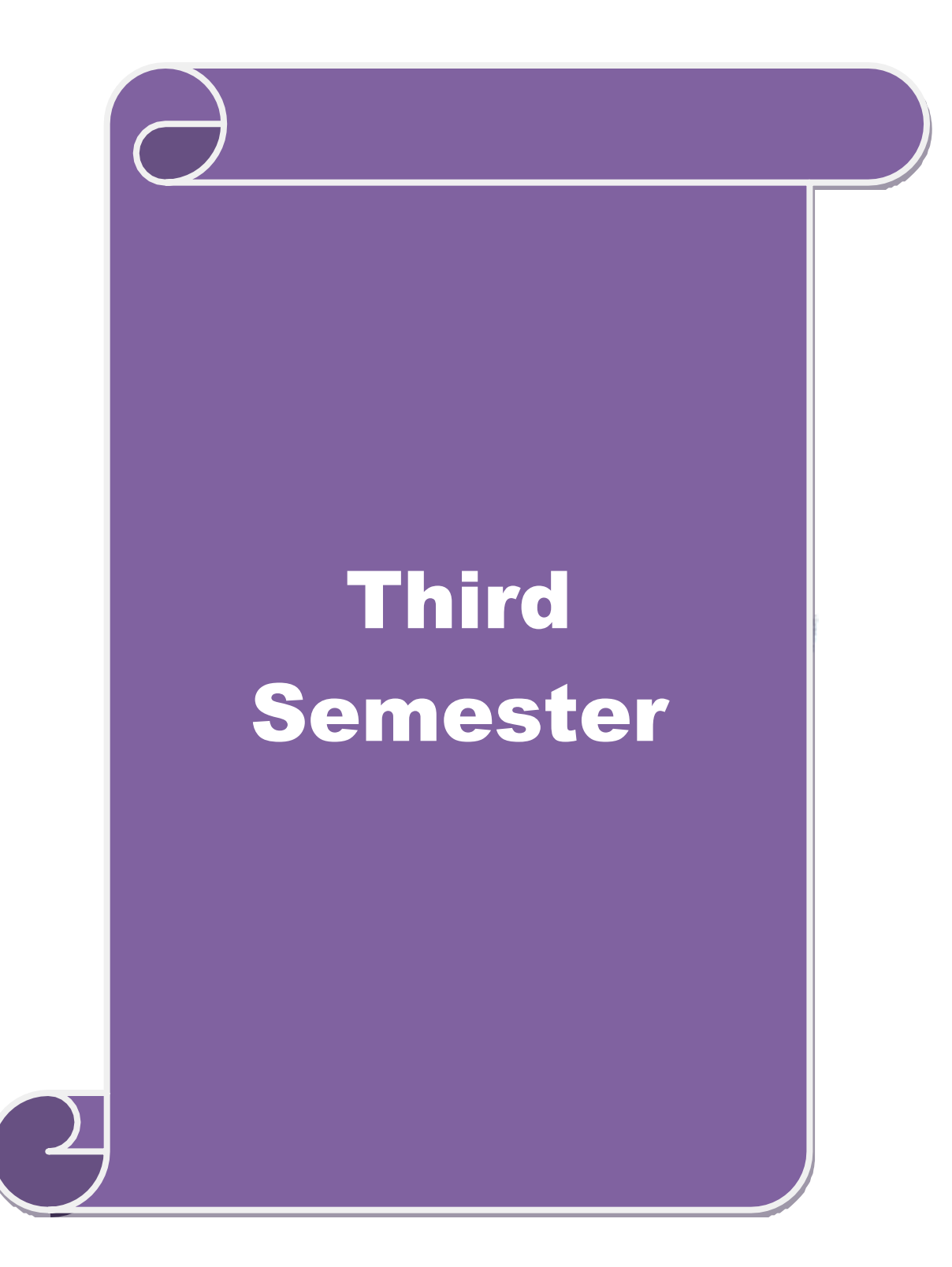

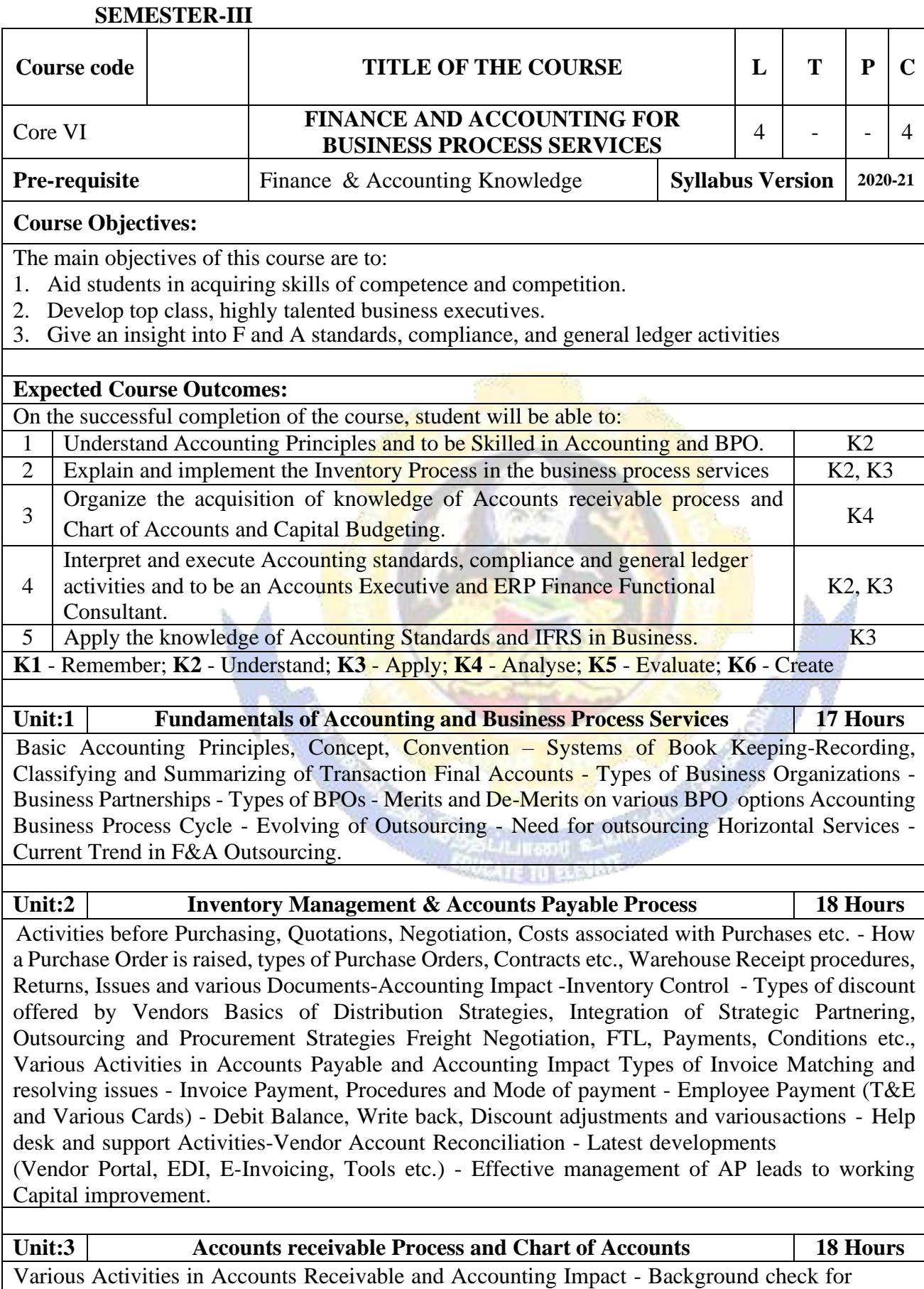

Customers (D&B Report, Credit Rating) Credit Limit, Customer Contract / Order - Management) -

Mode of receiving Payment, Actions for non-receipt, Netting off Revenue Recognition-Collection-Cash Applications - Adjustment of Discounts, Rebate, QPS discount, Write off etc., - Disputes Handling procedures. Customer Help desk and support Activities - Customer Account Reconciliation- Latest Developments (Customer Portal, E-Invoicing, Tools etc.,) - Effective management of AR leads to working Capital improvement. Activities in General Ledger What is Subsidiary and Control Accounts - Chart of Accounts and maintenance, Cost Centre, Profit Centre, Adjustment journals, Cost Allocation etc. Bank Reconciliation - Fixed Asset Maintenance - Inter Company - Accounting and Reconciliation – Tax Accounting-Transactional Element- Generation of Final Accounts - Various Reports (Statutory Reports, Schedules, Variance Analysis). Budgeting and Budgetary Controls - Capital Budgeting - Ratio Analysis - Process of Decision Making.

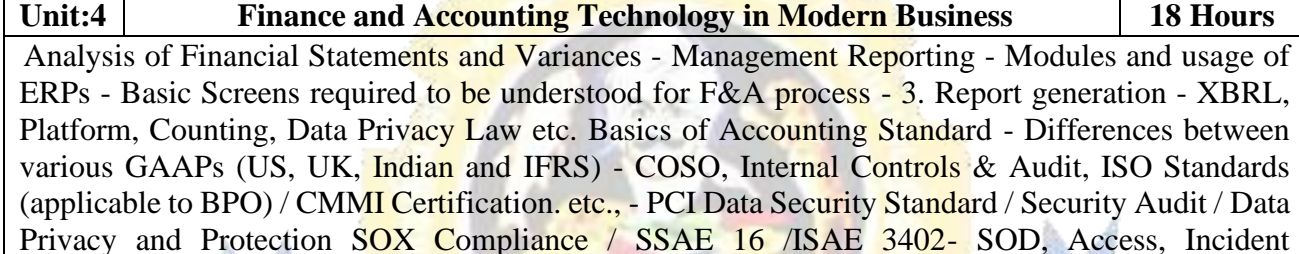

Management, BCP etc., - How the various transaction flows are happening - BPO Terminologies-Importance of Process Documents Service Level Measurements Contractual elements - Governance model-Internal Reporting – Delivery Analysis of Financial Statements and Variances

- Management Reporting - Modules and usage of ERPs - Basic Screens required to be understood for F&A process - 3. Report generation - XBRL, Platform, Counting, Data Privacy Law etc.

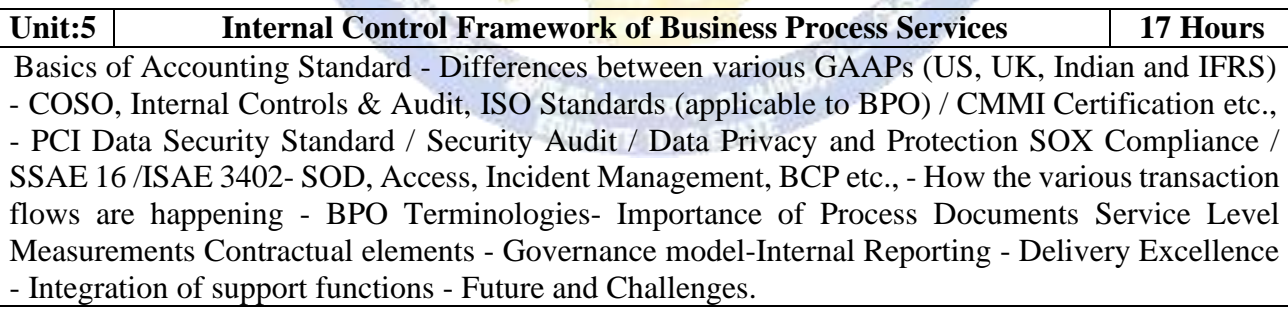

**Unit:6 Contemporary Issues 2 Hours**

Case Study, Expert Lectures, Online Seminars - Webinars

**Total Lecture Hours 90 Hours**

## **Textbook(s)**

1 TCS Material

2 Jain S P and Narang K L, 2014, Advanced Accountancy ,Kalyani Publishers, 20th Edition

**Reference Books**

- 1 Reddy T.S and Murthy Financial Accounting Margham Publications 2016, 6th Edition.
- 2 Nagarajan K.L., Vinayagam. N and P. L. Mani , 2010, Financial Accounting, Sultan Chand and Sons
- 3 M Y Khan and P H Jain, 2009, "Management Accounting", McGraw hill, 5th edition
- $\overline{A}$ Palepu Healy and Bernard, 1996, Business analysis and valuation, South western college publication, 2nd edition
- 5 Porter, G.A., and Norton, C.L. (2013). Financial Accounting 6e, Cengage Learning.

## **Related Online Contents [MOOC, SWAYAM, NPTEL, Websites etc.]**

#### **B. Com (BPS) - 2020-21 onwards - Affiliated Colleges - Annexure No.44A2 SCAA DATED: 23.09.2020**

1 Fundamentals of Financial Accounting - Swayam<br>2 Financial accounting – IIT Mandi from *NPTEL* 

- 2 [Financial accounting –](https://www.classcentral.com/course/swayam-financial-accounting-iitmandi-19867) IIT Mandi from *NPTEL*
- Introduction to Computers Spoken Tutorial

4 LibreOffice Writer

Course Designed By:

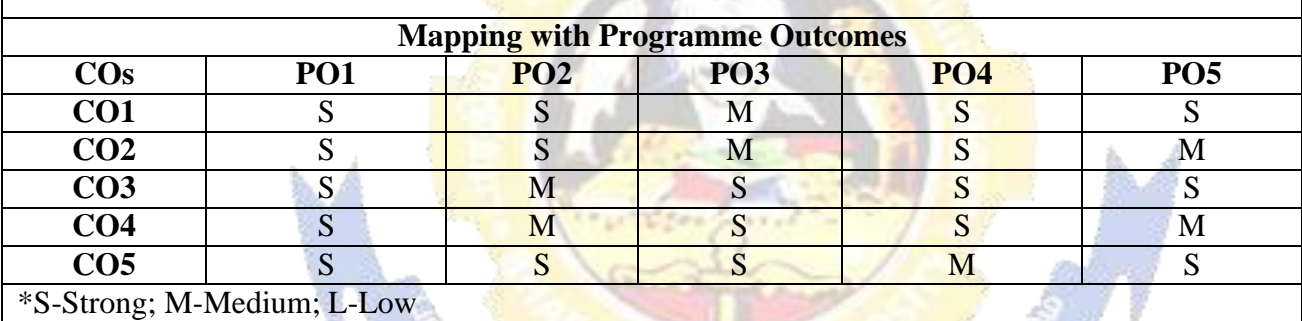

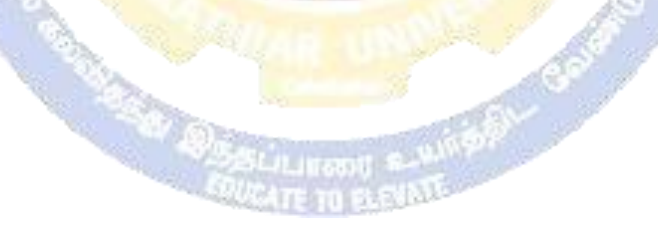

## **SEMESTER-III**

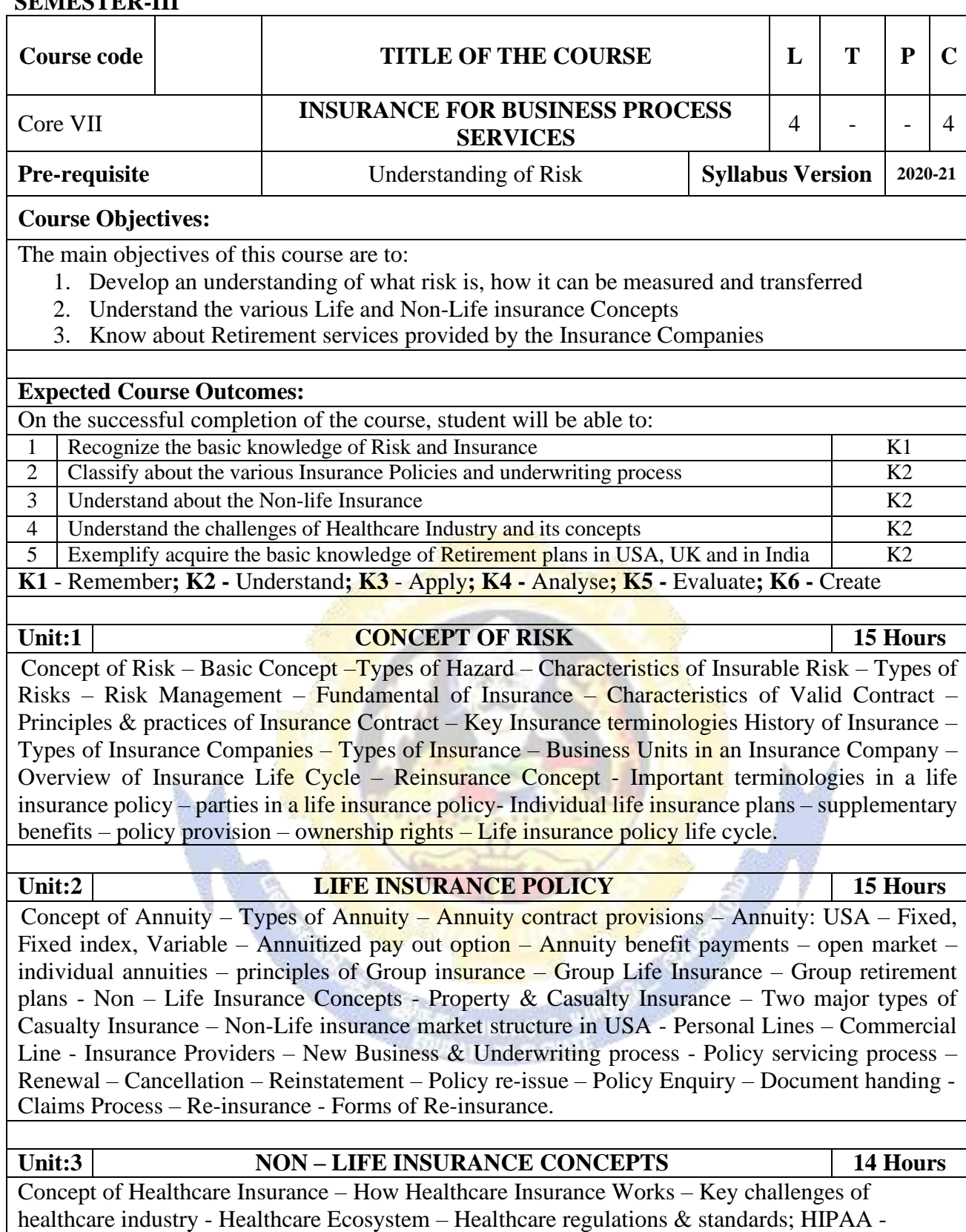

Medicare – Medicaid - Individual health insurance policies – Group Health insurance policies – Different between Individual and Group Insurance - Managed care.

**B. Com (BPS) - 2020-21 onwards - Affiliated Colleges - Annexure No.44A2**

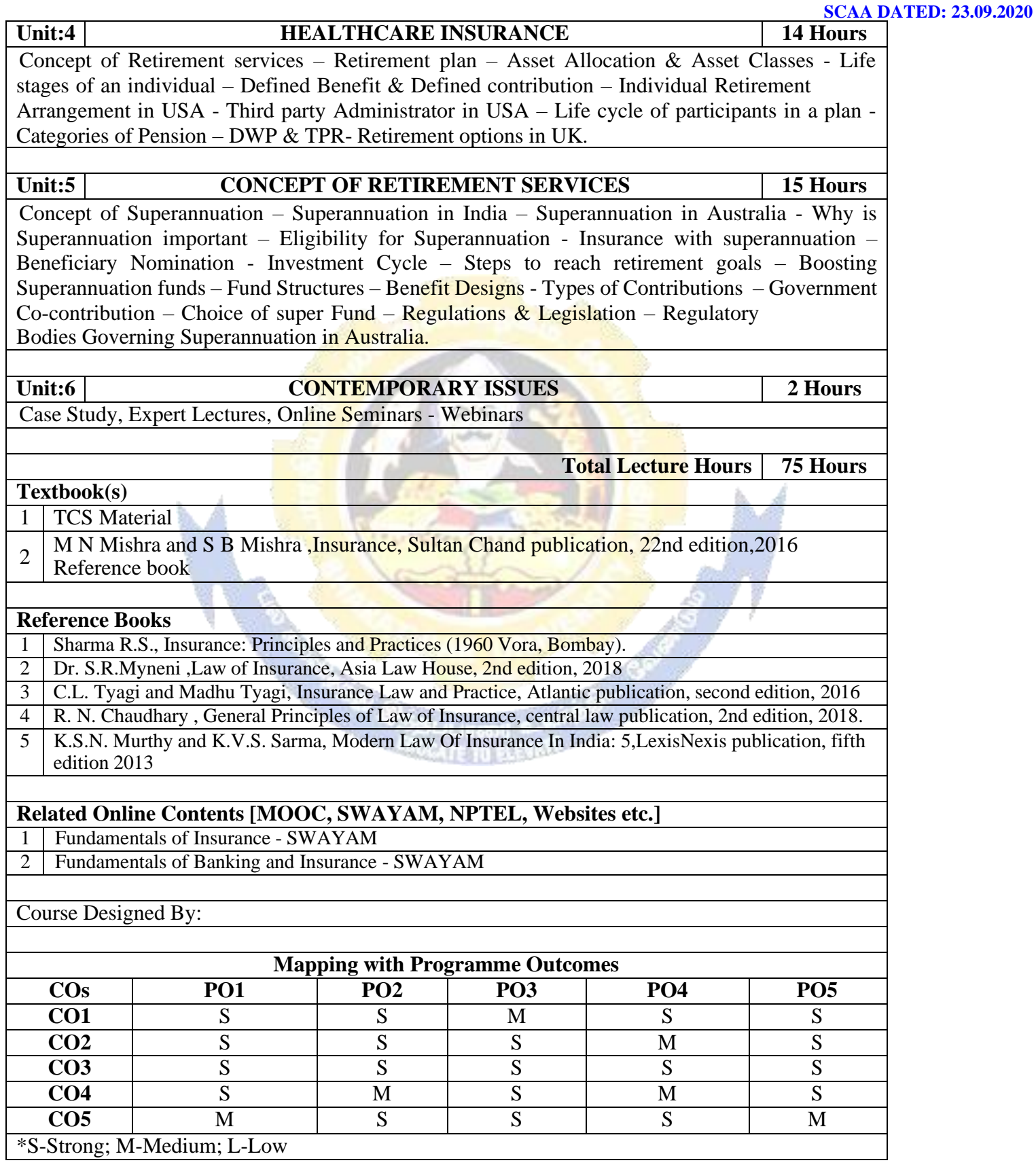

## **SEMESTER-III**

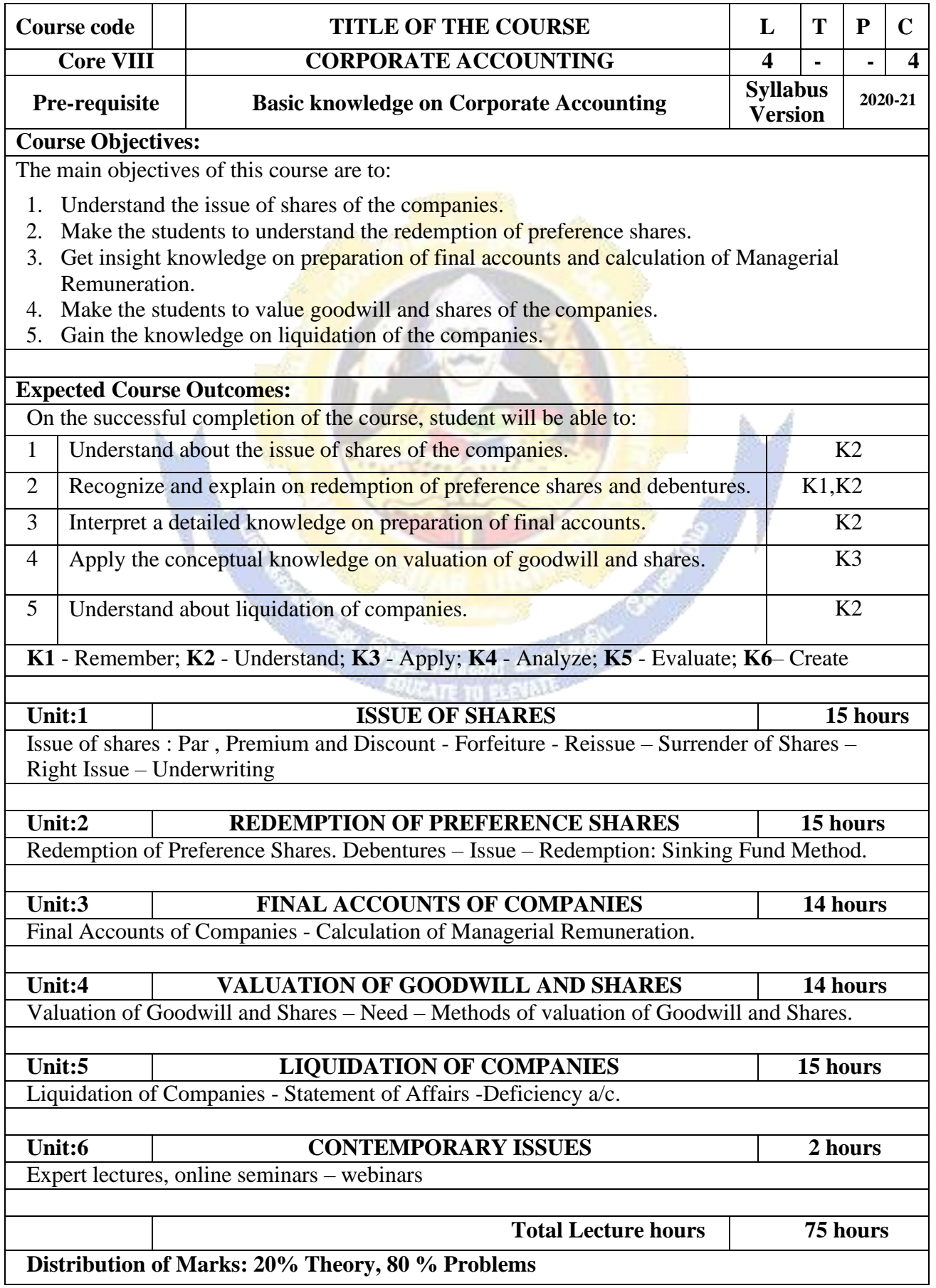

à, đ

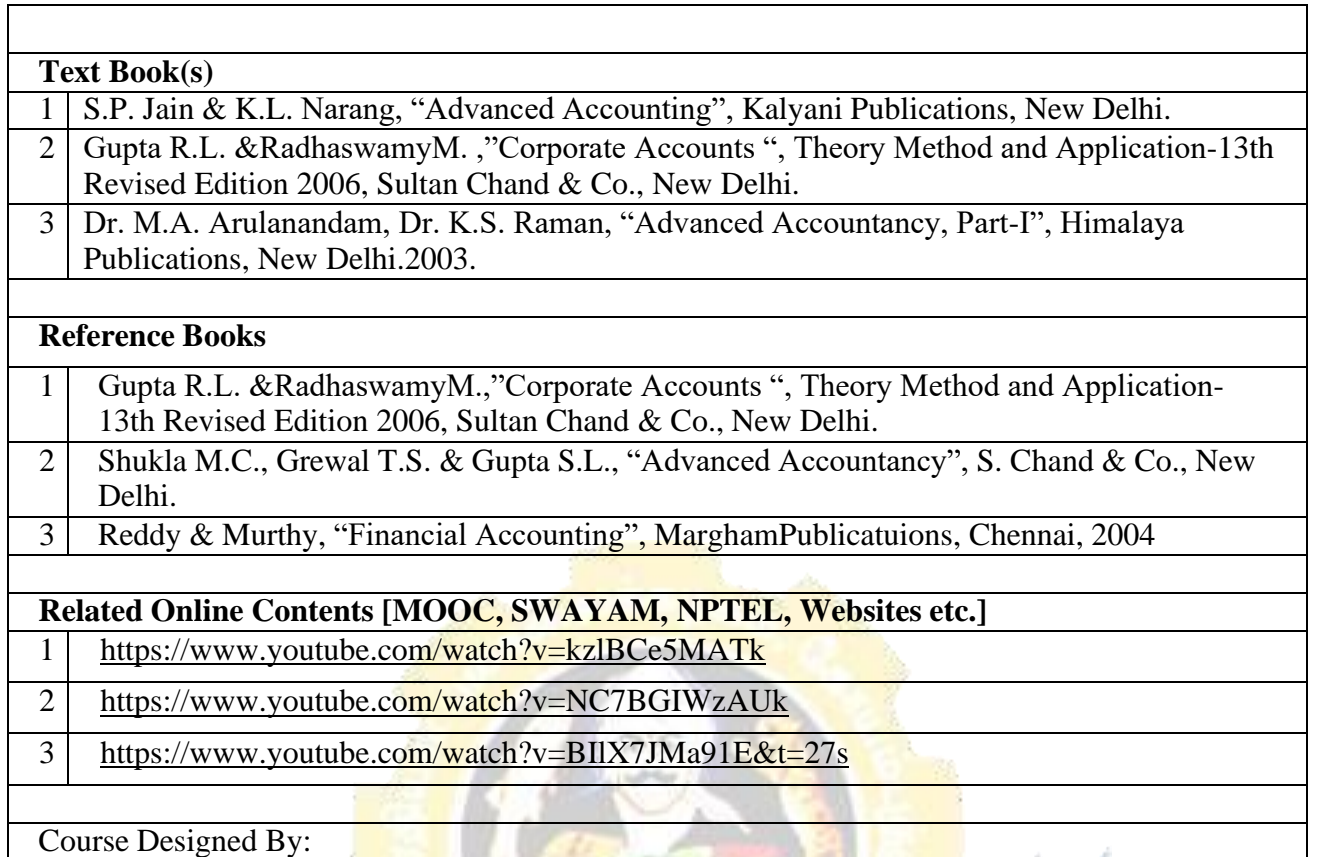

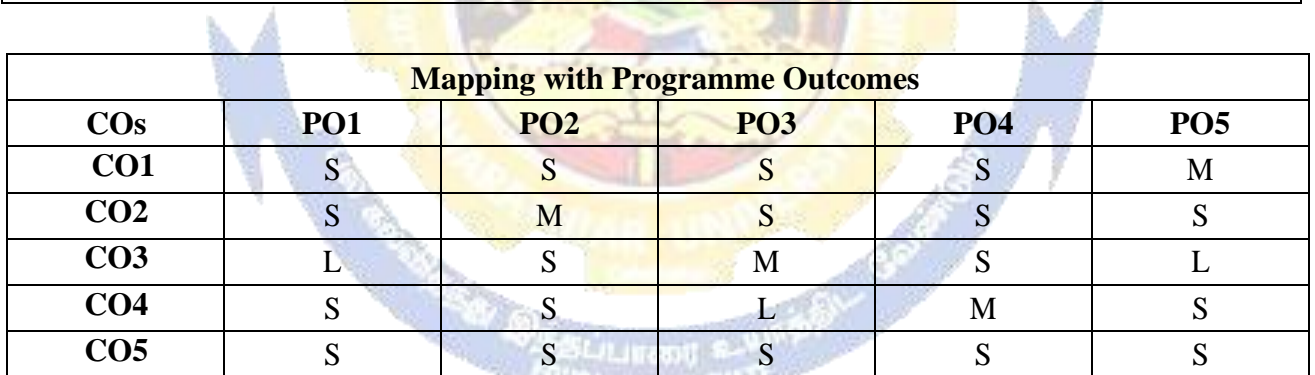

**Contract Contract Contract Contract Contract Contract Contract Contract Contract Contract Contract Contract Co** 

S- Strong; M-Medium; L-Low

**RANGE LETTER STORM** 

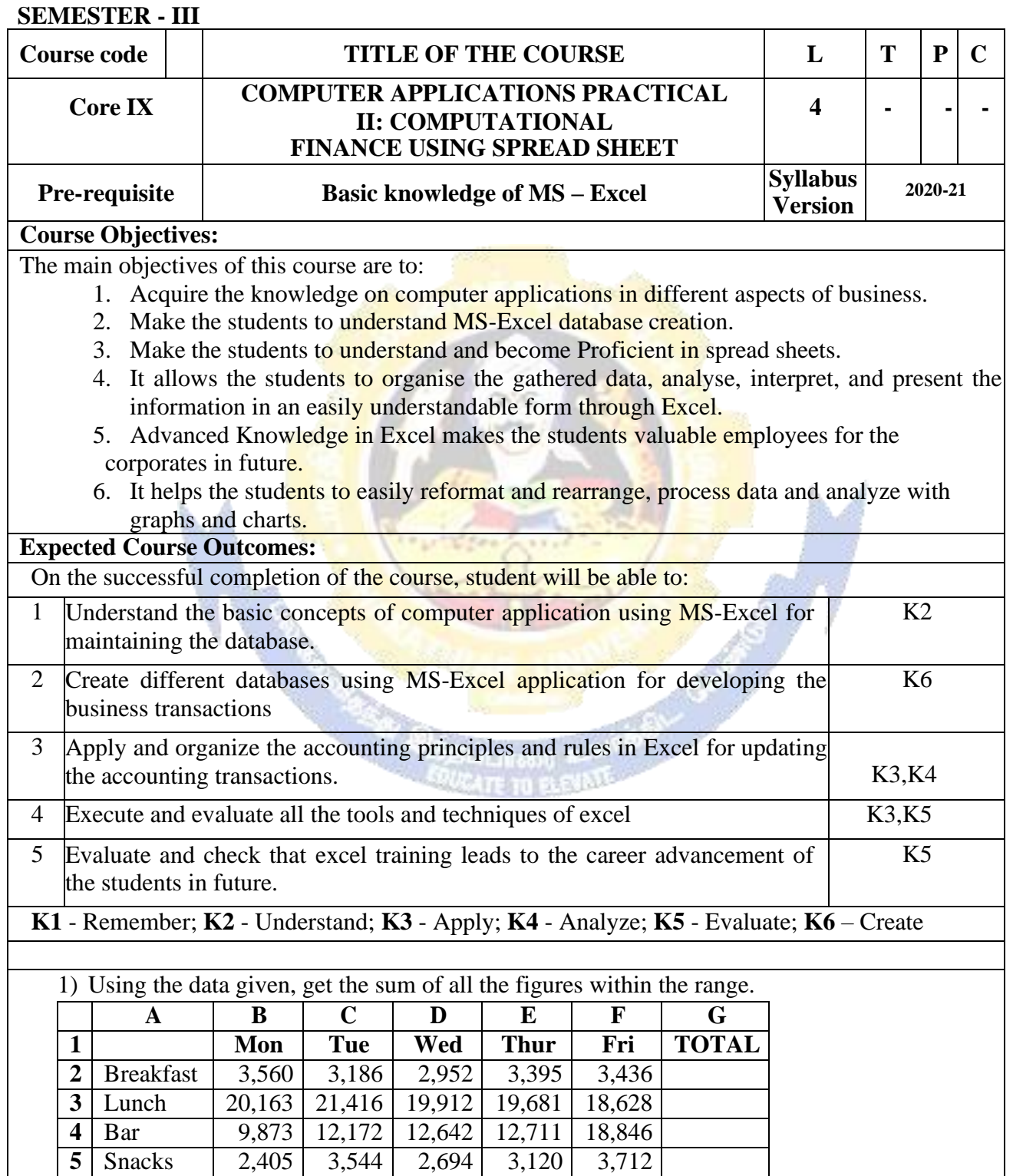

**6 TOTALS**

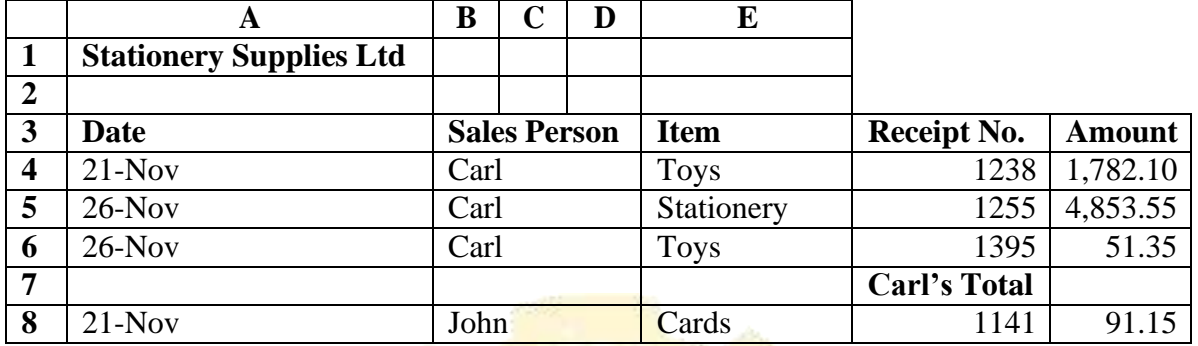

2) Enter the data given below into a worksheet.

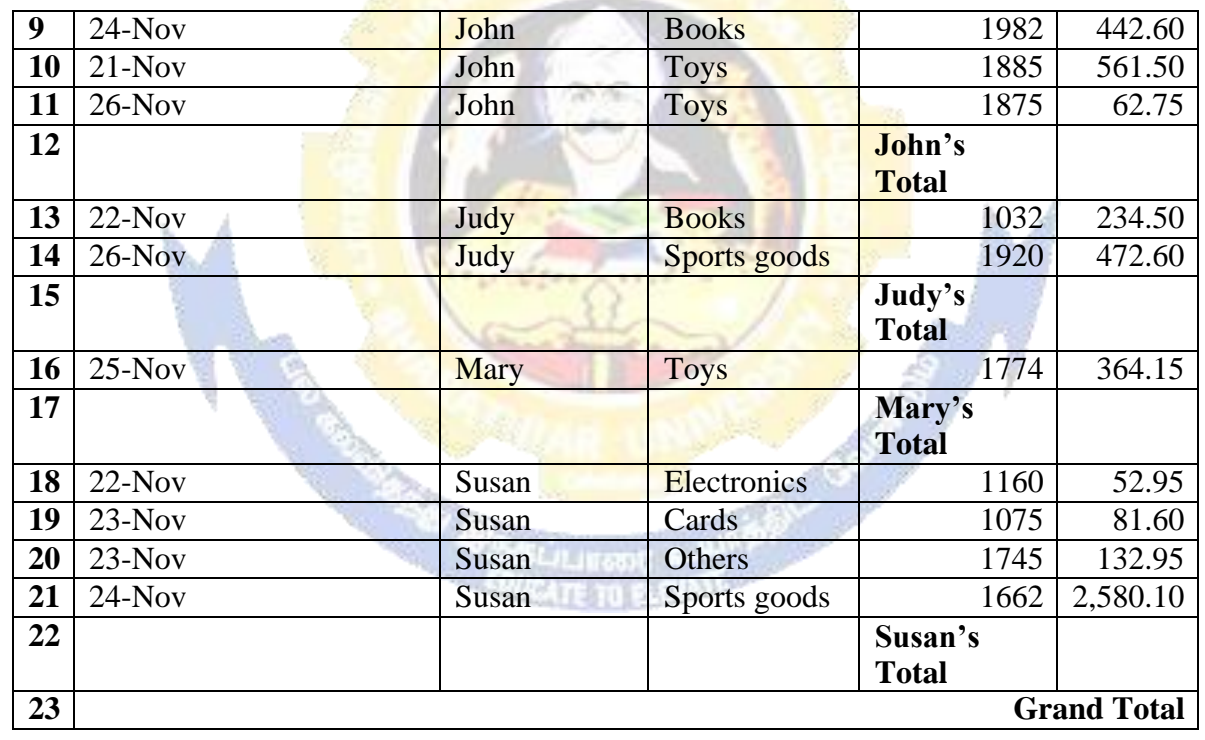

(i). Calculate the totals for each salesperson and get the grand

total.: (ii). Format the worksheet as follows:

Make all the Totals bold, two decimal places, comma, center the title across columns A- E and make it size 16, bold and Italic.

(iii). Put a double border round the whole table and a single line border inside the table.

(iv). Save the worksheet as **Stationery Analysis**.

3) Using the information given in the table below, calculate the total amount payable by the company to the employees.
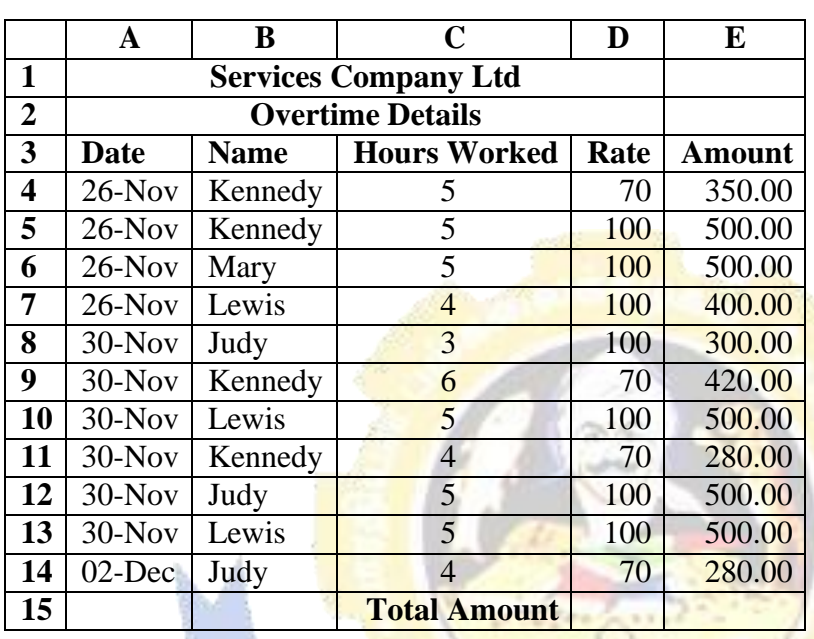

4) A Payroll consists of Basic Pay, Allowances, Gross Salary, Deductions and Net Salary. The Allowances are 23% of the Basic Pay while the Deductions are 12% of the Gross Salary. In the given worksheet, indicate in each cell what will be inserted, that is  $-$  a value or a formula. In the case of a formula, write down the formula in the cell.

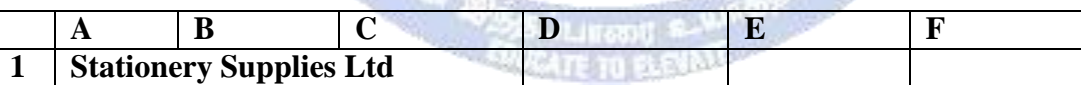

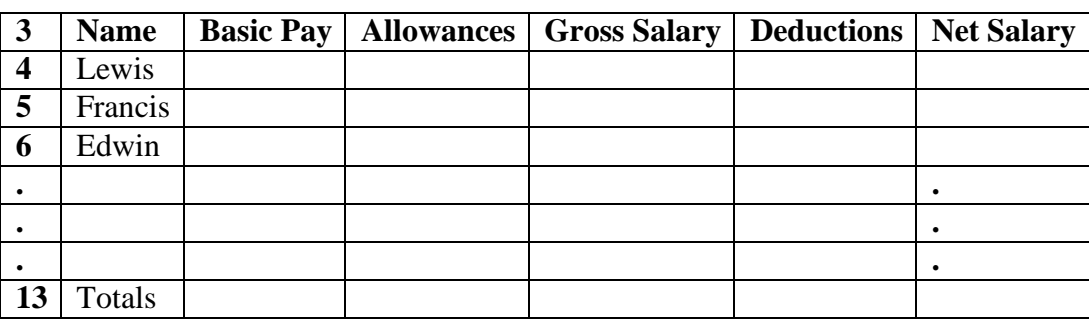

5) Assume you are the Accountant of Stationery Supplies Ltd. Below is the current payroll in the workbook OLD PAYROLL.

OLD PAYROLL.

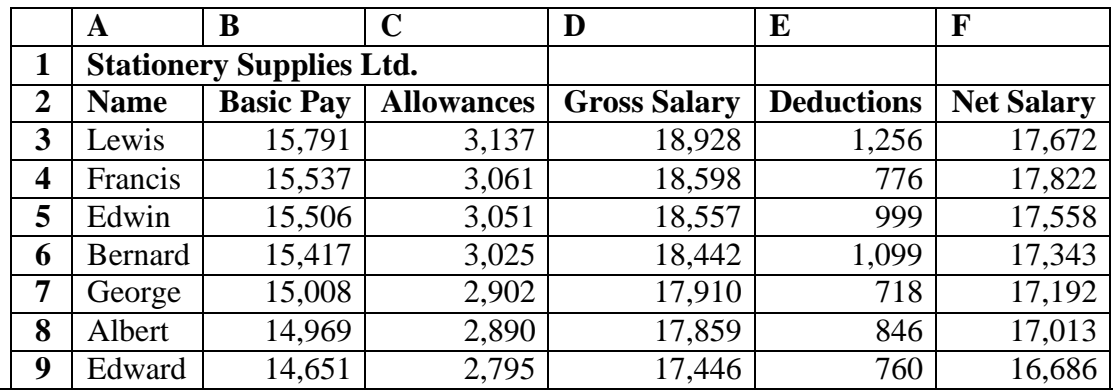

### **B. Com (BPS) - 2020-21 onwards - Affiliated Colleges - Annexure No.44A2**

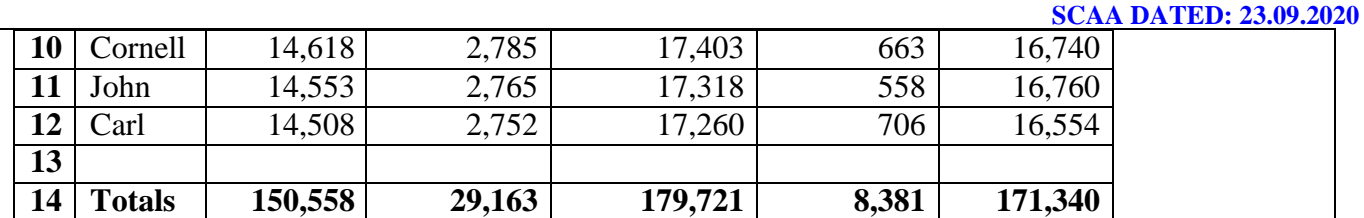

The following salary review is given to you in the workbook

### INCREMENT. INCREMENT

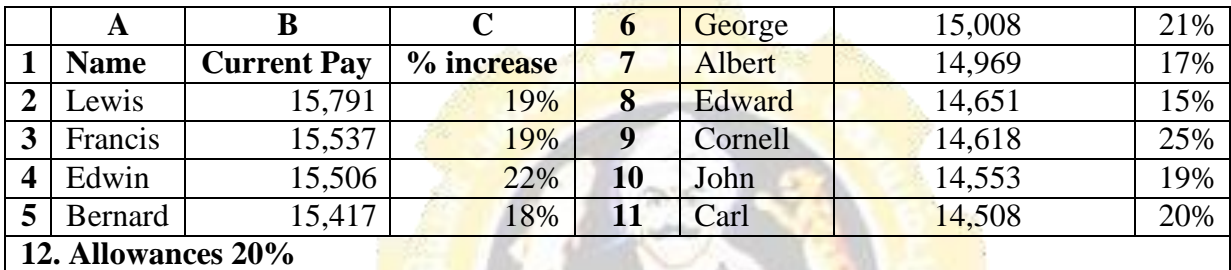

### **Required:**

Using formulas, you are required to update the payroll with the changes in a blank worksheet. This new blank sheet is in the workbook NEW PAYROLL.

6) You are in charge of a young and growing business. You have identified the various factors (sources of revenue and expenses) that influence the business as shown in the table below. Use the figures provided and the layout to create a financial projection model for the business for the next six years. The parameters are given on Sheet 2.

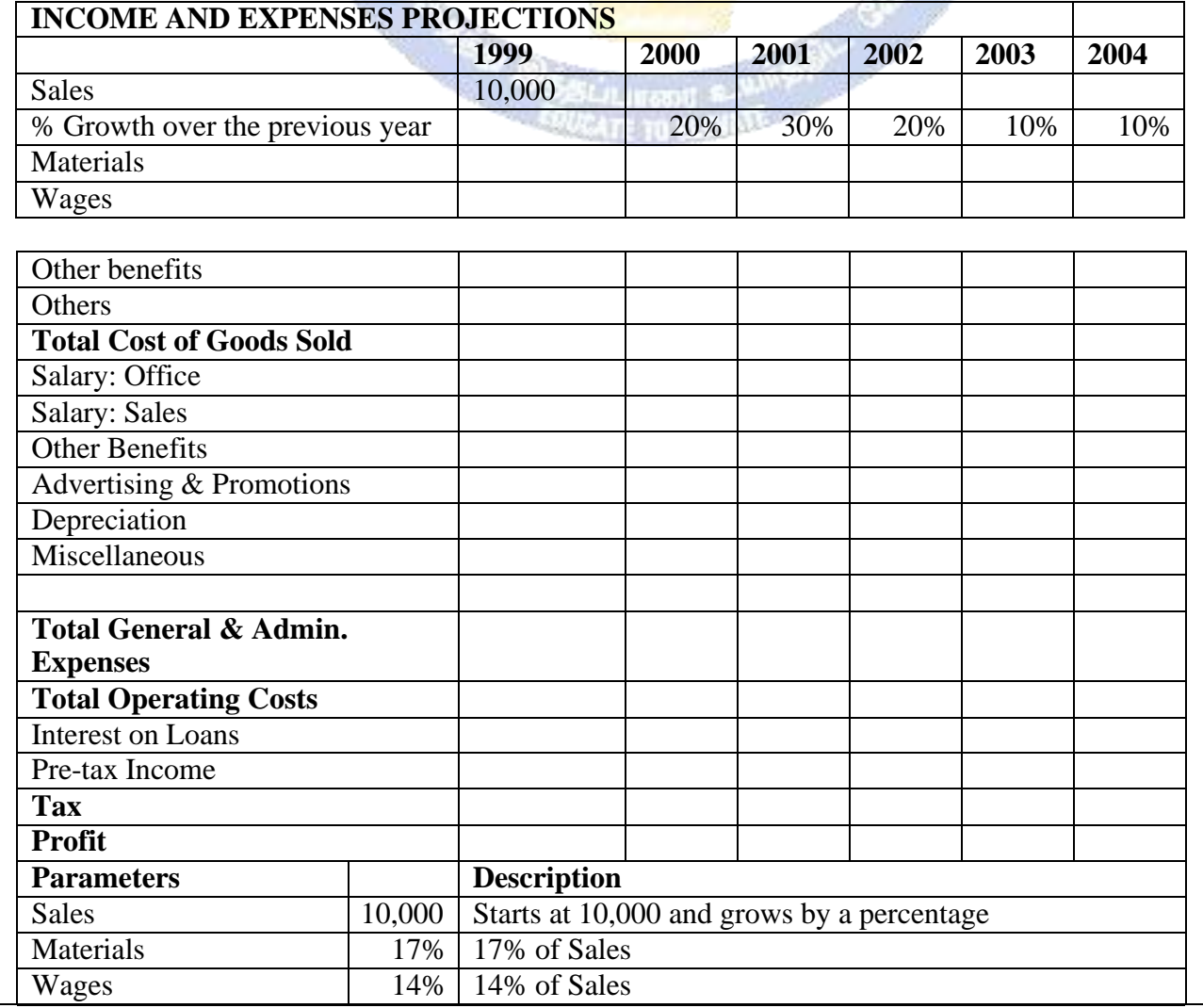

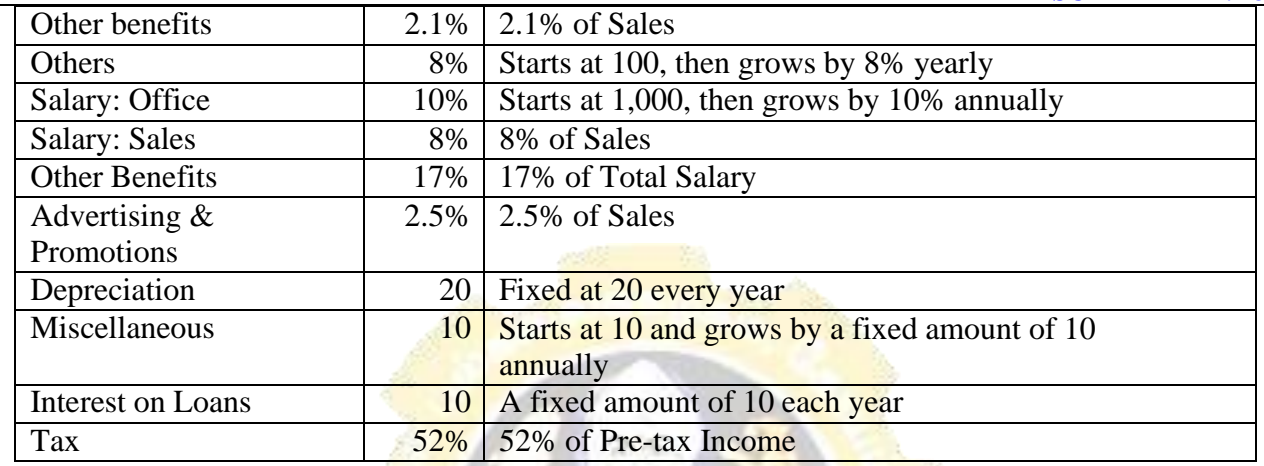

Exercise Instructions.

(i). Open the worksheet named Income and Expenses Projections. $x$ ls.

(ii). Rename Sheet1 as Projections while Sheet 2 should now be Parameters. (iii). Calculate the Sales for the year 2000 using the percentage given in cell C5. (iv). Copy the formula across to the Year 2004.

 $(v)$ . Calculate the different items that make up the Total Operating Costs using the parameters in the Parameters sheet.

(You should enter the formula for the Year 1999 and copy down to the year 2004. Use Absolute Referencing effectively).

Hint: Total Cost of Goods Sold = Materials + Wages + Other Benefits + Others

(vi). Calculate the Total Operating Costs:

Total Cost of Goods Sold + Total General and Administrative Expenses.

(vii). Calculate the Interest on Loans:

(viii). Calculate the Pre-tax Income. Andru Bar

Sales – Total Operating Cost – Interest on Loans.

(ix). Calculate the Tax.

 $(x)$ . Calculate the Profit:

Pre-tax Income - Tax.

(xi). Format the worksheet as follows:

Make all the Totals bold, zero decimal places, comma, center the heading between A1:G1 and make it size 16, bold.

 $(xii)$ . Save the file as C: $\frac{Exams}{Creative.xls}$ 

7) From the data given in the table below, create a Pie Chart to show the distribution of the total amount amongst the various salesmen.

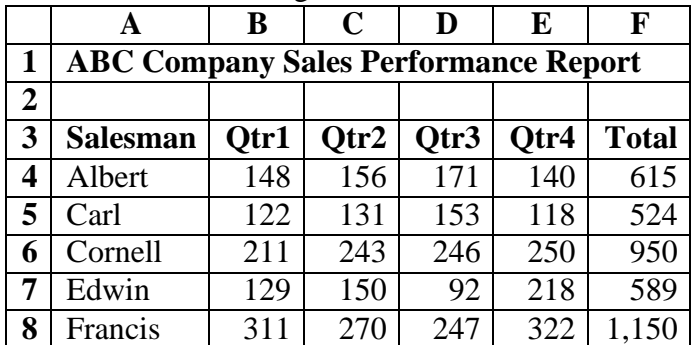

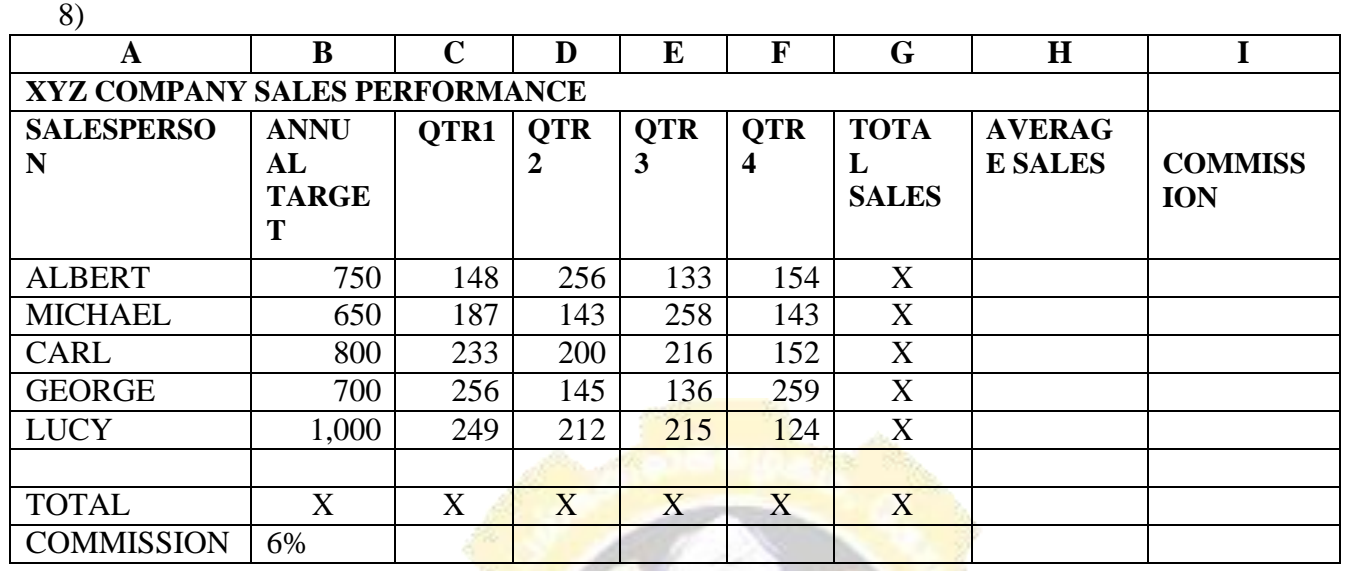

(i). Given the table above, write formulas or describe how you would calculate the Total Sales in column G and Row 12.

(ii). How would you calculate the Average Sales? Write the formula as it should appear in Excel and show the method of duplicating it to the other cells.

- (iii). How would you calculate the Commission? Write the formula as it would appear in Excel and explain the method of duplicating it to the other cells.
- (iv). Explain how you can insert two rows above Row 10.
- (v). What does this sign  $(\# \#)$  mean when seen in cell(s)? What should you do when you see this sign?
- (vi). How does one delete an entire row or column and all its cells?
- (vii). You are asked to compare QTR1 and  $QTR3$  sales for all salespersons in the above table using a chart:

**(a).** What range of cells do you need to select and how would you select it? **(b).**What type of graph would you use?

(viii). How can you edit a chart once it is created, lets say, to change the series from columns to rows, to change the legend, etc.

# **Related Online Contents [MOOC, SWAYAM, NPTEL, Websites etc.]**

- 1 https://youtu.be/rwbho0CgEAE
- 2 https://youtu.be/8L1OVkw2ZQ8
- 3 https://youtu.be/2Fs6d0SPTHI

Course Designed By:

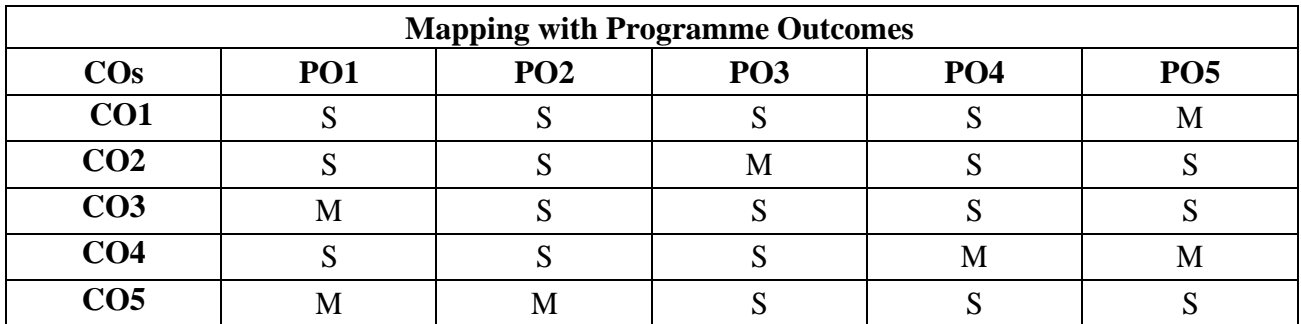

# **SEMESTER-III**

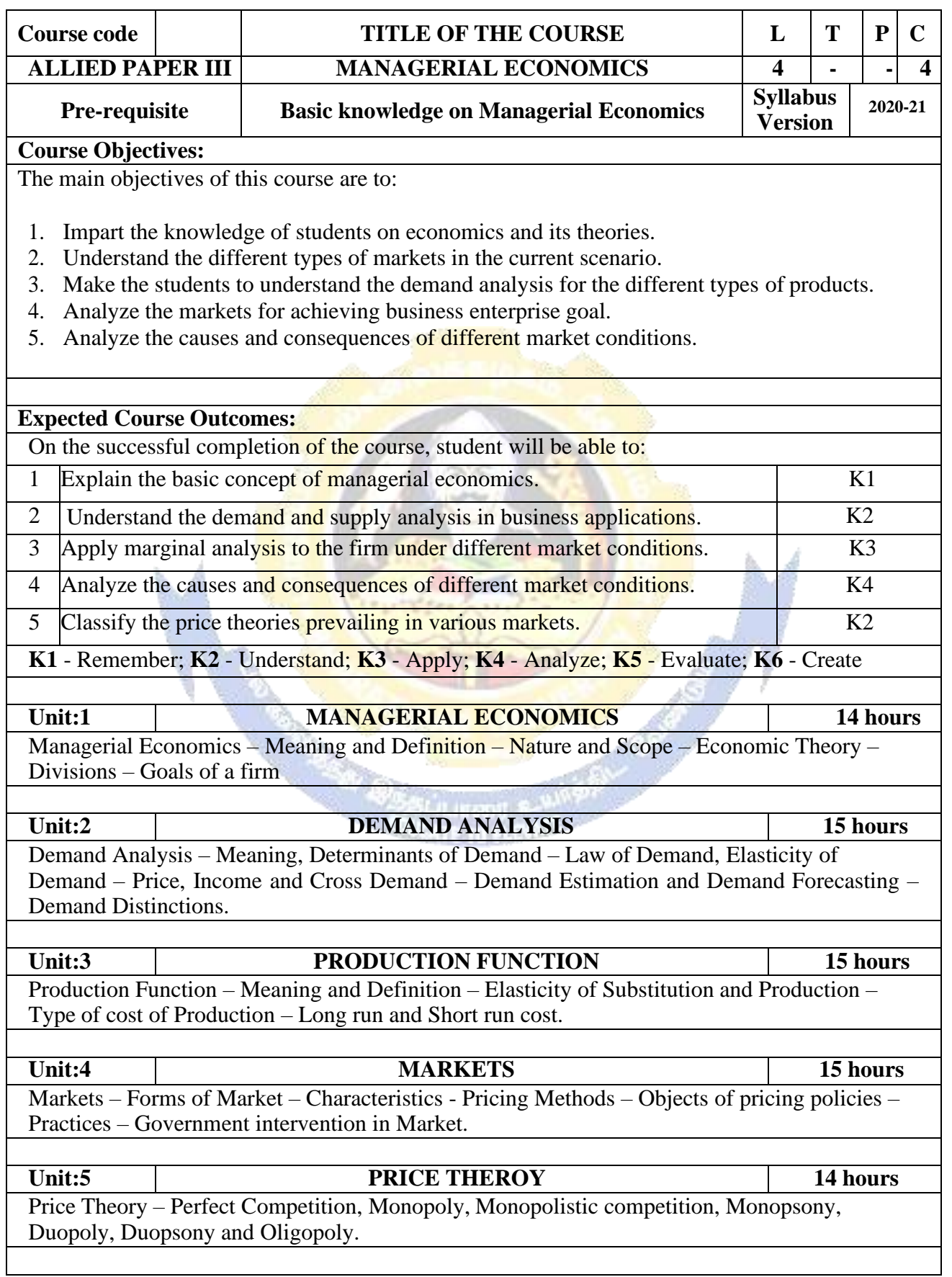

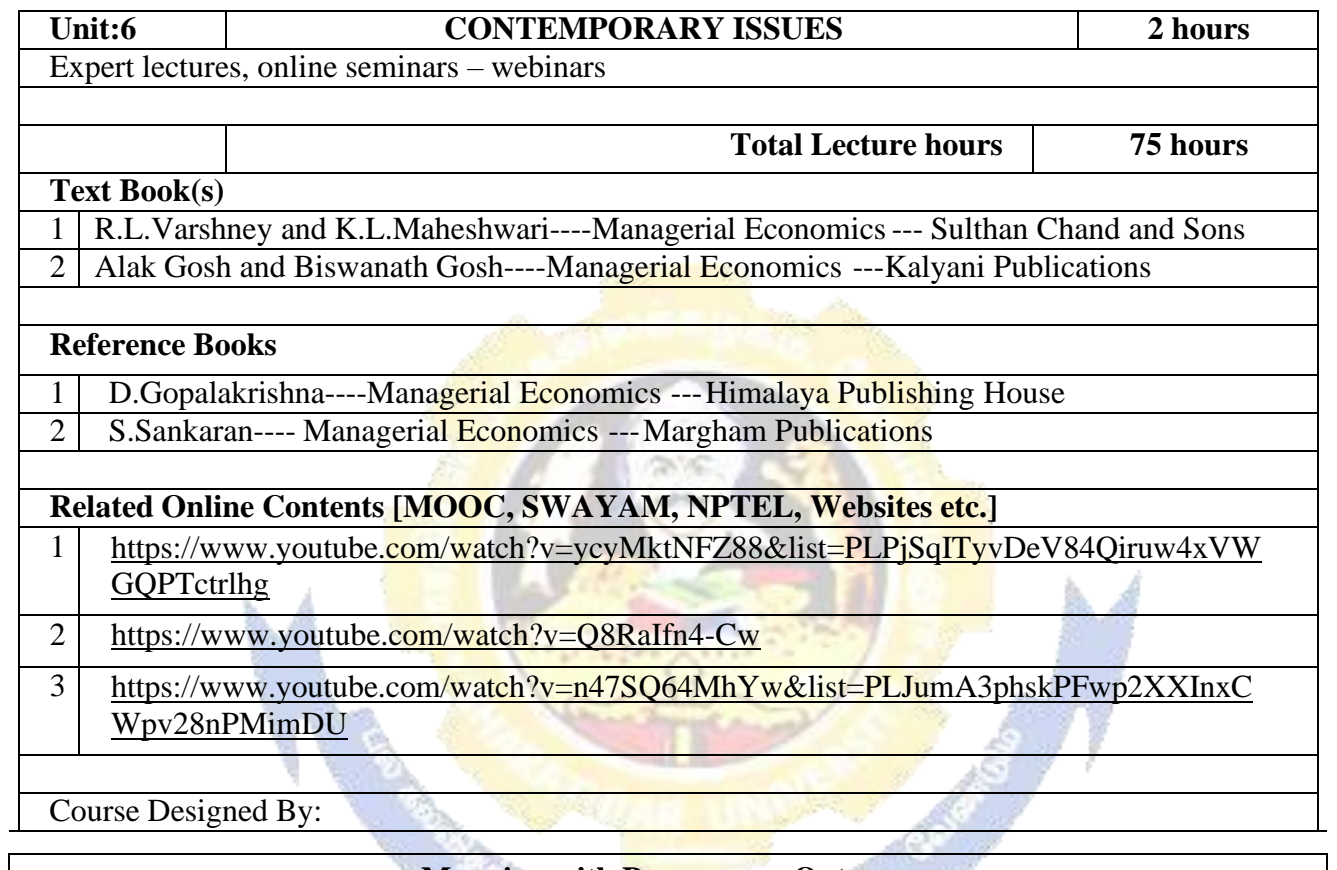

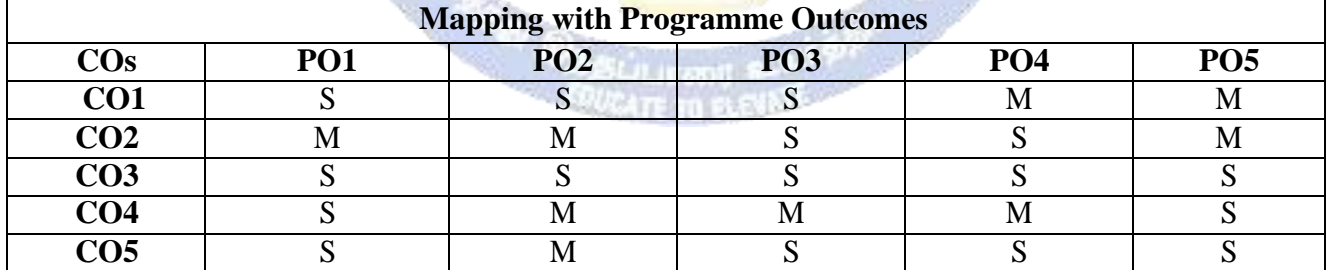

### **SEMESTER-III**

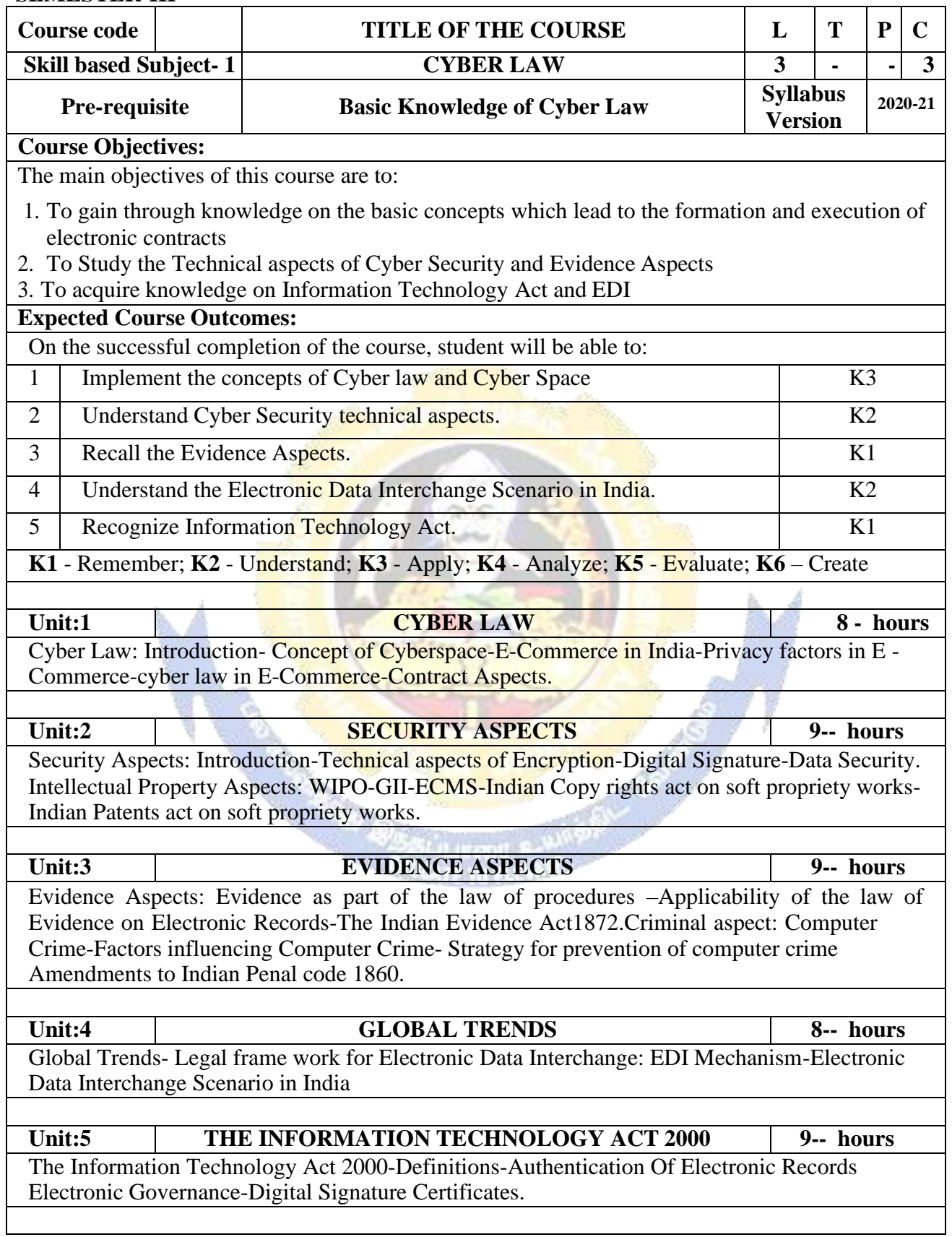

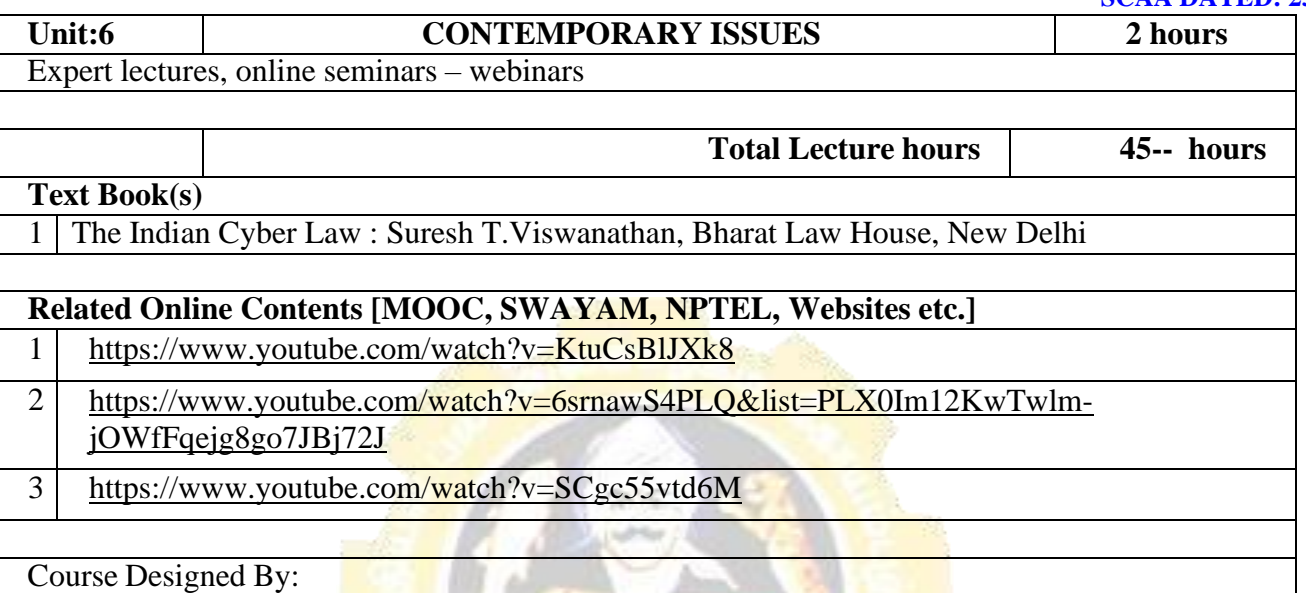

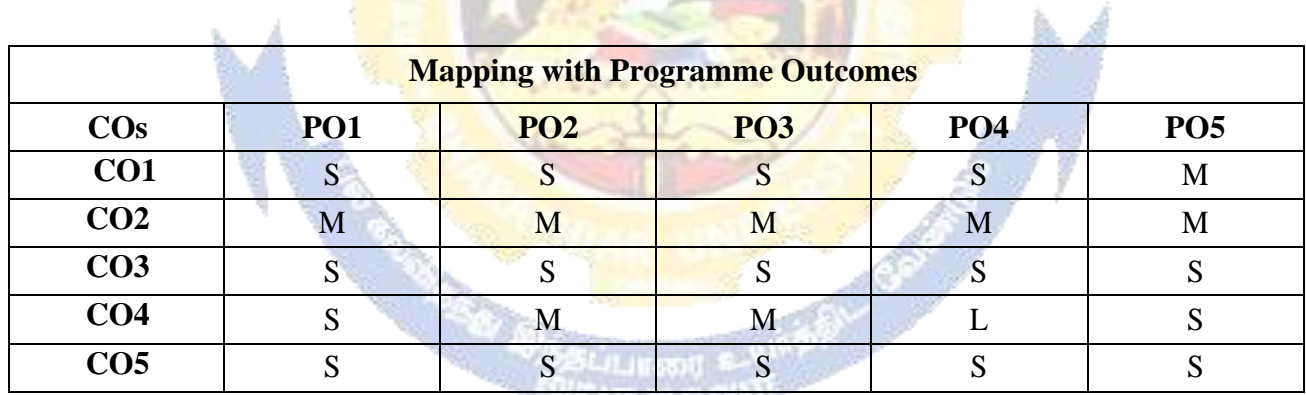

**Window** 

\*S- Strong; M-Medium; L-Low

**COLLEGE** 

**SANCTILLE IU RESULTA** 

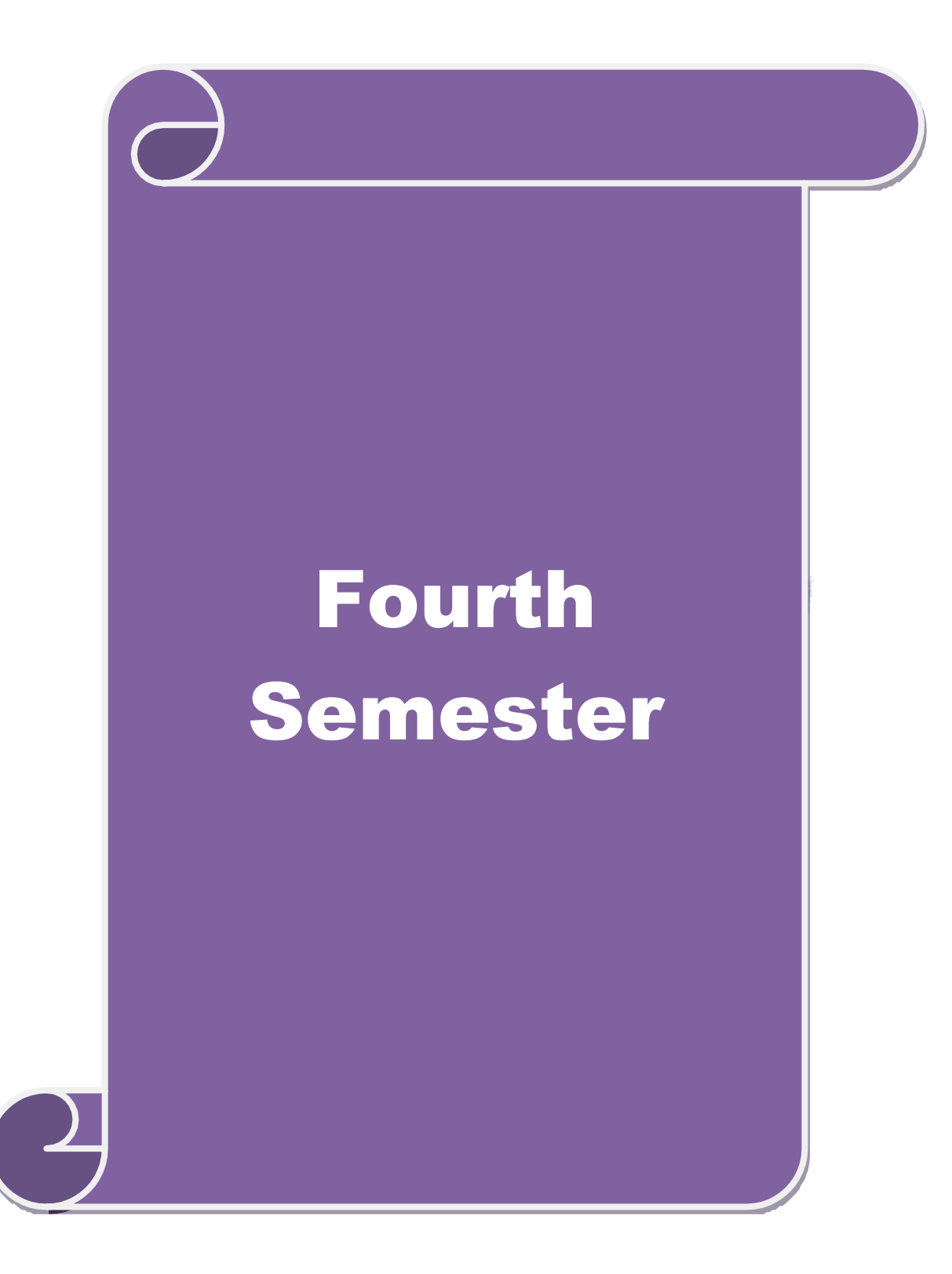

### **SEMESTER-IV**

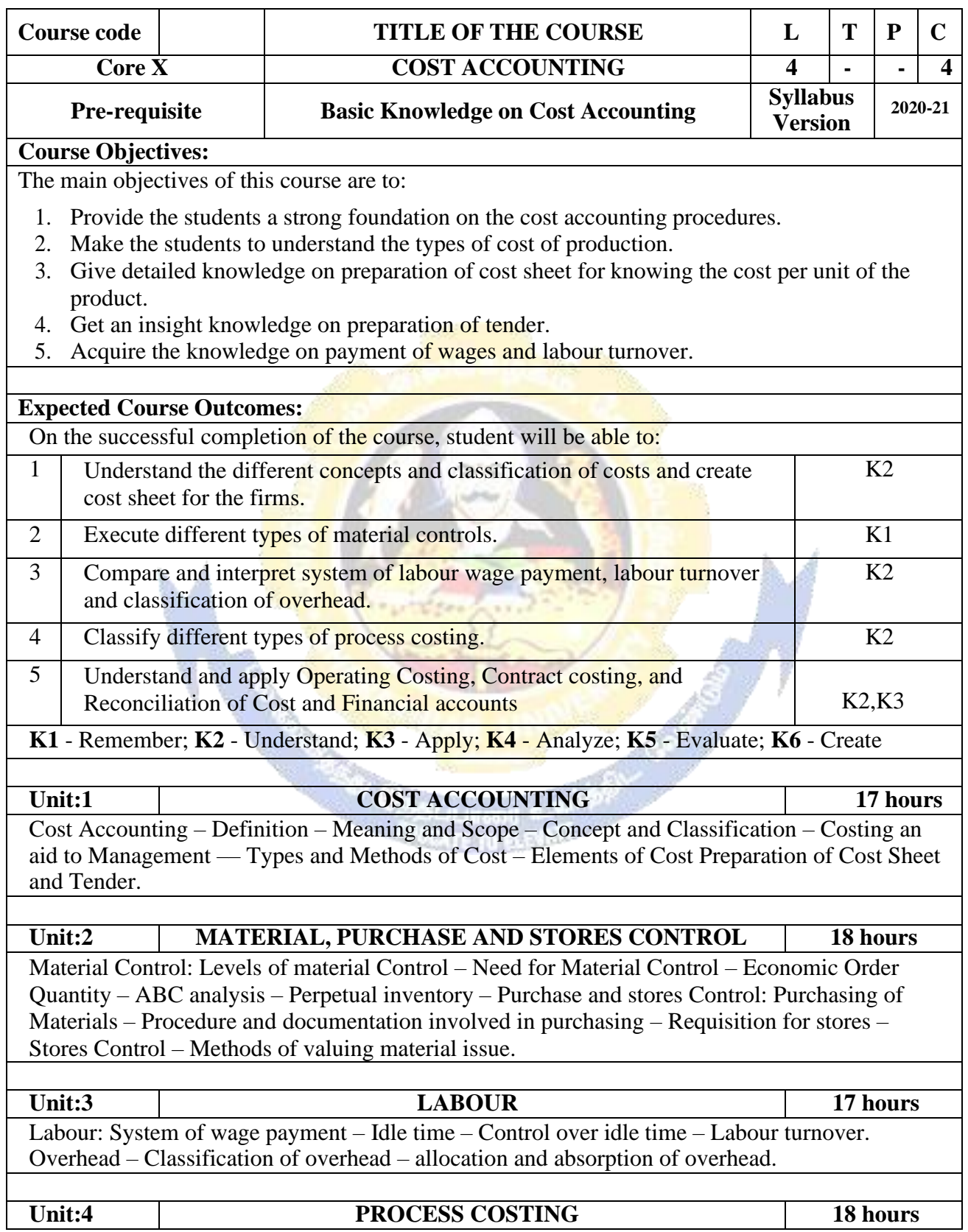

# **B. Com (BPS) - 2020-21 onwards - Affiliated Colleges - Annexure No.44A2**

Process costing – Features of process costing – process losses, wastage, scrap, normal process loss – abnormal loss, abnormal gain. (Excluding inter process profits and equivalent production).

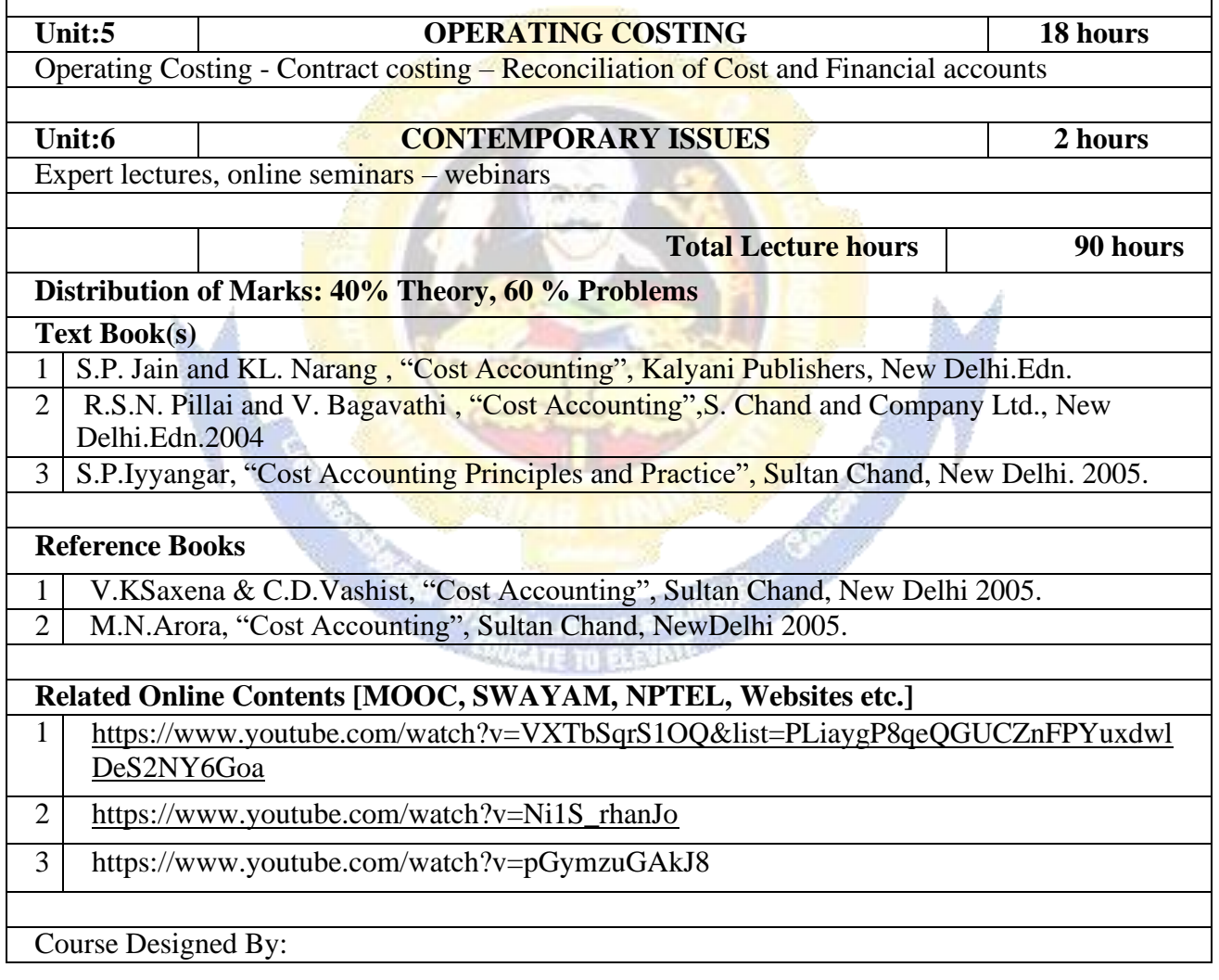

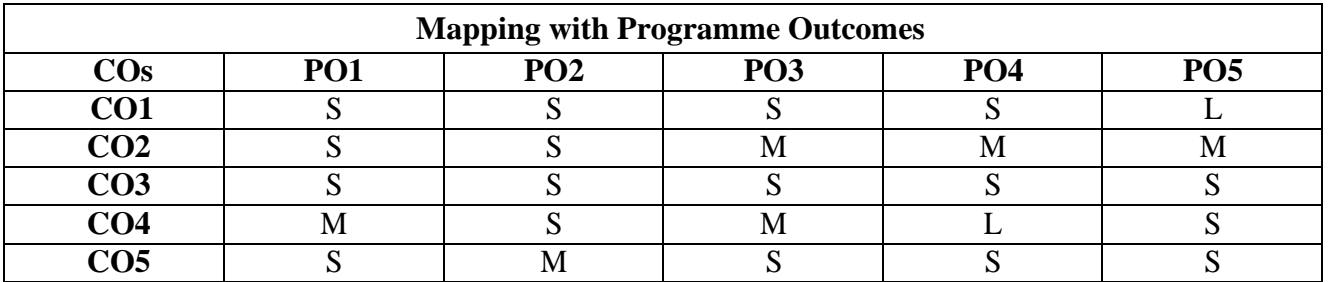

### **SEMESTER-IV**

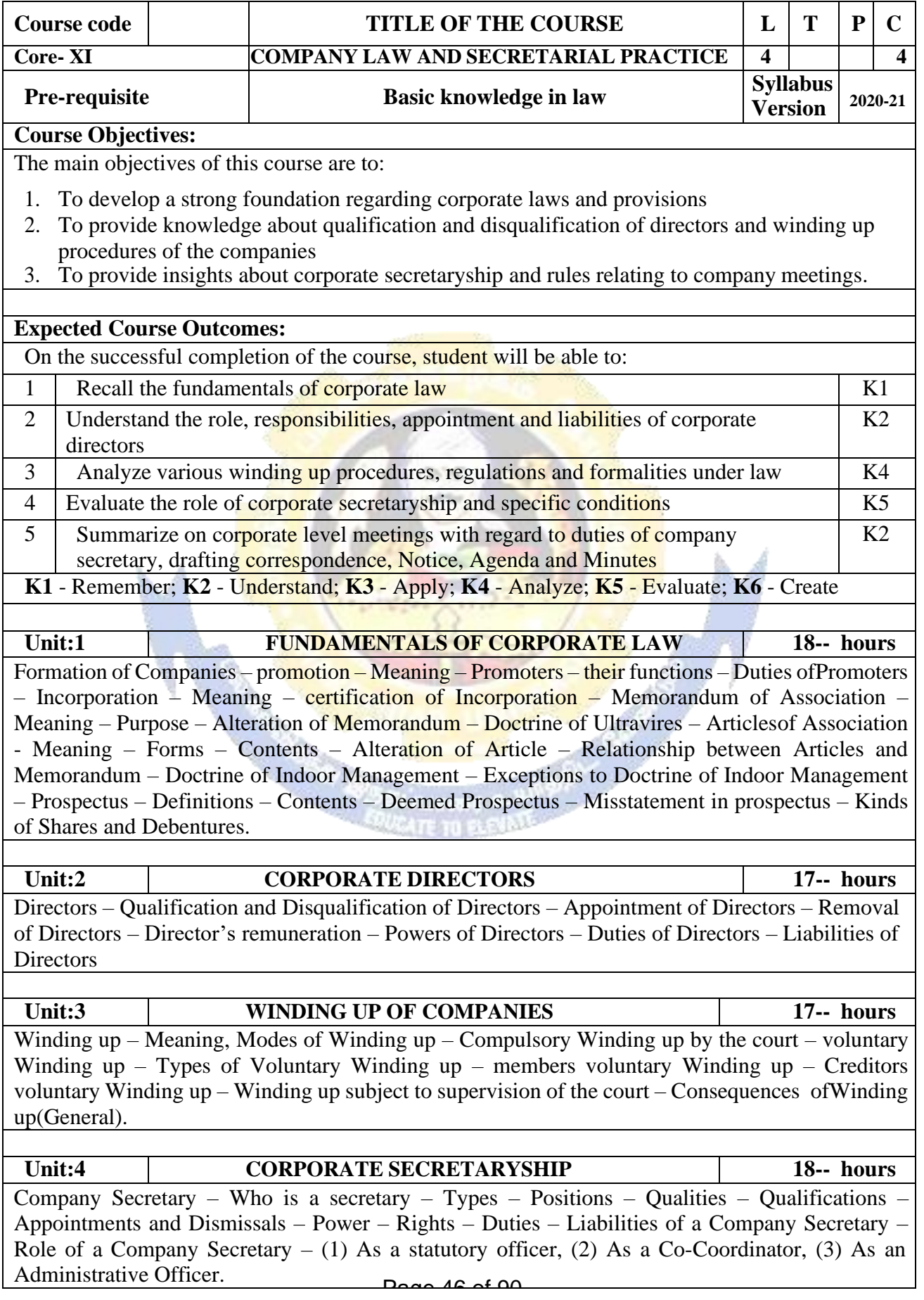

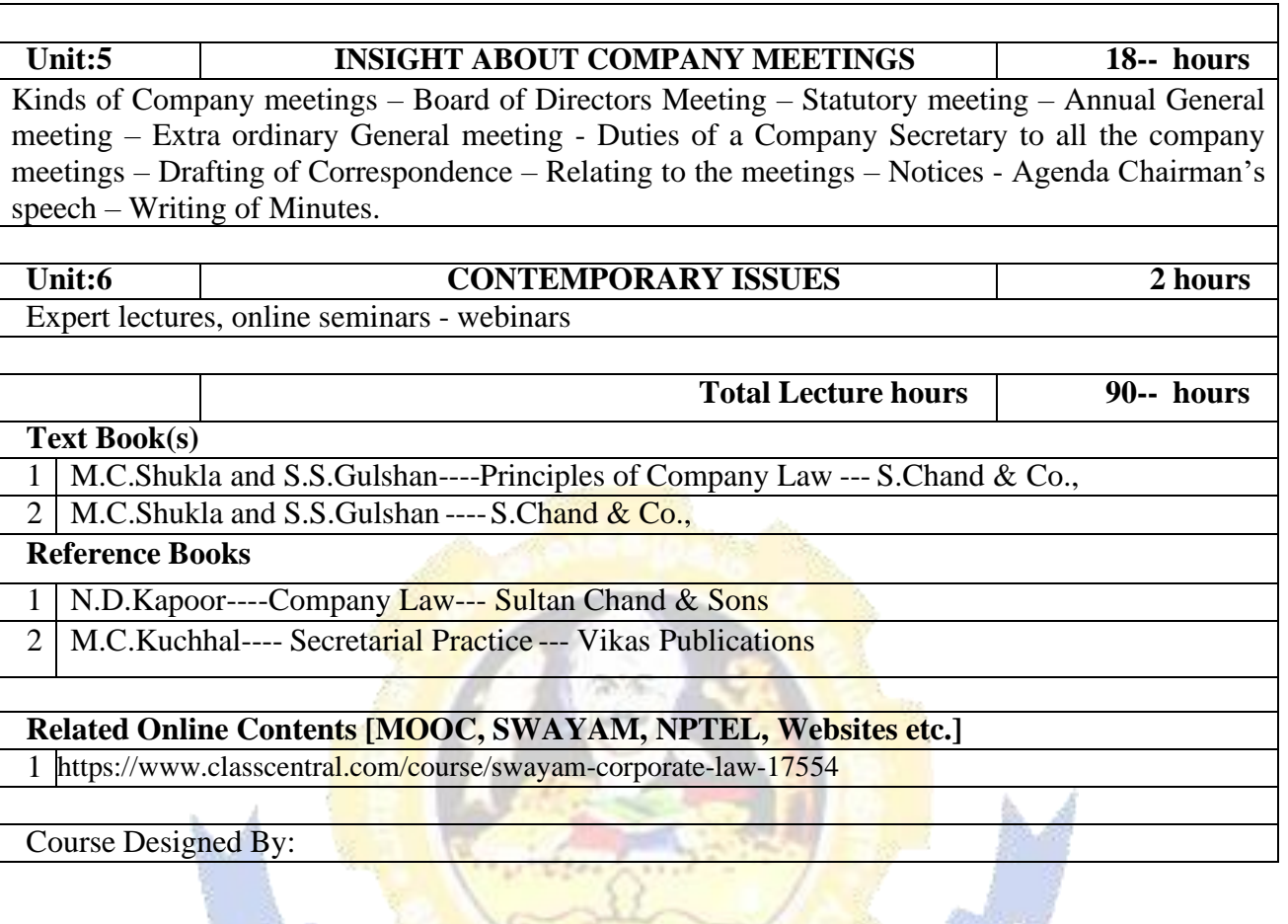

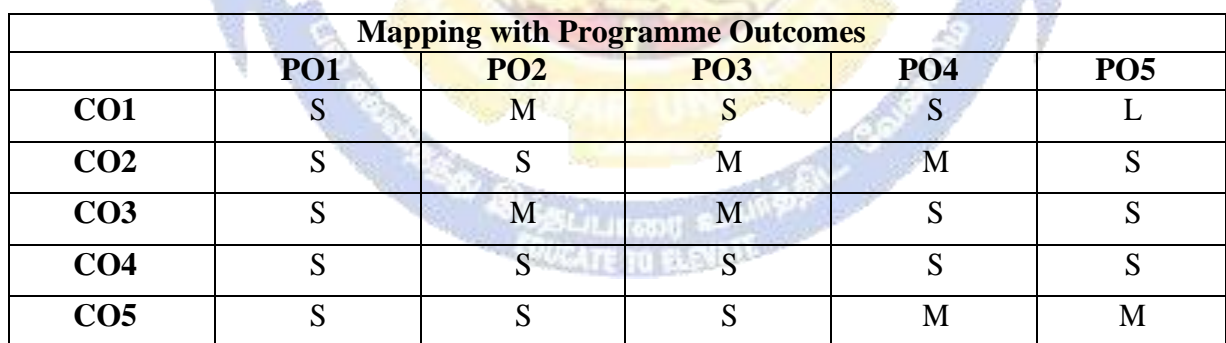

 $\overline{\mathbf{v}}$ 

### **SEMESTER - IV**

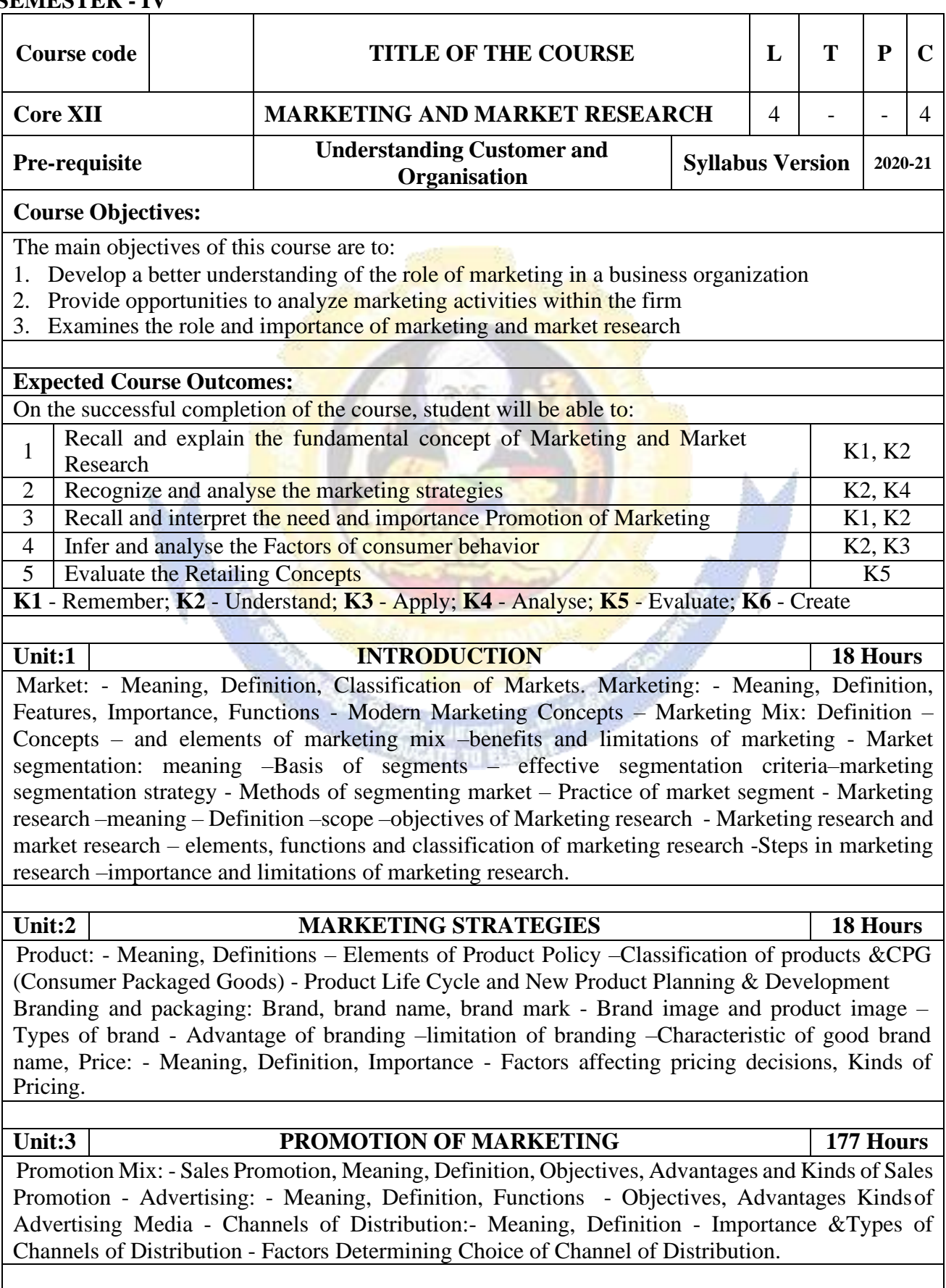

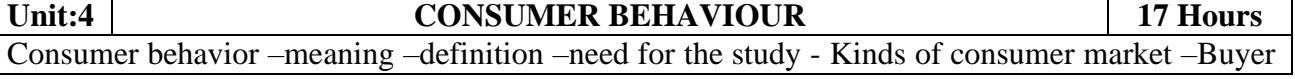

Behavior – Buying Motives - Buyers Decision making process –Factors influencing buyer behavior - Consumer Research – Meaning – Need – Consumer Research Cycle - Consumer Research for New & Existing Products. **Unit:5 RETAILING CONCEPTS 18 Hours** Retail research- Introduction to Retail-characteristics of retailing - Retail Functions-Types of retailers-retail CPG industry. Process in Retailing-Retail Image. Media Research – Definition & Need - Advertising Research. Product Appeal Research – Copy Testing – Pre & Post Testing-Media Data– Importance of Media Data validation - Media Research Report. **Unit:6 CONTEMPORARY ISSUES 2 Hours** Case Study, Expert Lectures, Online Seminars - Webinars **Total Lecture Hours 90 Hours Textbook(s)** 1 TATA Consultancy Services – Study Materials. 2 Kotler Philip, Keller, Koshy and Jha, Marketing Management, (2008), 13th Edition, Pearson Education / Prentice Hall of India. 3 Philip Kotler, Gary Armstrong, Principles of Marketing, Pearson Education India, 15th Edition,2015. **Reference Books** 1 Sharma, D.D; Marketing Research; Sultan Chand &Sons.Tull, Donald S, and Hawkins, Del I; Marketing Research: Measurement & Method; Prentice-Hall; 6th Edition. 2 Ramaswamy V. S., Namakumari S, (2006), Marketing Management - The Indian Context, Macmillan India Ltd. 3 <http://www.ddegjust.ac.in/studymaterial/bba/bba-203.pdf> 4 https://drive.google.com/file/d/1yfGZRRj8eS9661ldm4ON5OaMuJvyx3B1/view 5 Rajan Saxena, Marketing Management, McGraw Hill Education, Fifth edition, 2015. 6 Philip Kotler, Herman Kartajaya, Marketing 4.0: Moving from Traditional to Digital, wiley publication, 2017. **Related Online Contents [MOOC, SWAYAM, NPTEL, Websites etc.]** 1 Marketing Management - I – NPTEL Course Designed By:

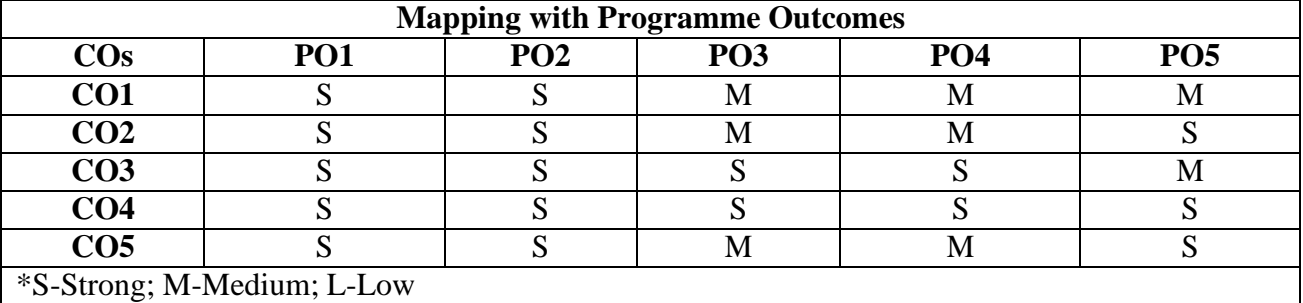

# **SEMESTER - IV Course** code **TITLE OF THE COURSE L T T P C Core IX COMPUTER APPLICATIONS PRACTICAL II - DATA ANALYSIS USING SPSS**  $\begin{bmatrix} 4 & 3 \end{bmatrix}$   $\begin{bmatrix} 2 & 4 \end{bmatrix}$   $\begin{bmatrix} 4 & 0 \end{bmatrix}$   $\begin{bmatrix} 4 & 0 \end{bmatrix}$ **Pre-requisite** Understanding of Research Methods **Syllabus Version** 2020-21 **Course Objective:** The main objectives of this course are to: 1. To understand the uses of SPSS, as a tool to summarize and aid in the interpretation of research findings. **Expected Course Outcomes:** On the successful completion of the course, student will be able to: 1 Understand how to work with SPSS K2 2 Understand how to acquire information (samples) K2 3 Understand and analyse on how to enter and reorganize information within K2, K4 4 Execute and create inferential statistical analysis using SPSS K3, K6 5 Evaluate and effectively summarize research finds using SPSS K5 **K1** - Remember; **K2** - Understand; **K3** - Apply; **K4** - Analyse; **K5** - Evaluate; **K6** - Create **Lab Exercises** 1. Enter Data into SPSS and create Frequency Table and interpret the results 2. Enter Data into SPSS and create Multiple Response Sets and interpret the results 3. Enter Data into SPSS and put Cross Tabulation and Chi Square and interpret the results 4. Enter Data into SPSS and calculate Measures of Dispersion and interpret the results 5. Enter Data into SPSS and calculate Measures of Distribution and interpret the results 6. Enter Data into SPSS and perform Independent Samples T-Test and interpret the results 7. Enter Data into SPSS and perform One Way ANOVA and interpret the results 8. Enter Data into SPSS and perform Mann-Whitney U Test and interpret the results 9. Enter Data into SPSS and perform Kruskal-Wallis Test and interpret the results 10. Enter Data into SPSS and perform Bivariate Correlation and interpret the results 11. Enter Data into SPSS and perform Simple Regression and interpret the results 12. Enter Data into SPSS and perform Multiple Regression and interpret the results **Total Lecture Hours 60 Hours Textbook(s)** 1 Jeremy J. Foster (2001). Data analysis using SPSS for windows. Sage publications. London. 2 **Verma**, J.P , (2013). Data Analysis in Management with SPSS Software, Springer **Reference Books** 1 Clifford E.Lunneborg, (2000). Data analysis by resampling: concepts and applications. Dusbury Thomson learning. Australia. 2 Michael S. Louis – Beck (1995). Data analysis an introduction, Series: quantitative applications in the social sciences. Sage. Publications. London. 3 Wagner, William E., III, (2019) Using IBM® SPSS® Statistics for Research Methods and Social Science Statistics, Sage Publications 4 Rajendra Nargundkar, (2019) "Marketing Research -Text and Cases", Tata McGraw Hill 4<sup>th</sup> Edition.

5 Arora PN and bothers(2011),"Complete Statistical Methods", S. Chand, 3rd Edition

# **Related Online Contents [MOOC, SWAYAM, NPTEL, Websites etc.]**

1 Data Analysis for Social Science Teachers - SWAYAM

Course Designed By:

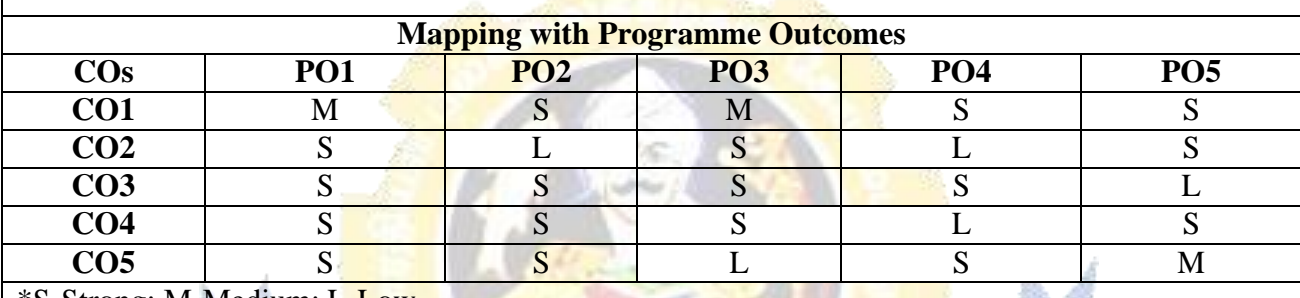

\*S-Strong; M-Medium; L-Low

Page 51 of 90

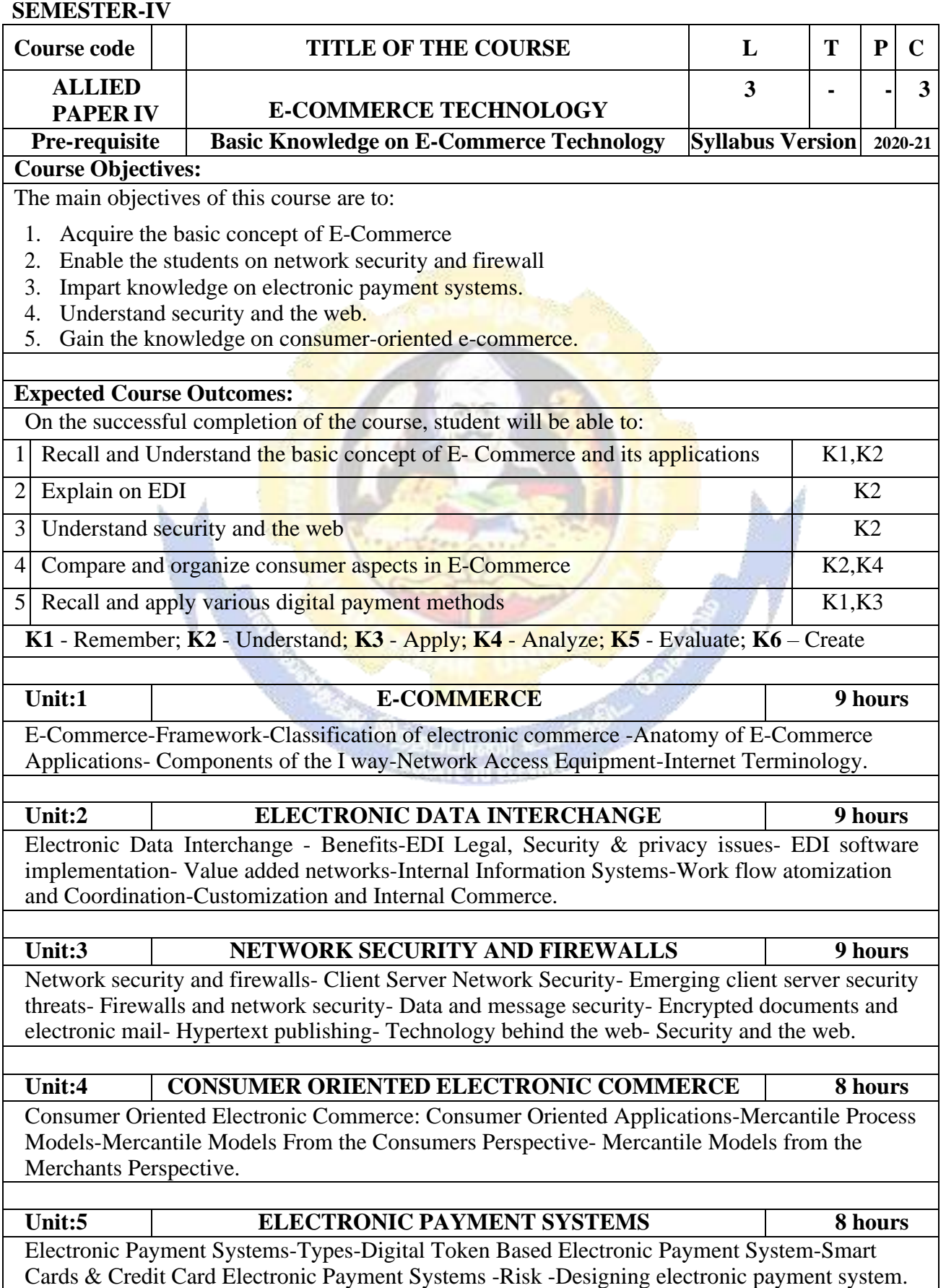

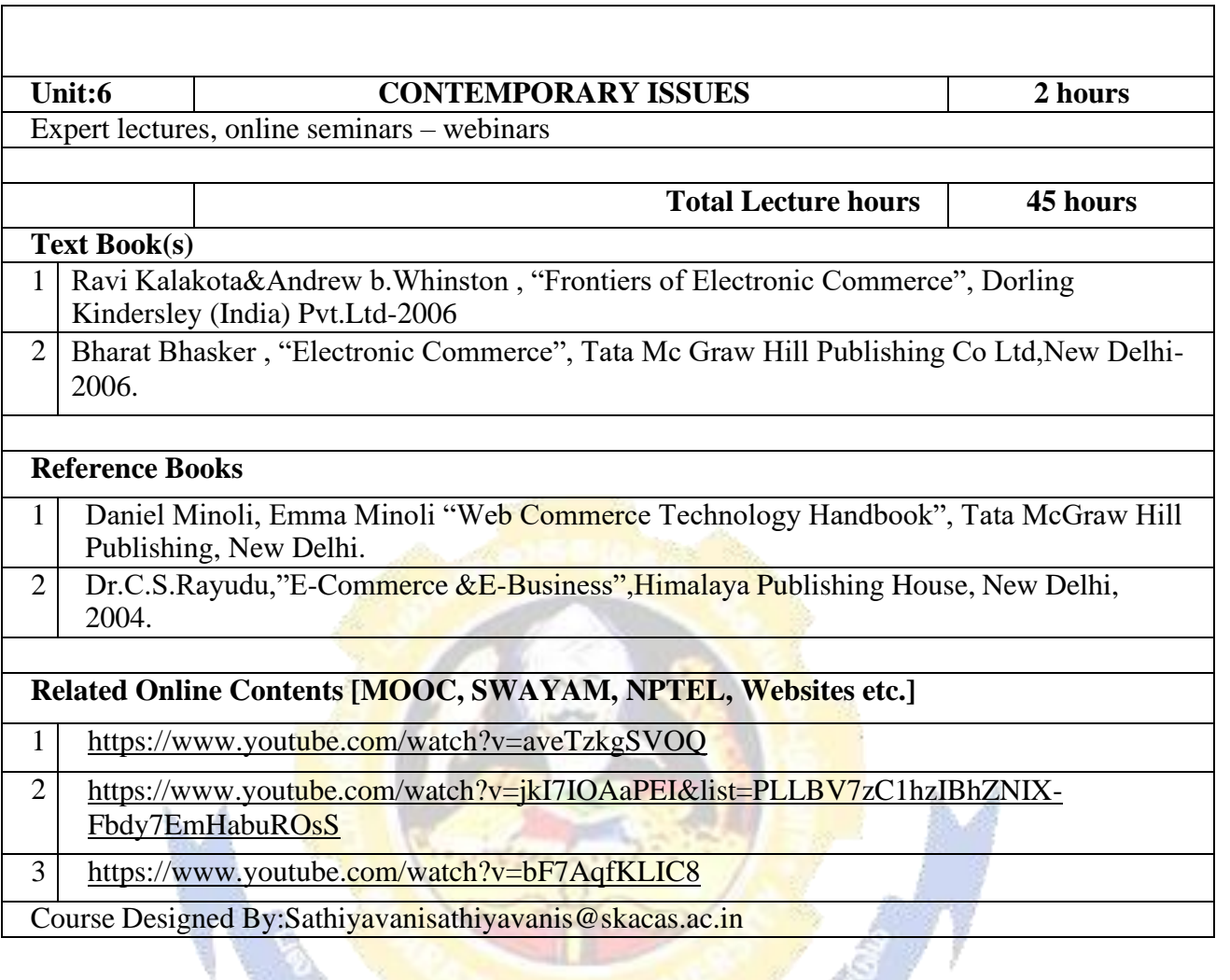

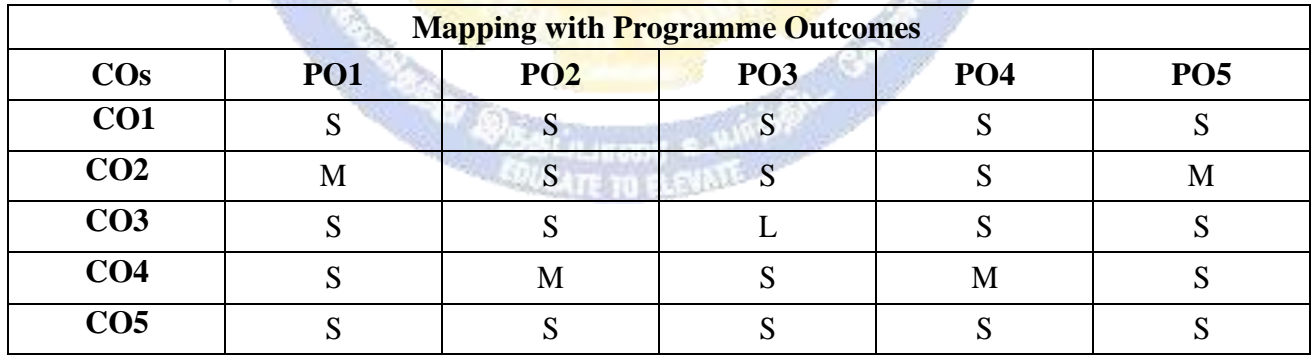

# **SEMESTER - IV**

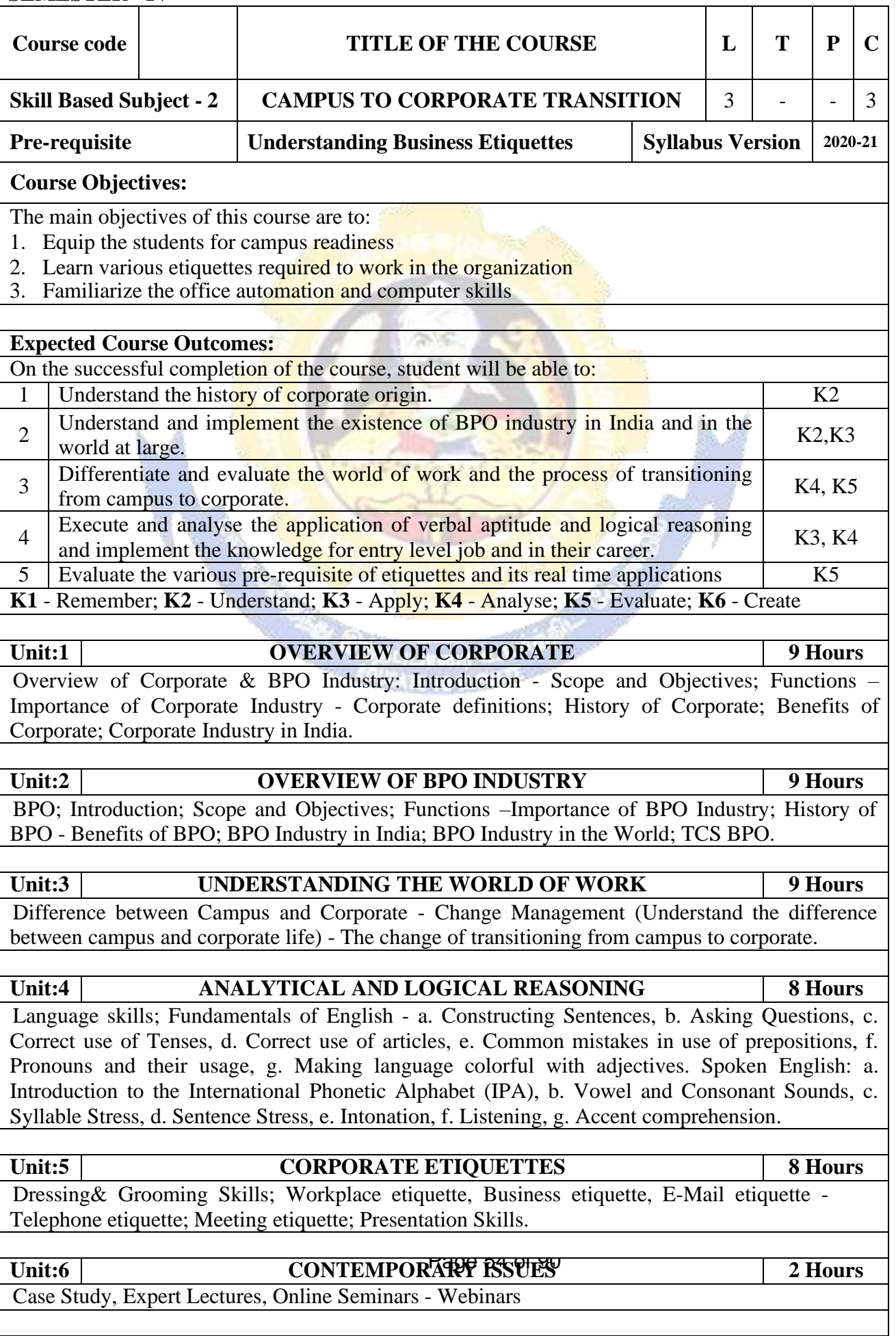

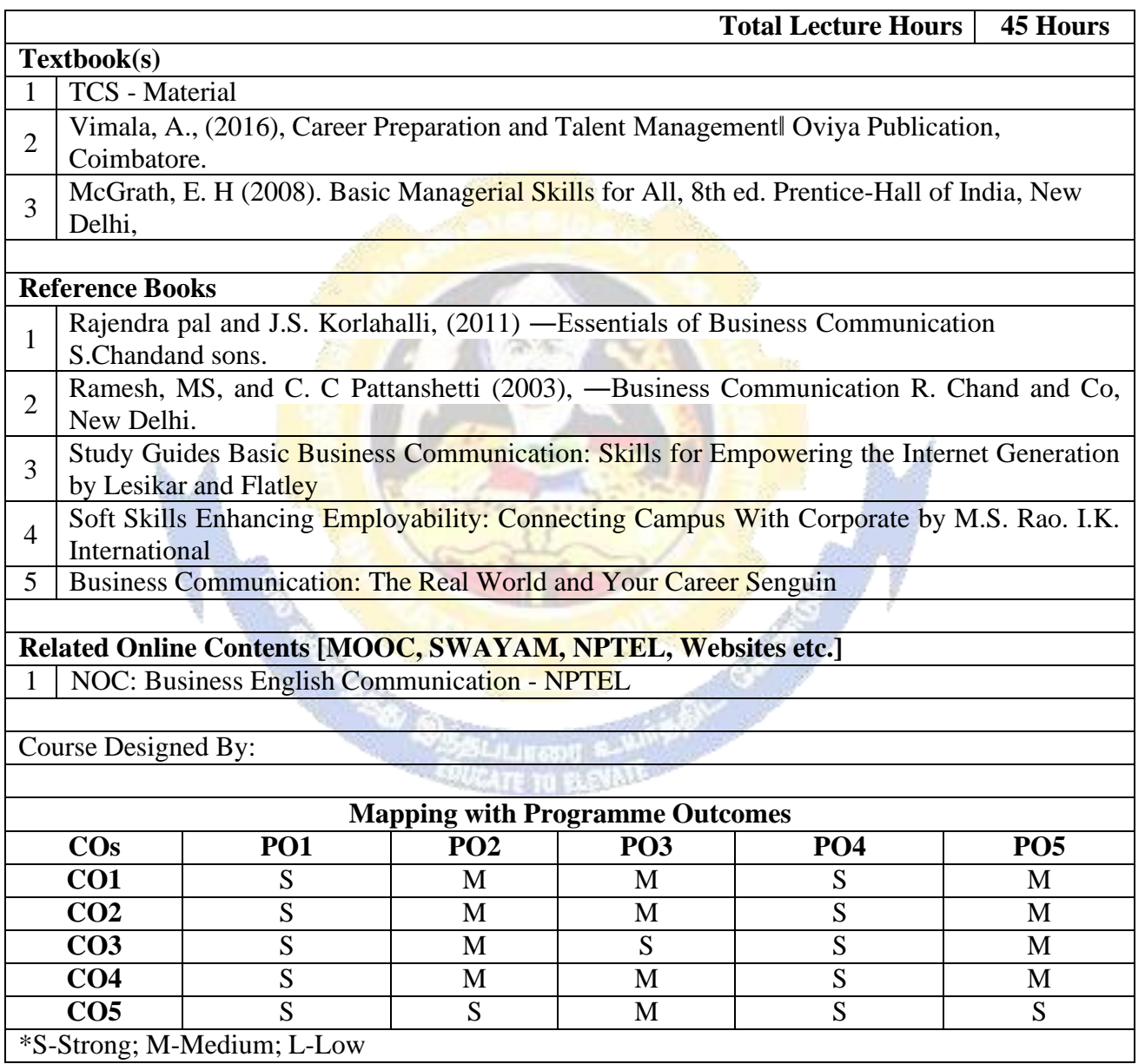

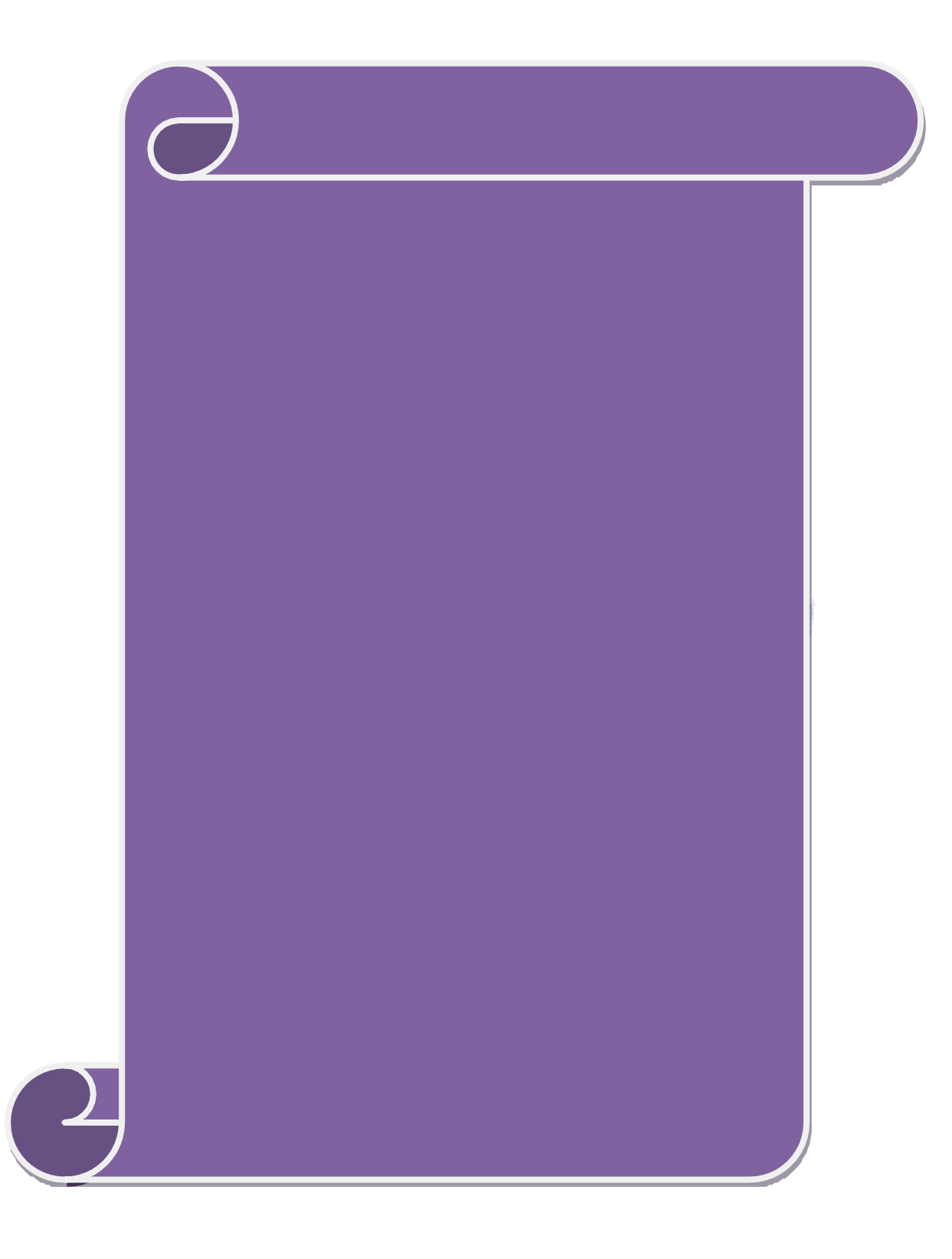

## **SEMESTER-V**

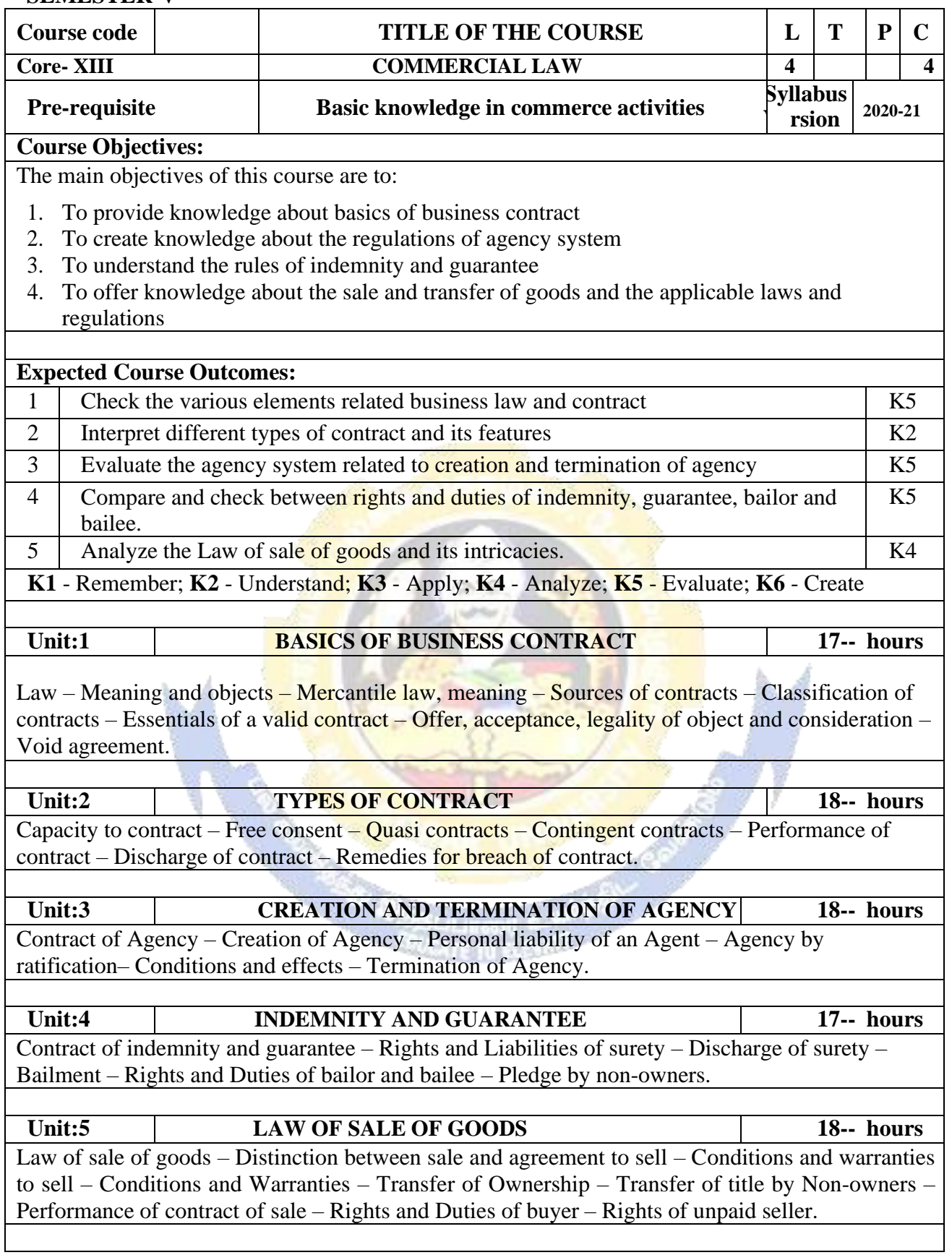

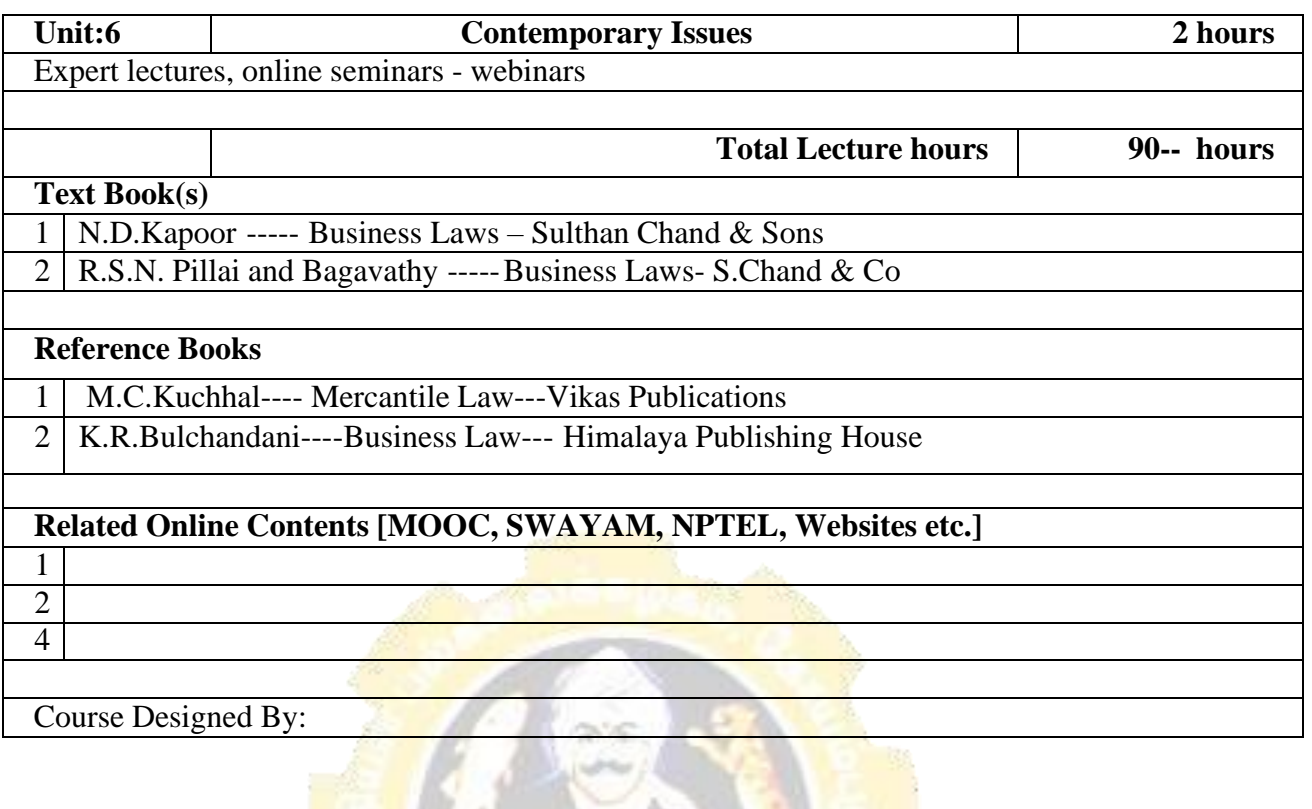

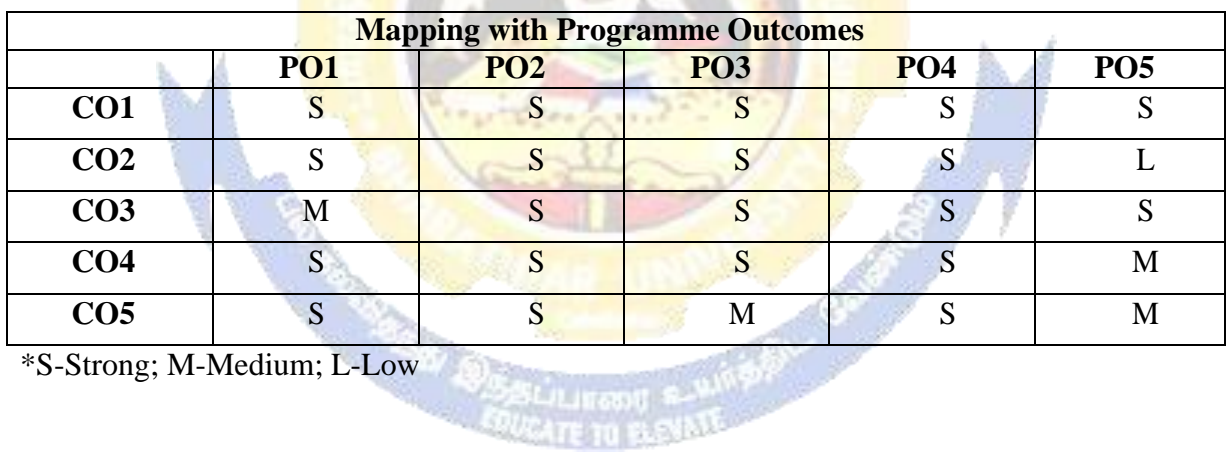

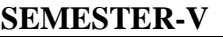

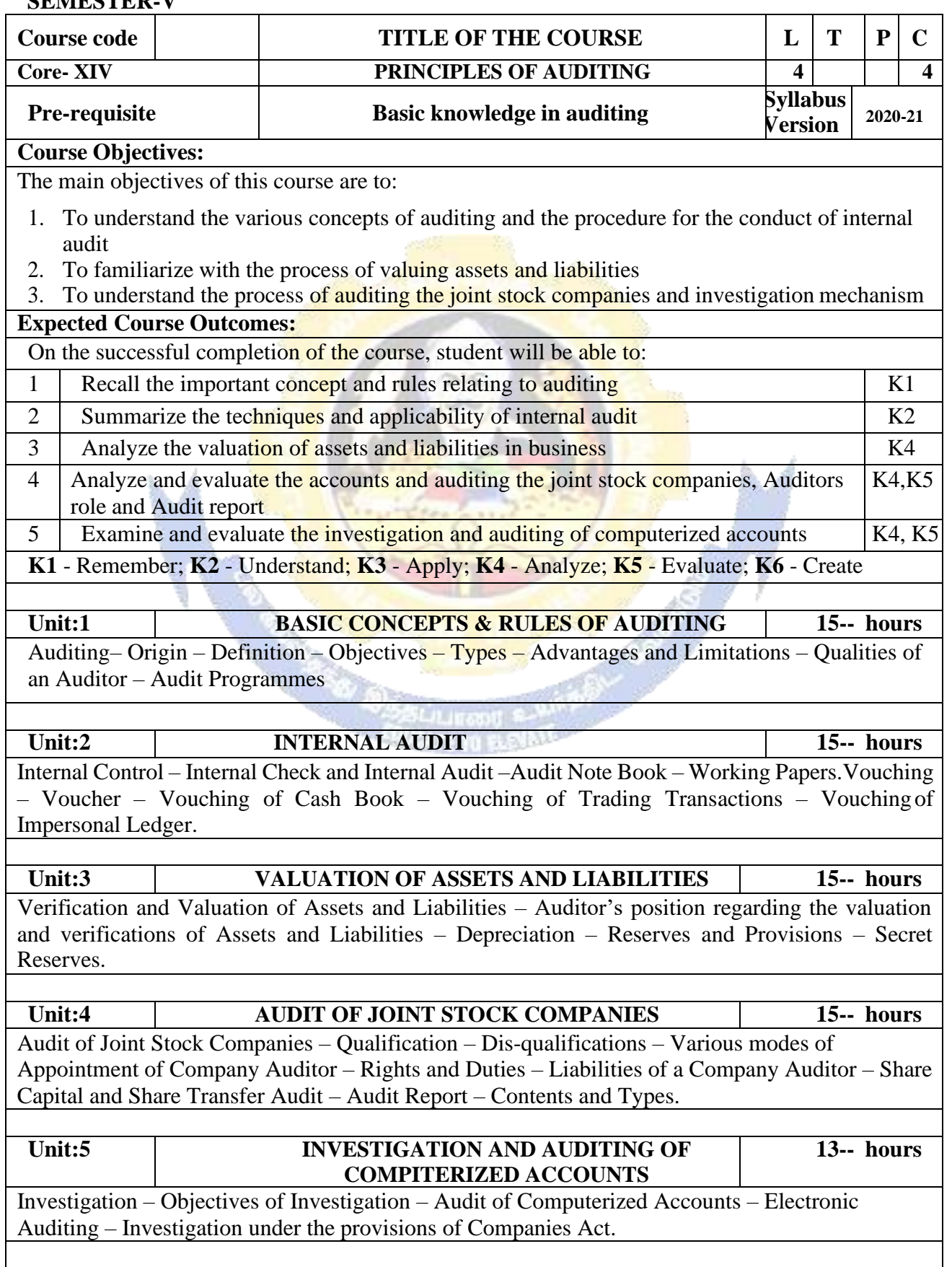

š

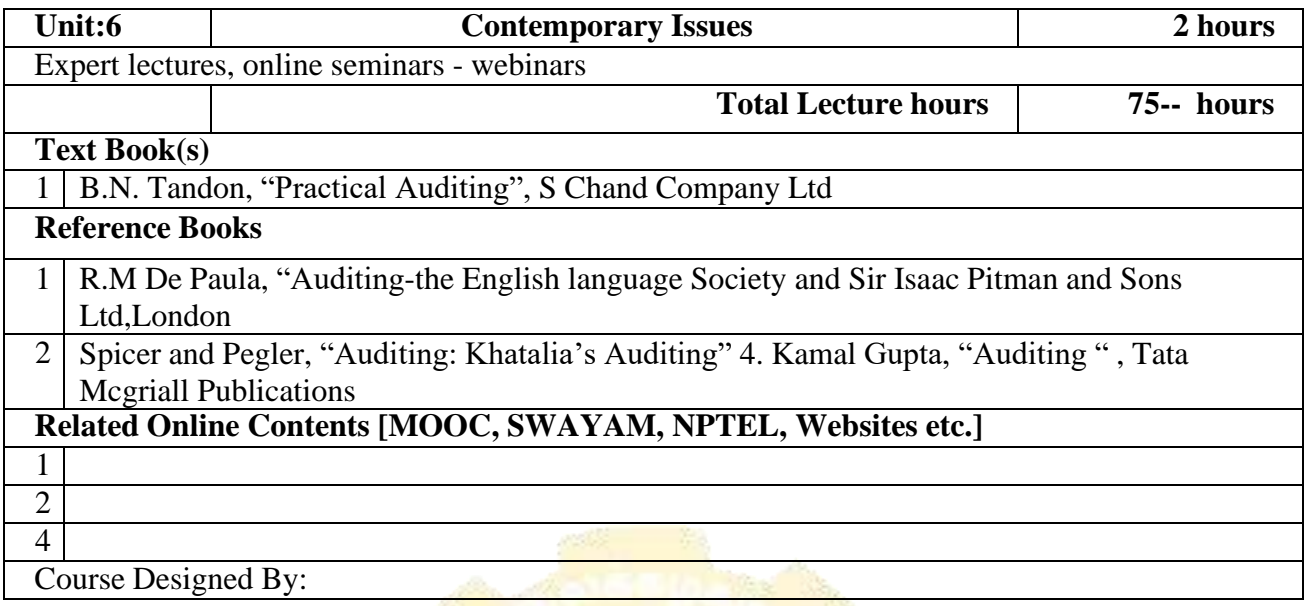

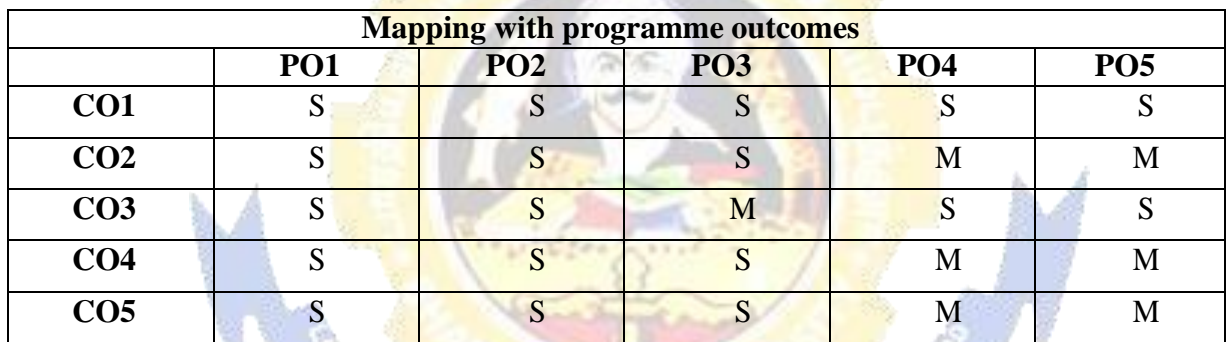

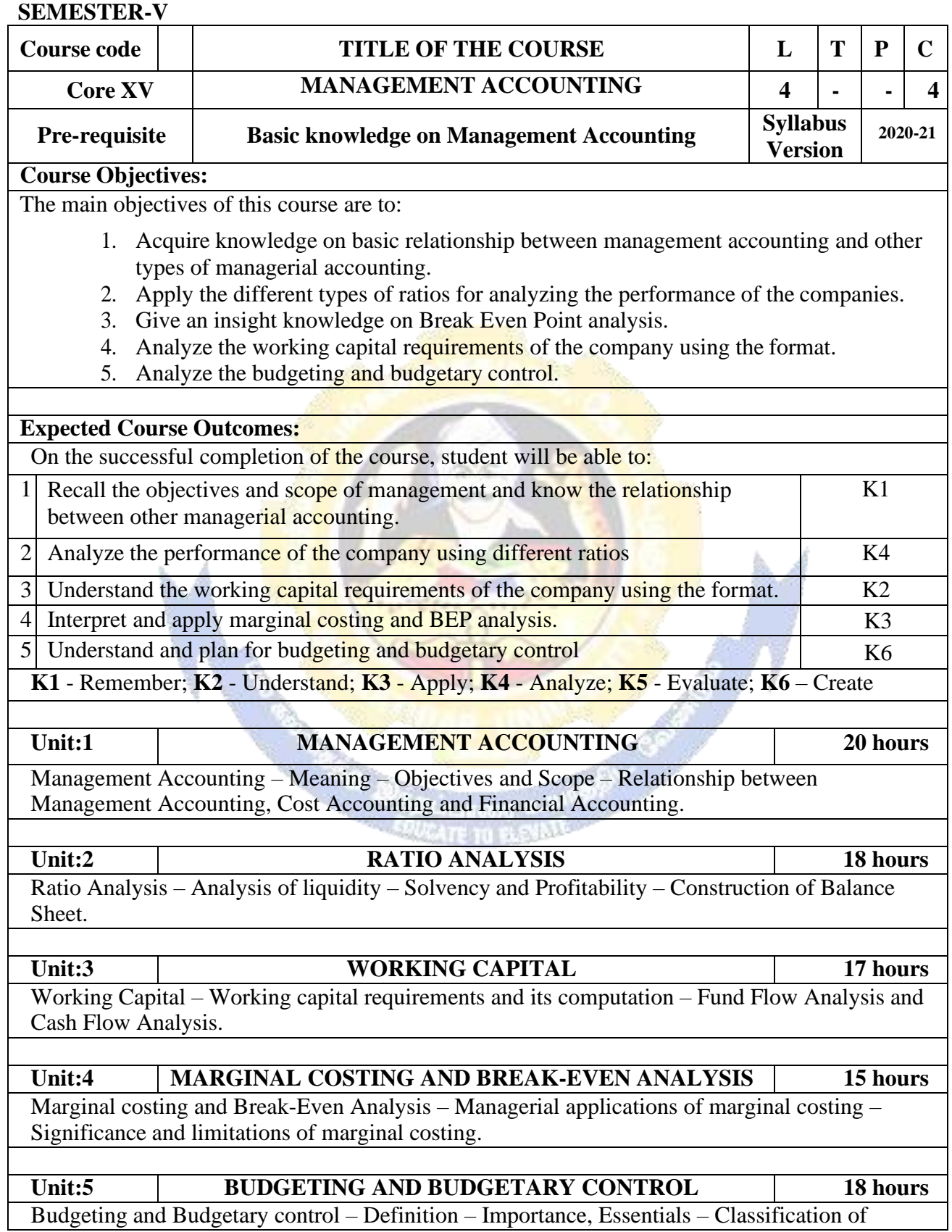

# **B. Com (BPS) - 2020-21 onwards - Affiliated Colleges - Annexure No.44A2**

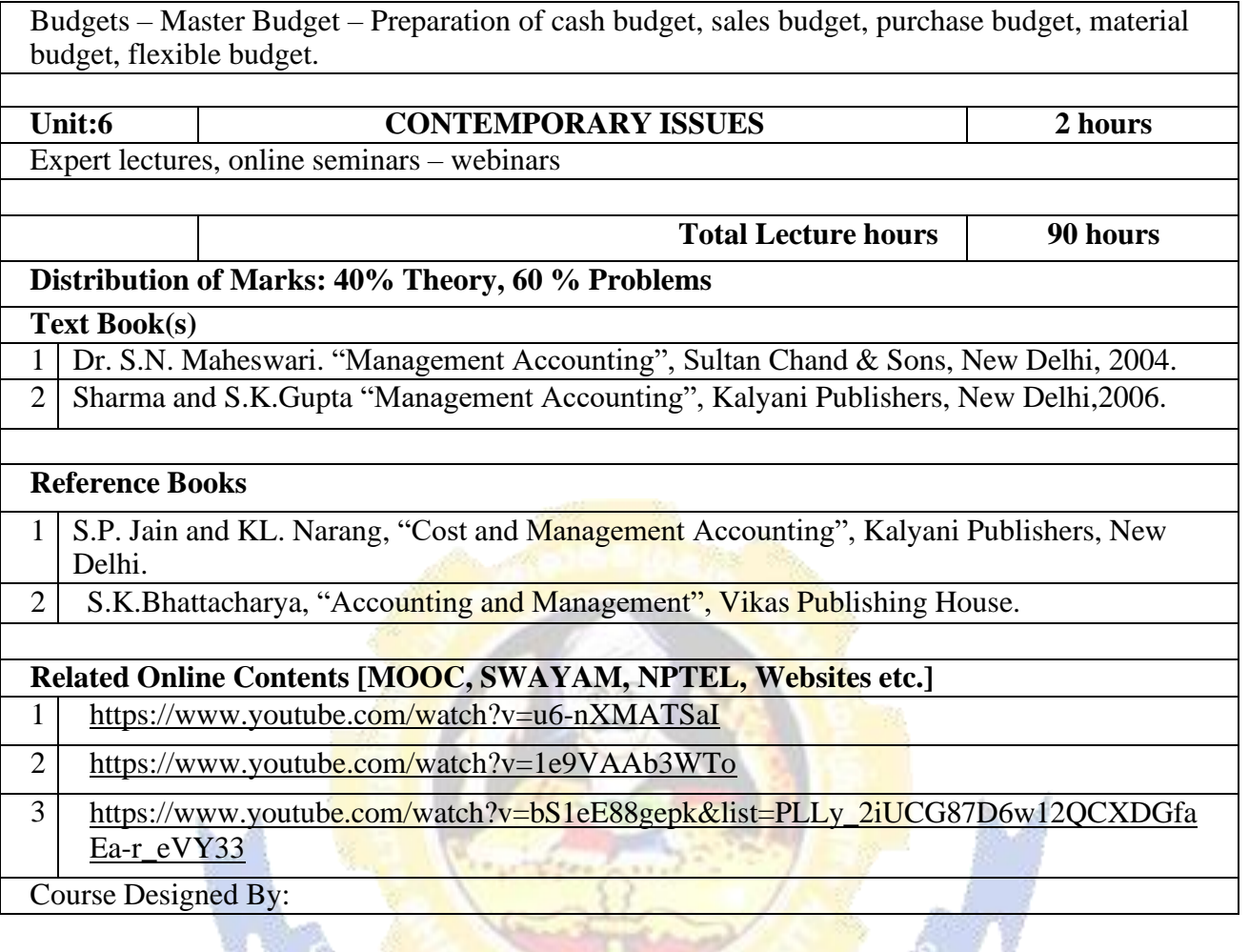

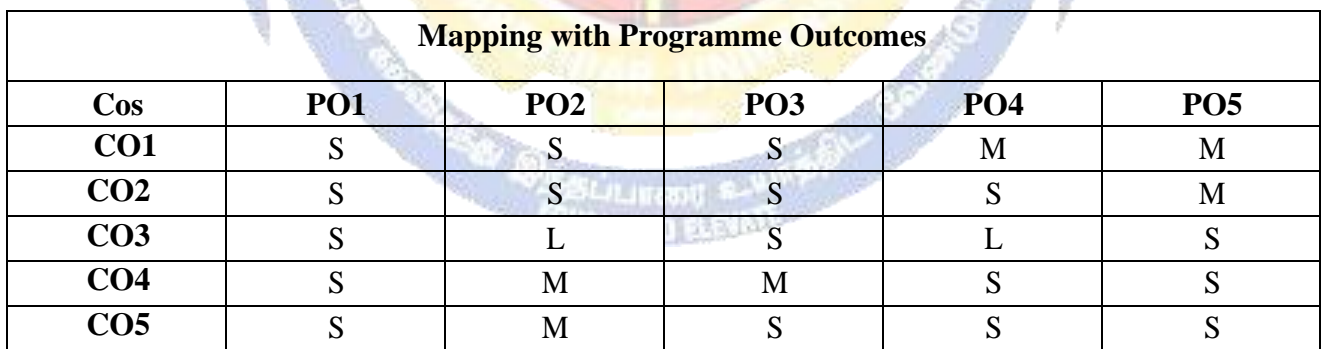

# **SEMESTER-V**

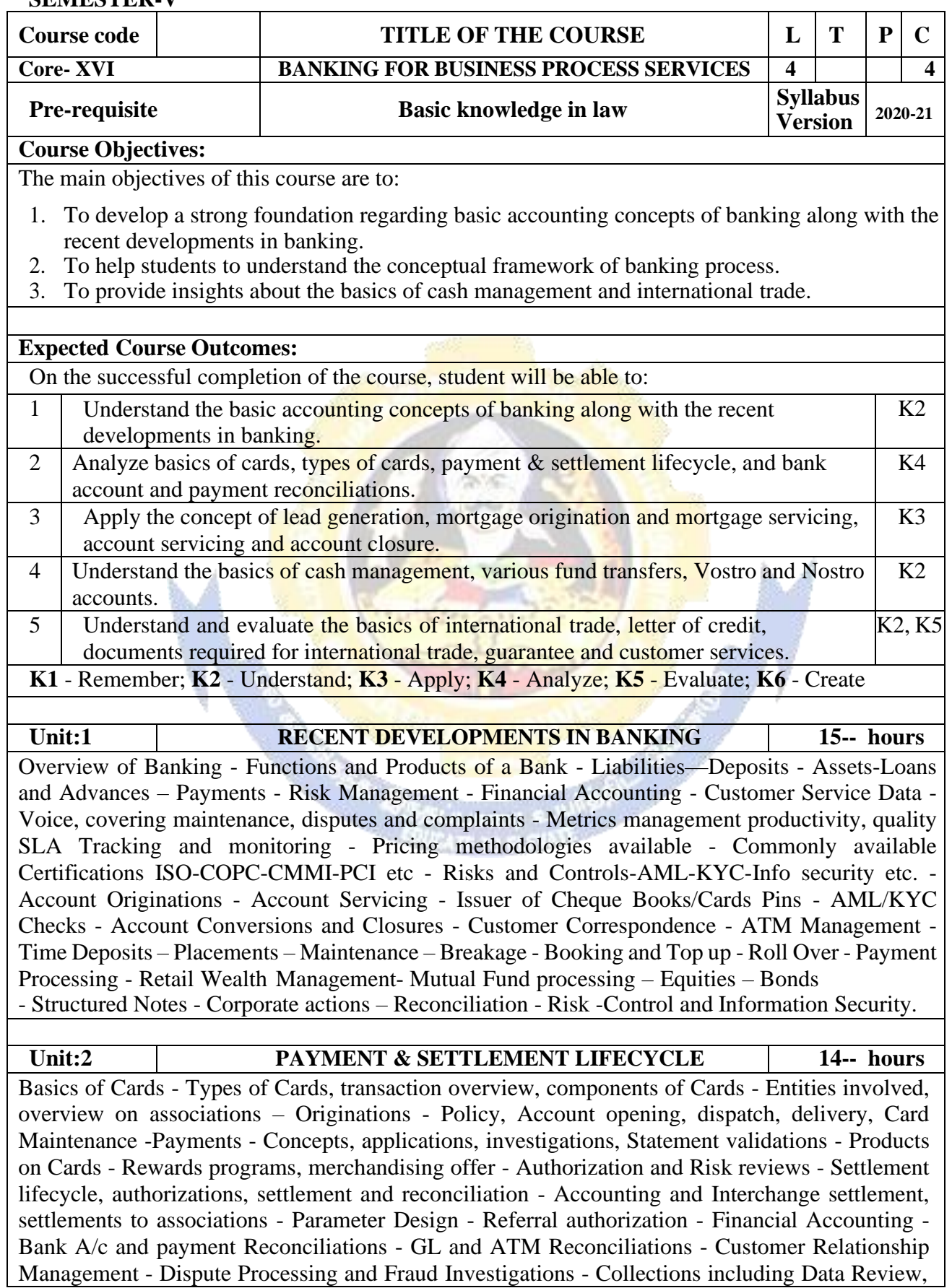

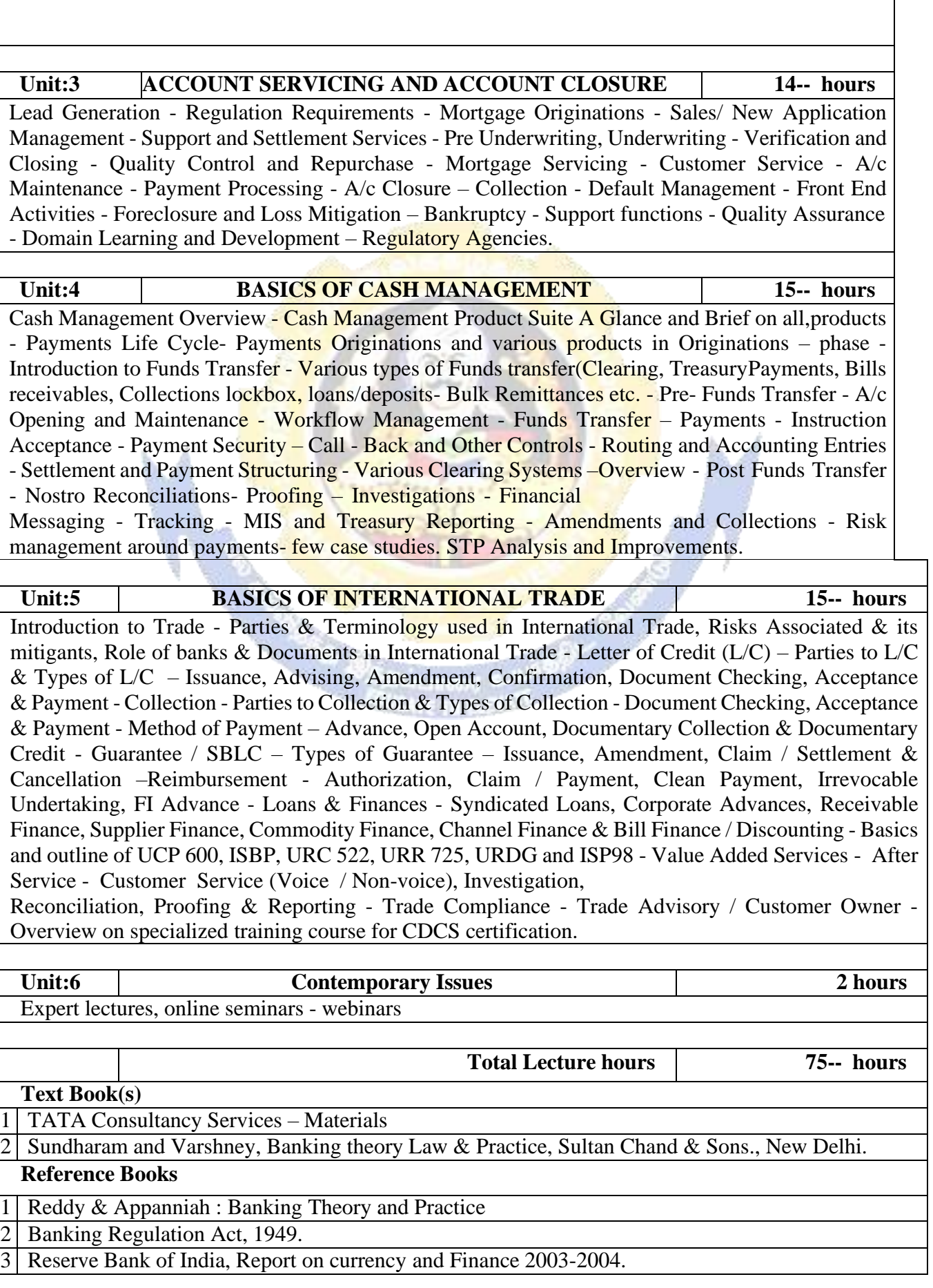

## **Related Online Contents [MOOC, SWAYAM, NPTEL, Websites etc.]**

https://onlinecourses.swayam2.ac.in/cec20\_mg08/preview

Course Designed By:

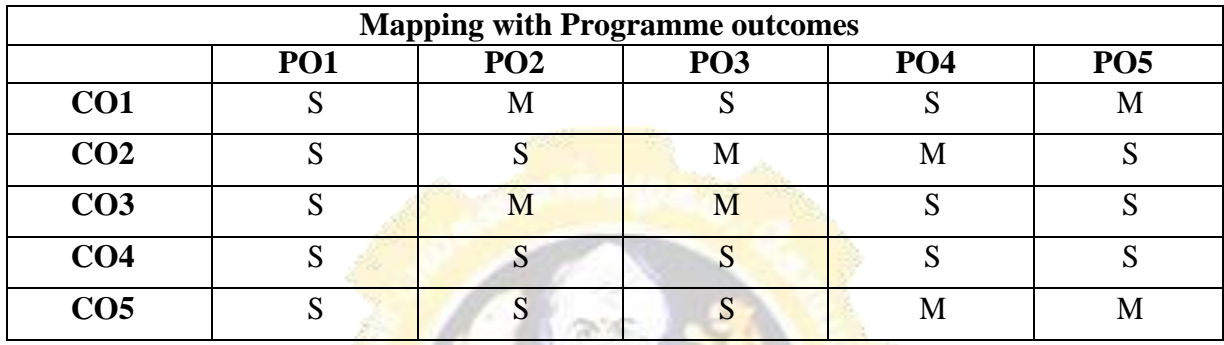

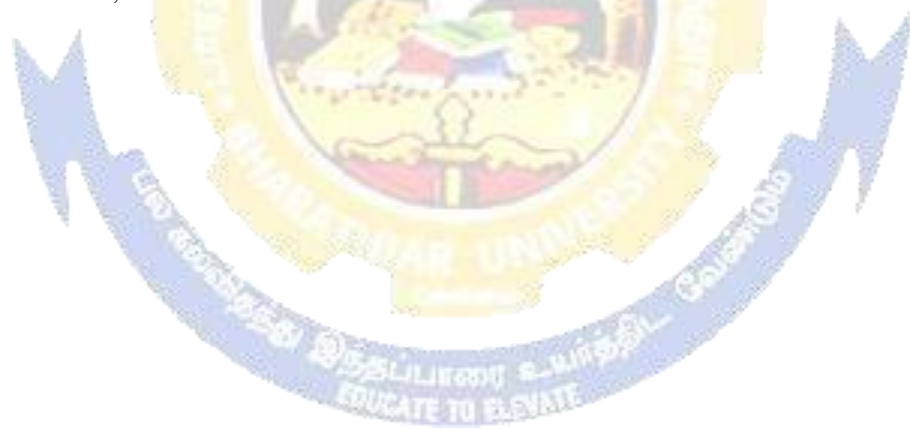

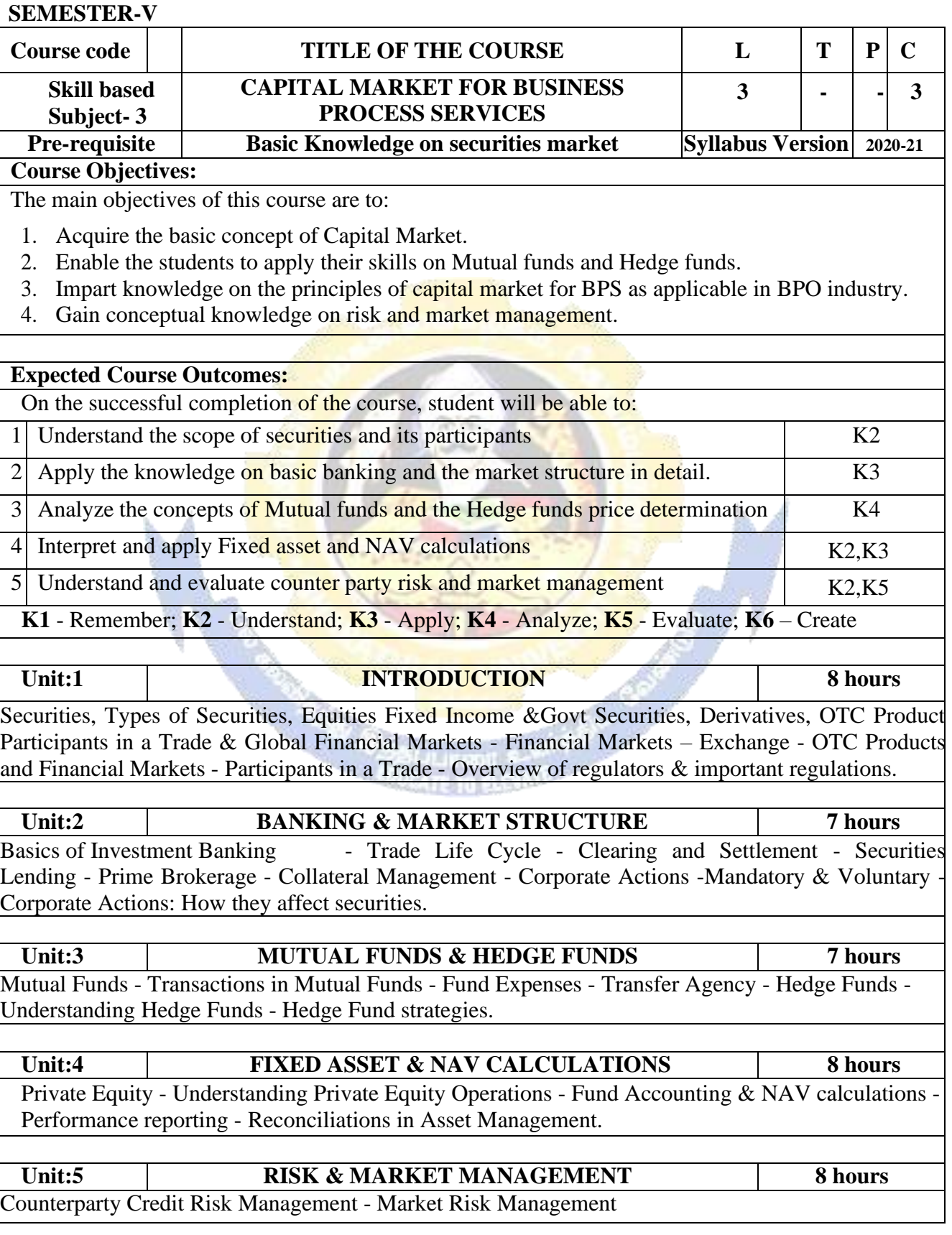

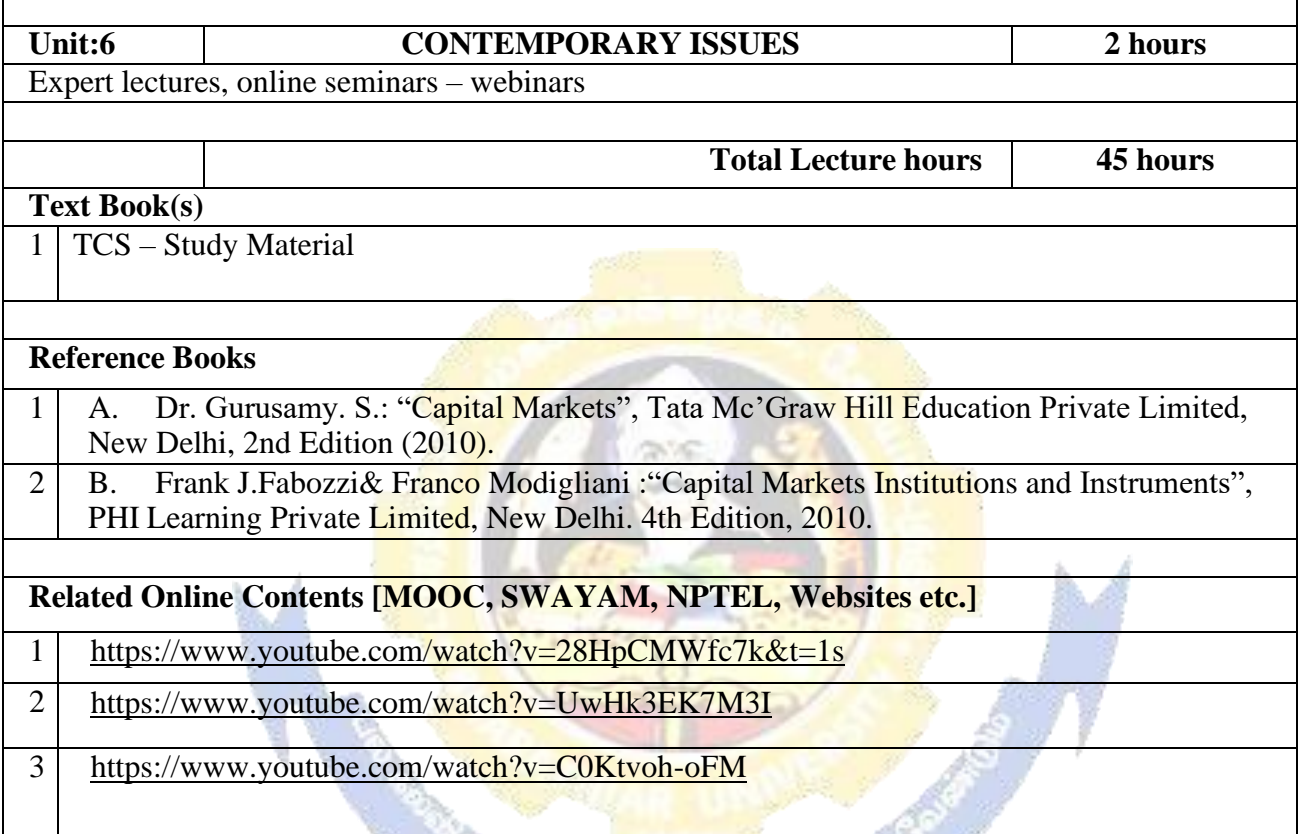

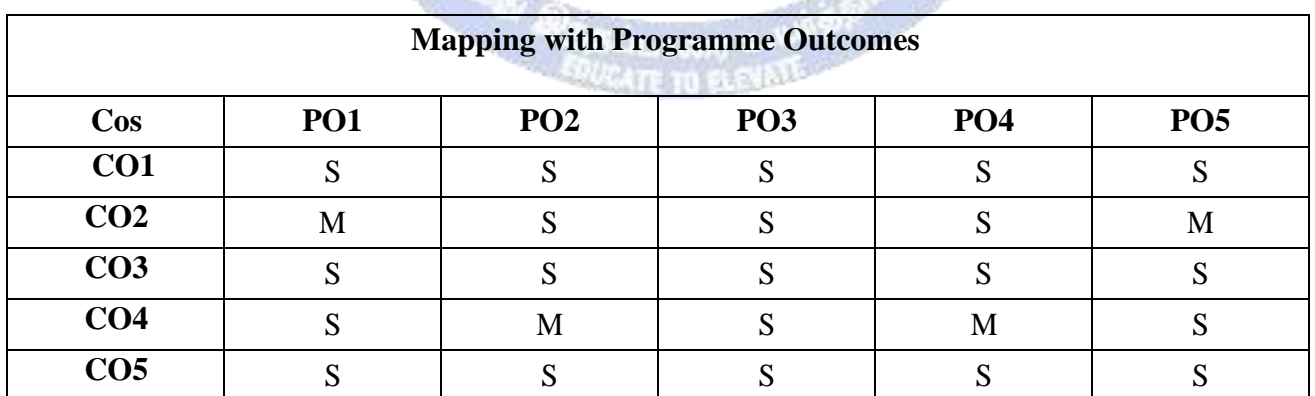

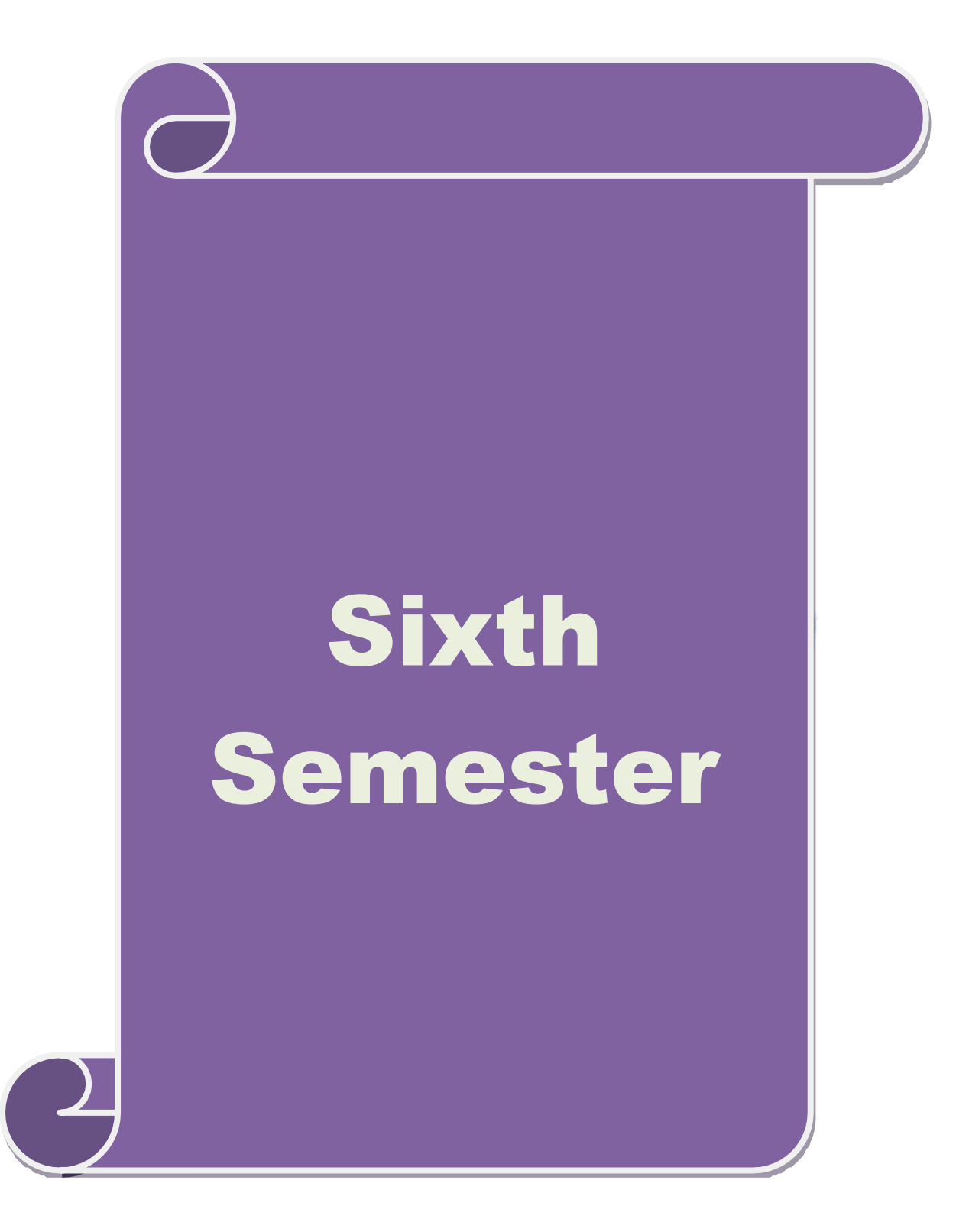

### **SEMESTER-VI**

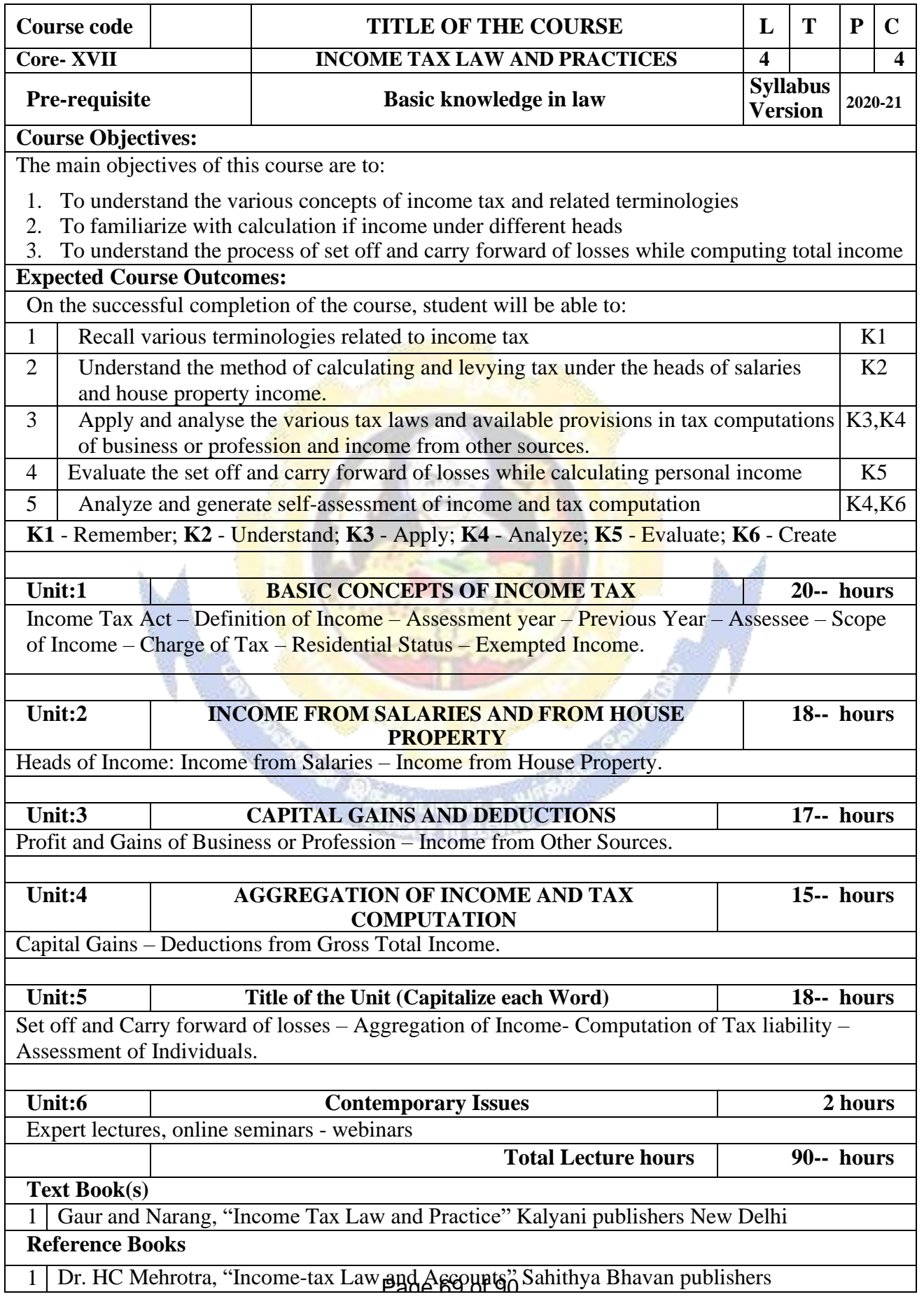

## **Related Online Contents [MOOC, SWAYAM, NPTEL, Websites etc.]**

1 https:[//www.classcentral.com/course/swayam-direct-tax-laws-and-practice-14009](http://www.classcentral.com/course/swayam-direct-tax-laws-and-practice-14009)

2 https://onlinecourses.swayam2.ac.in/ugc19\_hs27/preview

Course Designed By:

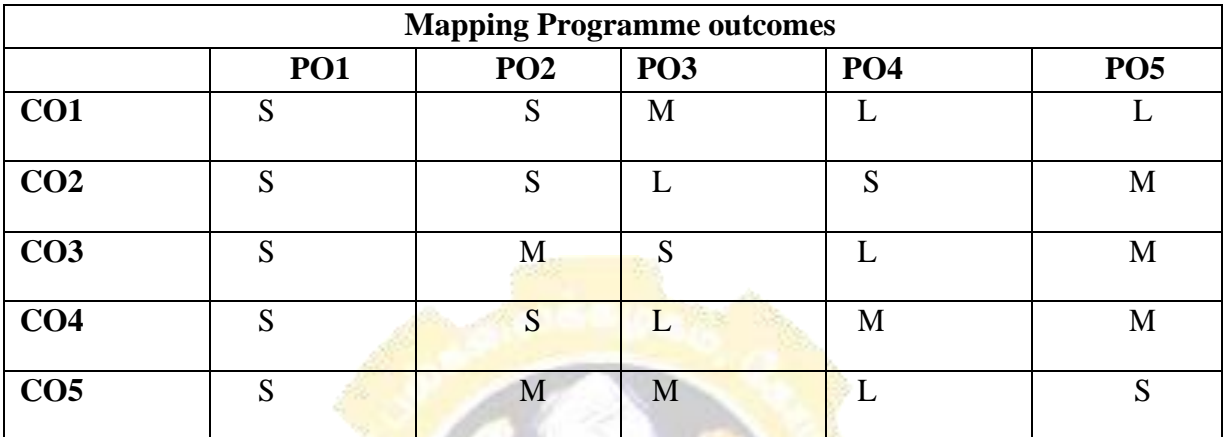

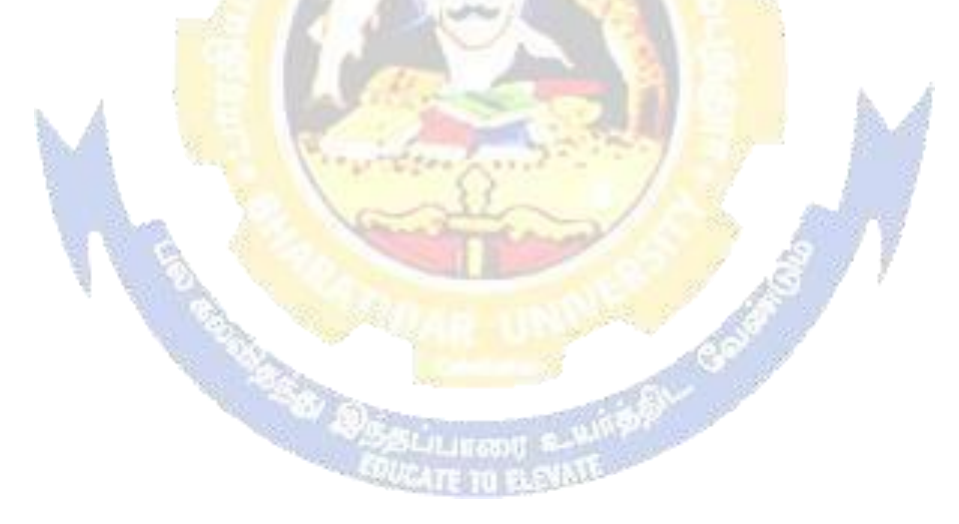
## **SEMESTER VI**

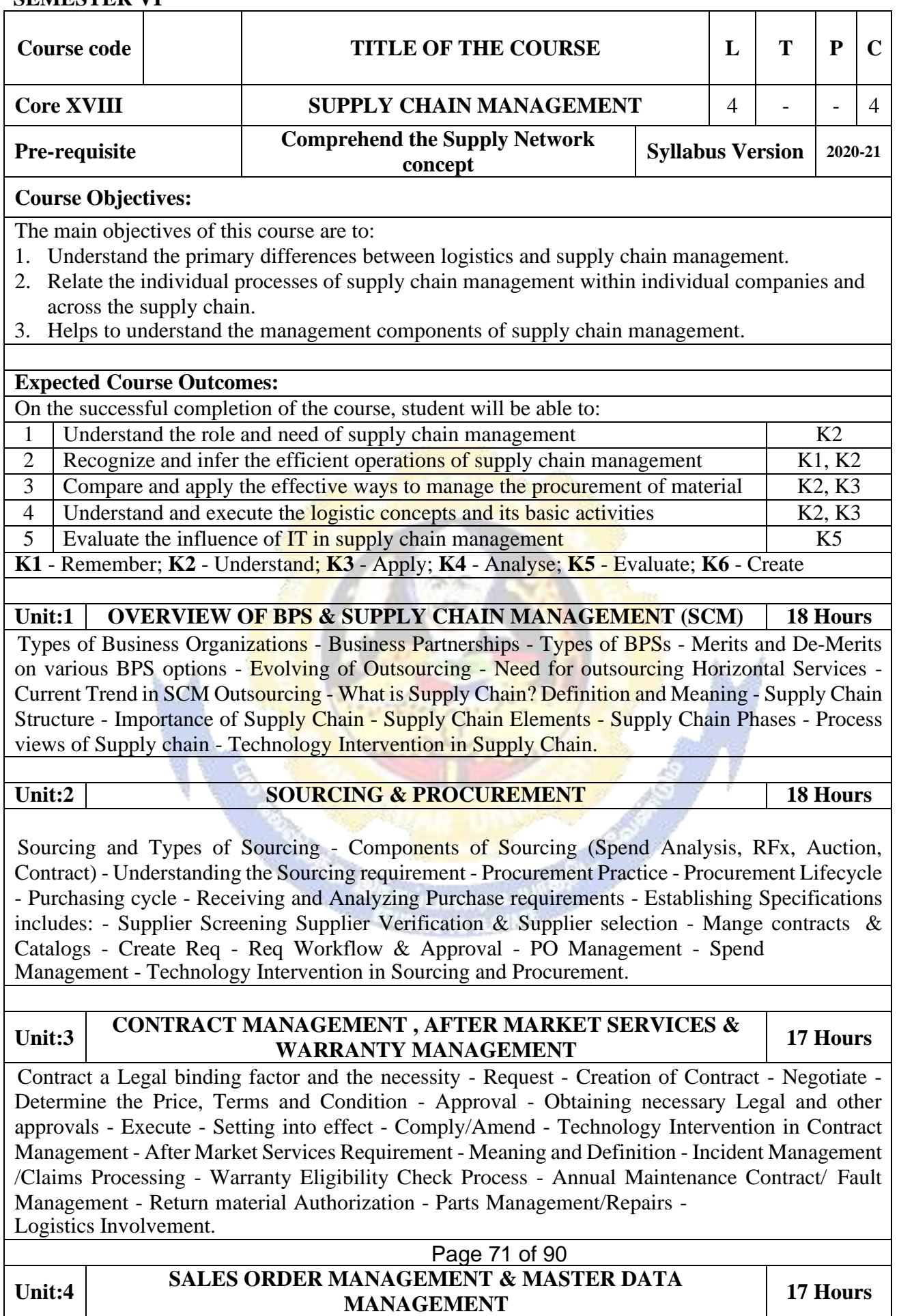

Sales Order Management - Meaning and Definition - Inquiry to Order - Order Entry - Order

Fulfillment - Electronic Data Interchange and Return Material Authorization – Reporting - Technology Intervention in SOM, How Tools help fasten/automate the SOM process - MDM, Why a Master Data Management is required and its Purpose? - Types of Data Management (Item, Customer, Vendor and Supplier) - Data Onboarding - Data Cleansing and Maintenance - Technology Intervention in MDM, How Tools help fasten/automate the SOM process.

#### **Unit:5 LOGISTICS FLEET , WAREHOUSE MANAGEMENT & INVENTORY MANAGEMENT <sup>18</sup> Hours**

Logistics Fleet - Meaning, Definition and Benefits - Types of Fleet in Goods Transportation - Warehouse Management - Meaning, Definition and Benefits - Functions and Benefits of Warehouse - Benefits of efficient Warehouse Management - Technology Intervention in Logistics and Fleet management - Inventory Management - Meaning and Definition - Classification of Inventory - Inventory Carrying Cost - Just in Time Inventory - Types of Inventory.

## **Unit:6 CONTEMPORARY ISSUES 2 Hours**

Case Study, Expert Lectures, Online Seminars - Webinars

**Total Lecture Hours 90 Hours**

**Textbook(s)** 1 | TCS – Study Material

- $\mathcal{D}_{\alpha}$ G. Raghuram, N. Rangaraj, Logistics and supply chain management, Macmillan India Ltd,2010.
- 3 Donald Bowersox, David Closs, M. Bixby Cooper, Supply Chain Logistics Management, Mc Graw Hill, 2012.

## **Reference Books**

1 D.K. Agarwal, (2003), Logistics and supply chain management, Macmillan India Ltd.

- 2 David Simchi Levi, Philip Kaminsky and Edith Simchi Levi, (2004), Managing the supply chain, The Definite guide, Tata Mcgraw Hill.
- 3 Burt, Dobler and Starling, (2003), World Class Supply Management, The Key to SCM, Tata McGraw Hill, 11th edition.
- 4 Chopra/Kalra, Supply Chain Management, Pearson publication, 6/e, 2016
- 5 Richard B. Chase, Ravi Shankar, et al Operations and Supply Chain Management(SIE), McGrawhill publication, 15th edition, 2018.

## **Related Online Contents [MOOC, SWAYAM, NPTEL, Websites etc.]**

1 Supply Chain Management – CEC

Course Designed By:

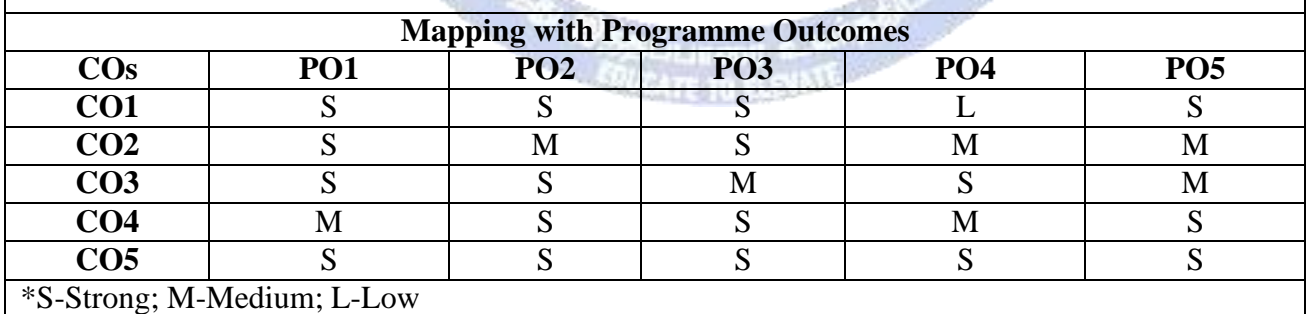

# **SEMESTER - VI**

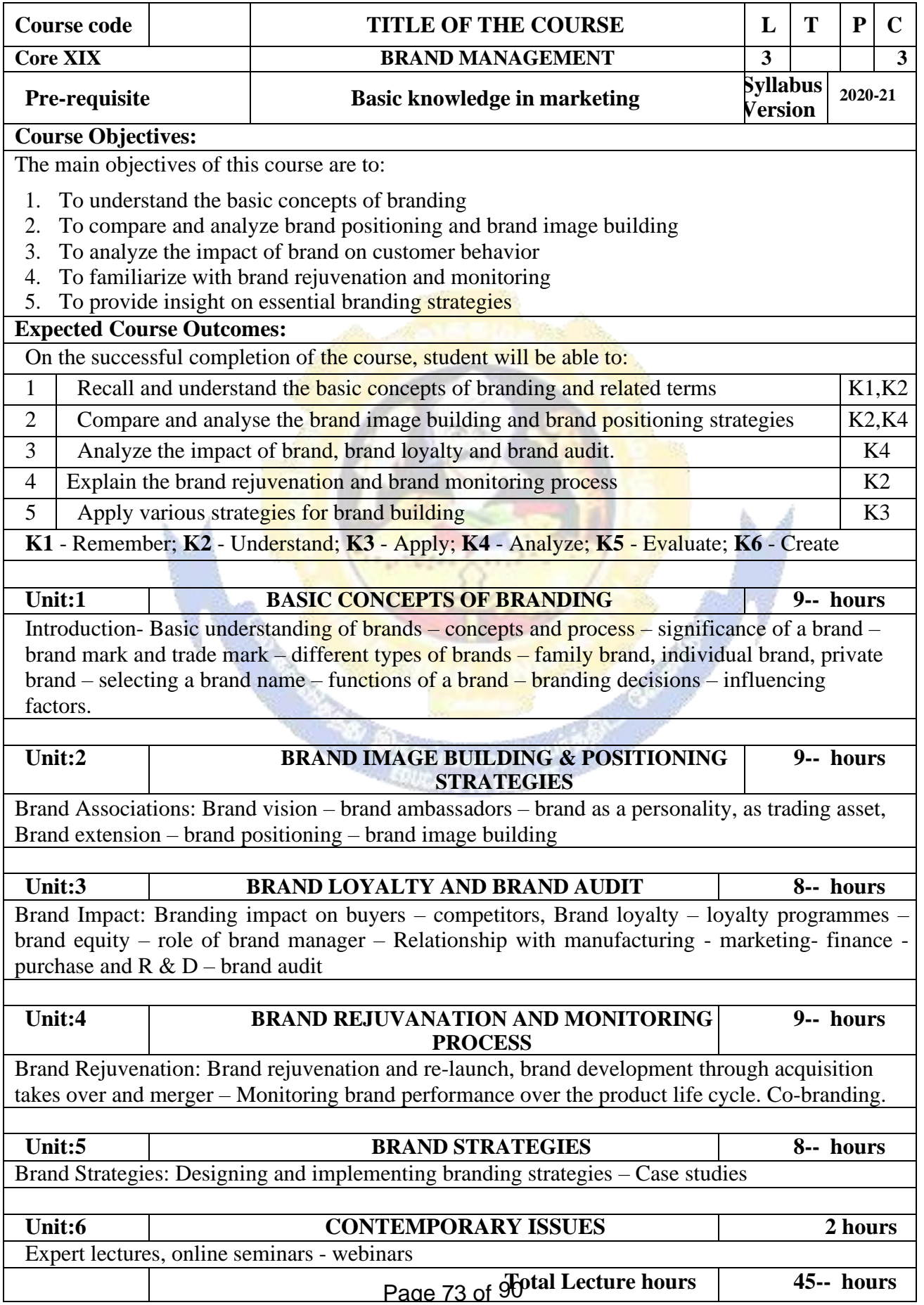

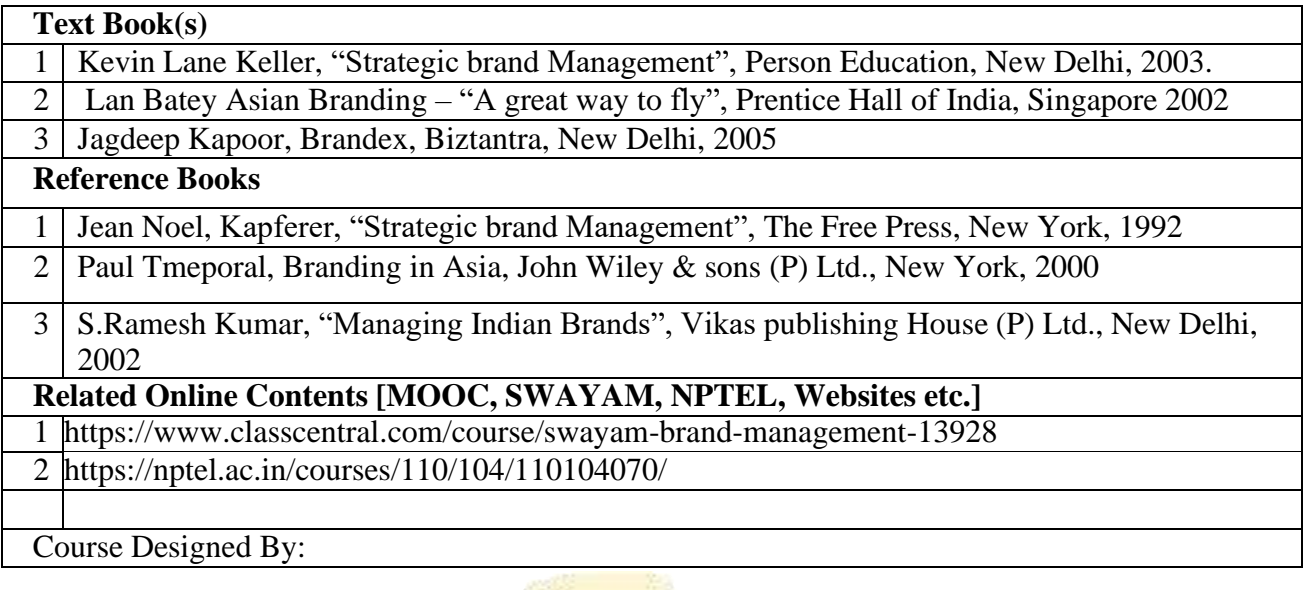

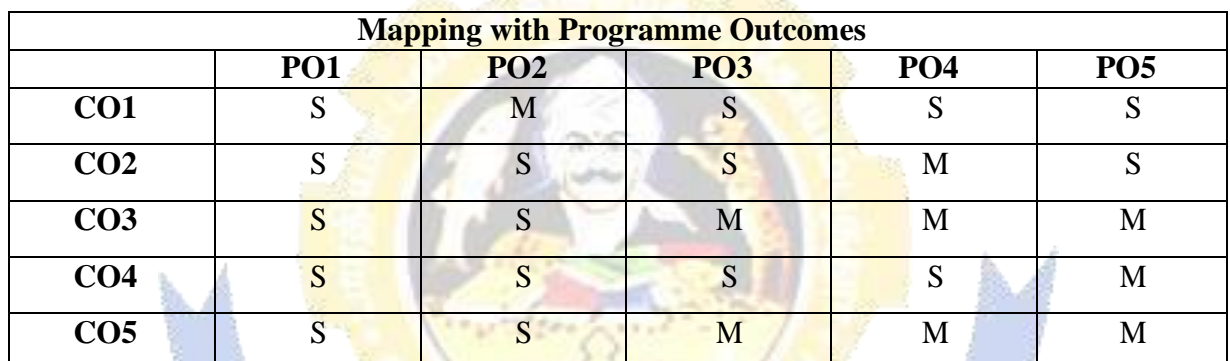

### **SEMESTER - VI**

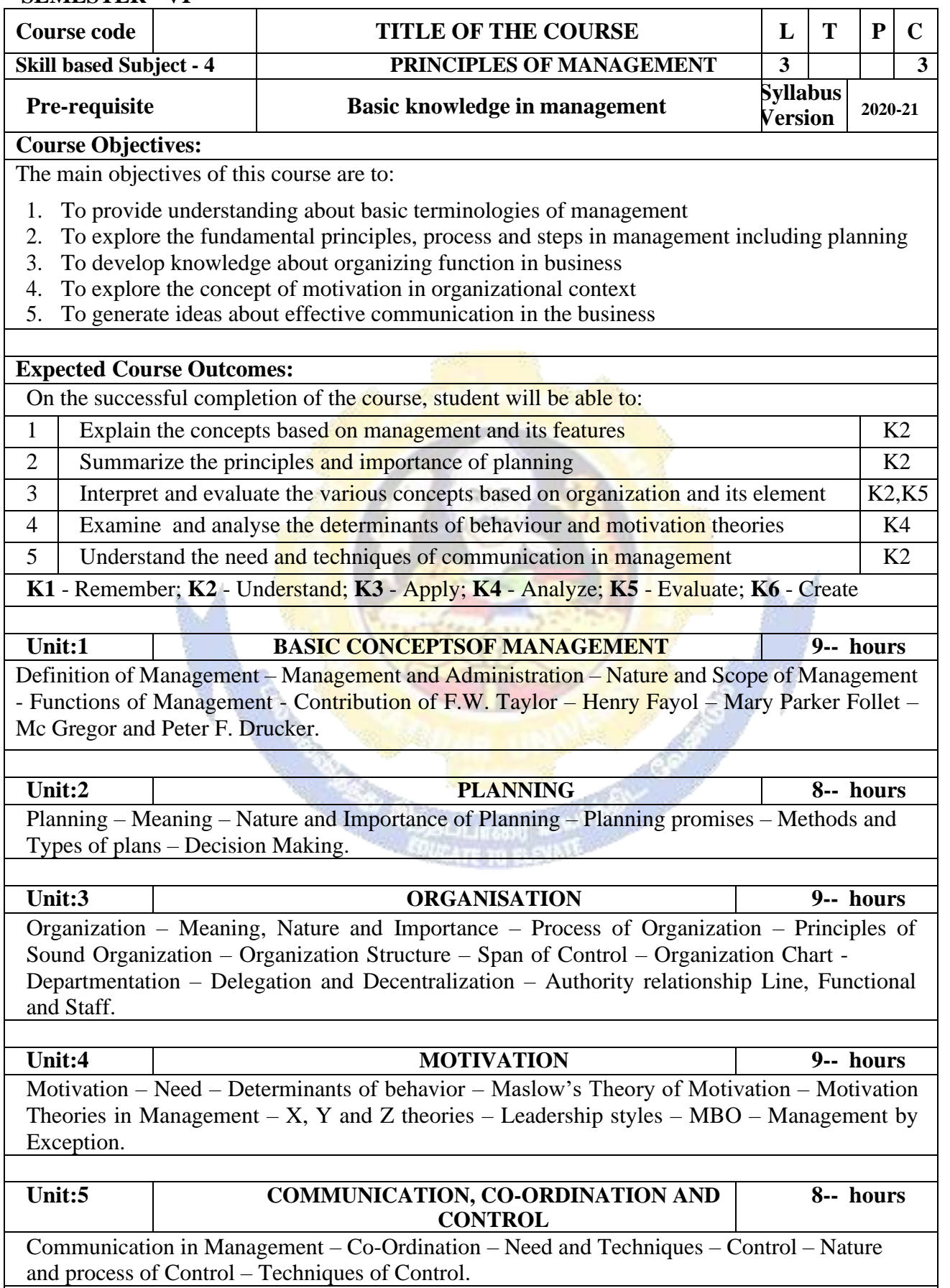

# **B. Com (BPS) - 2020-21 onwards - Affiliated Colleges - Annexure No.44A2**

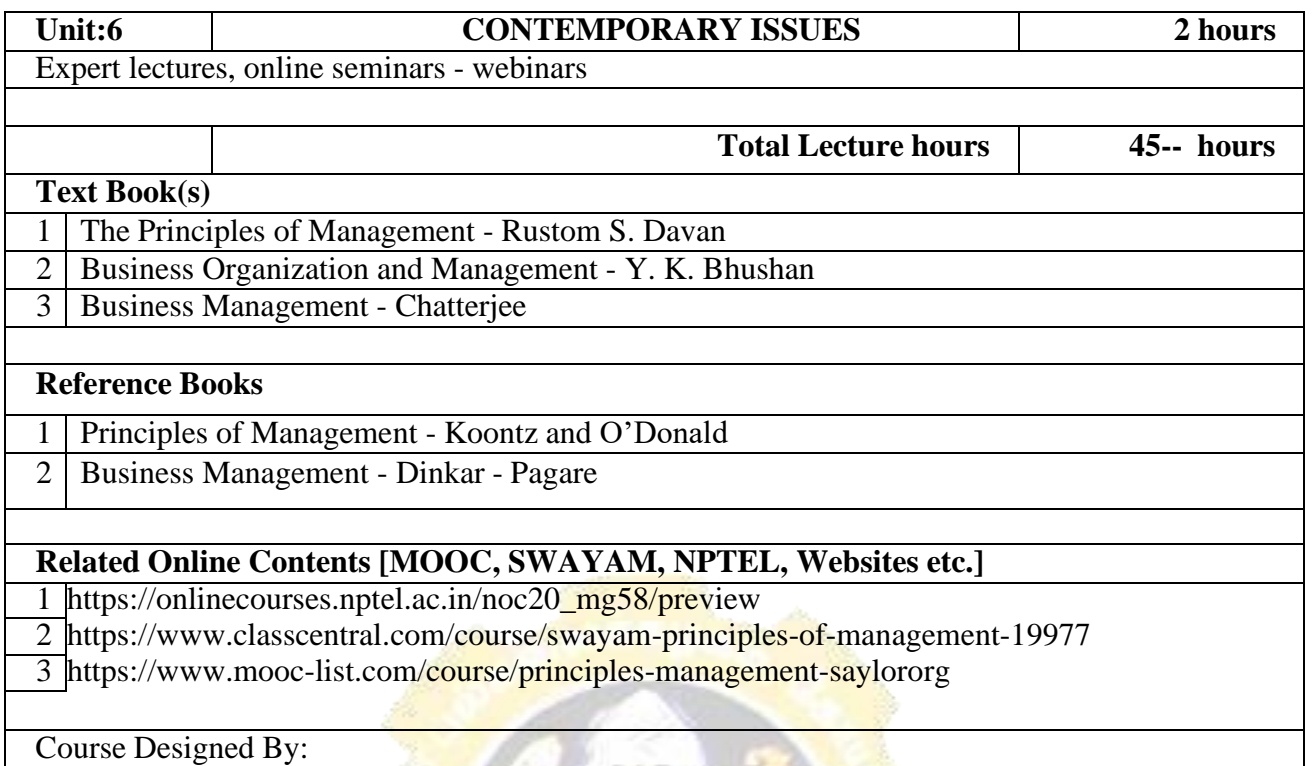

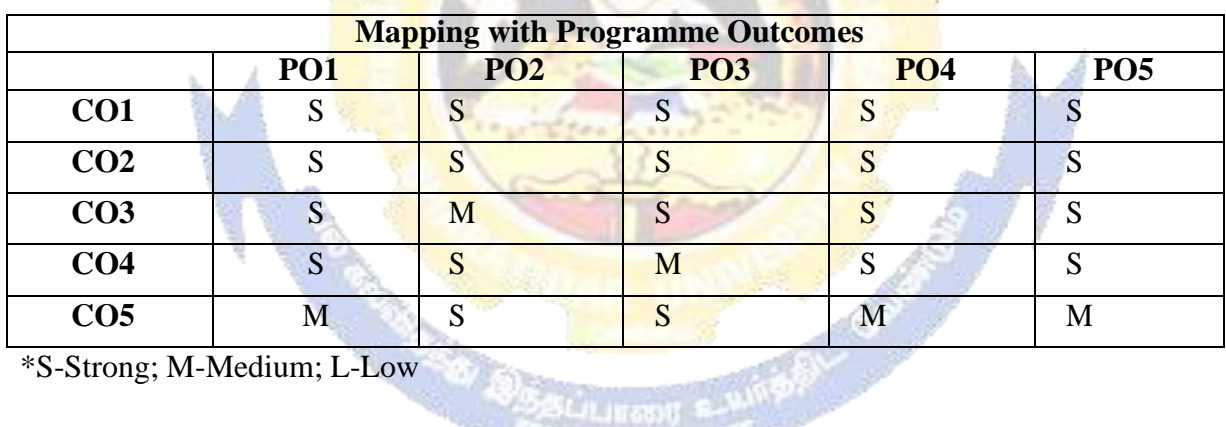

SLieurand

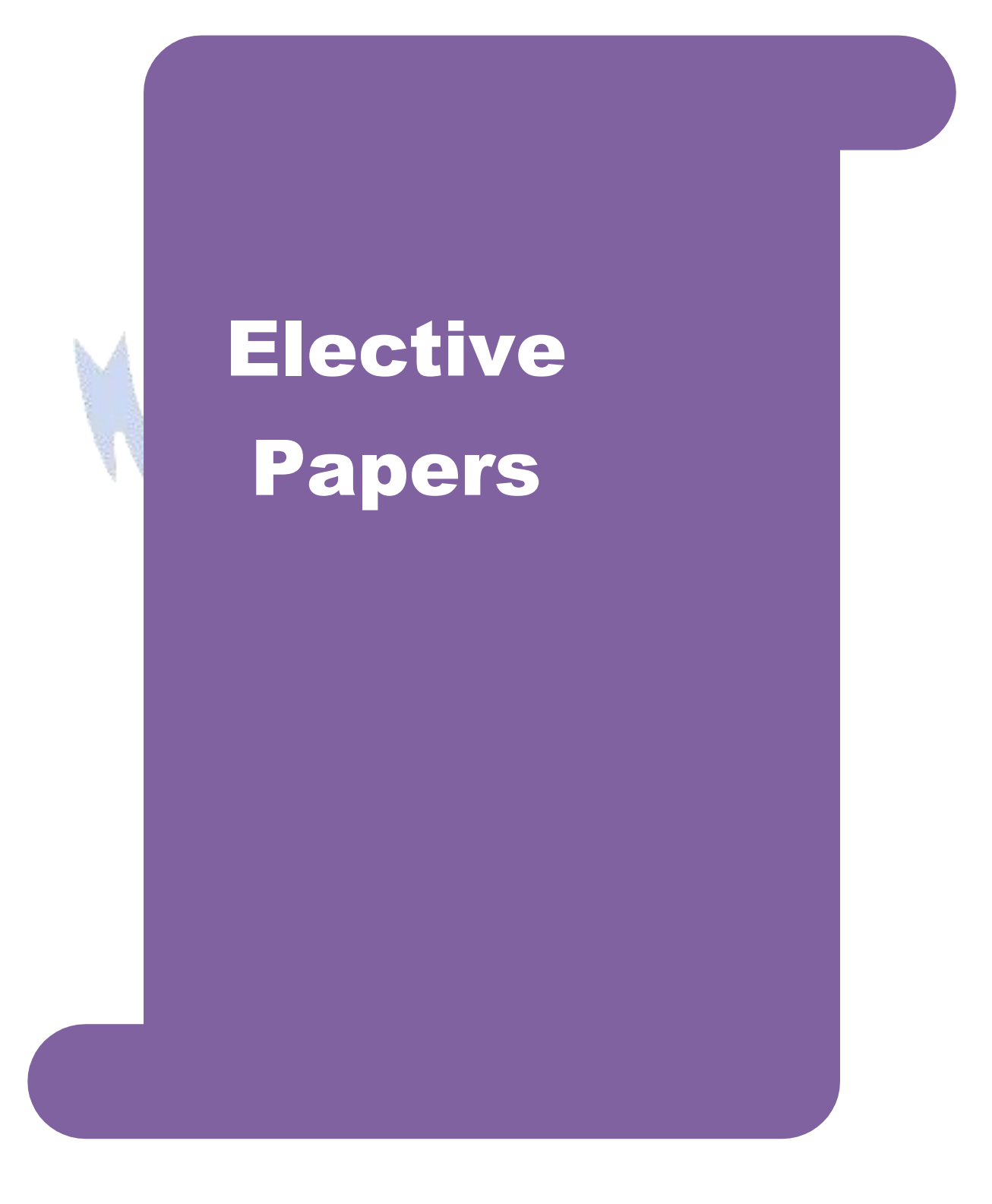

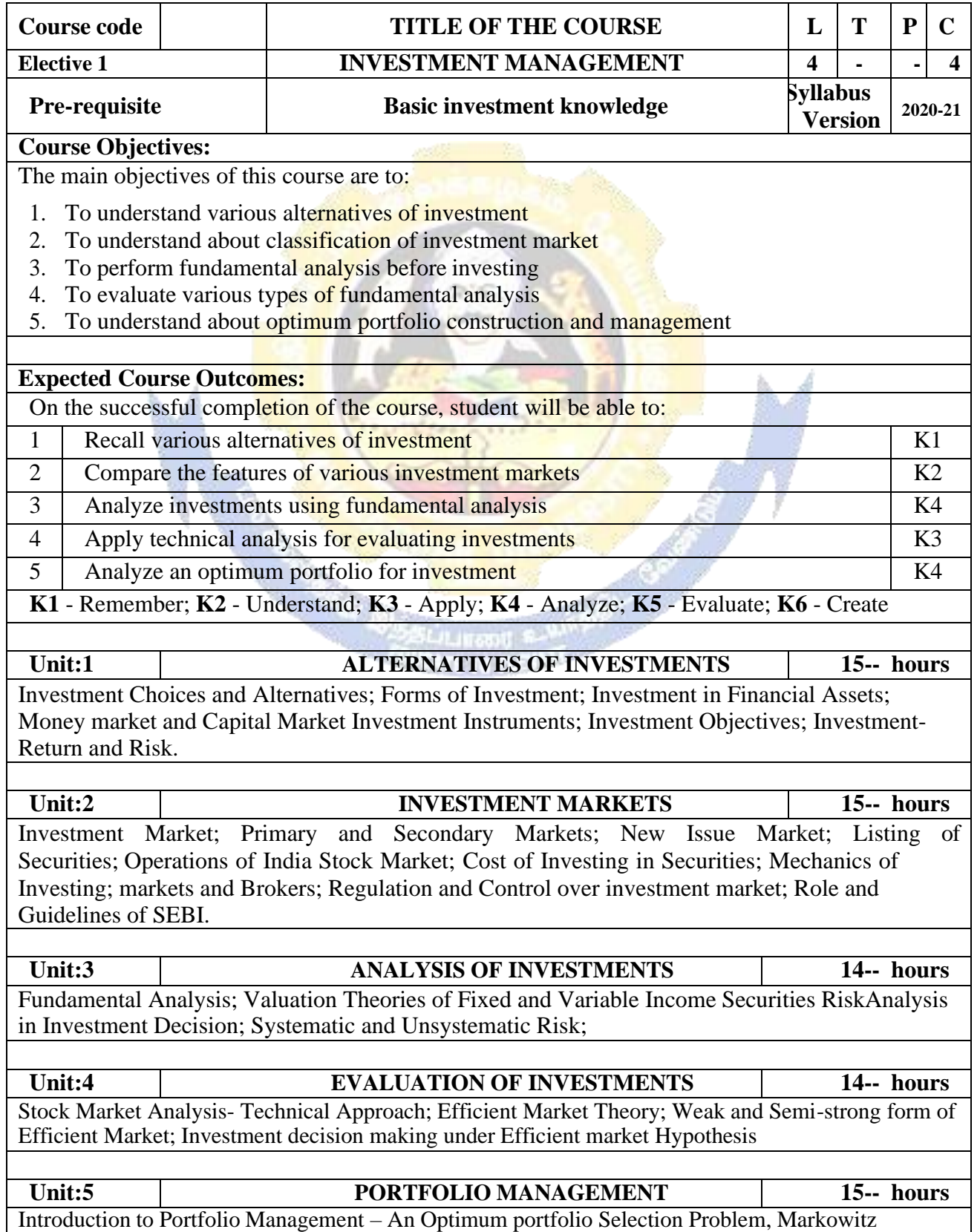

#### **B. Com (BPS) - 2020-21 onwards - Affiliated Colleges - Annexure No.44A2 SCAA DATED: 23.09.2020**

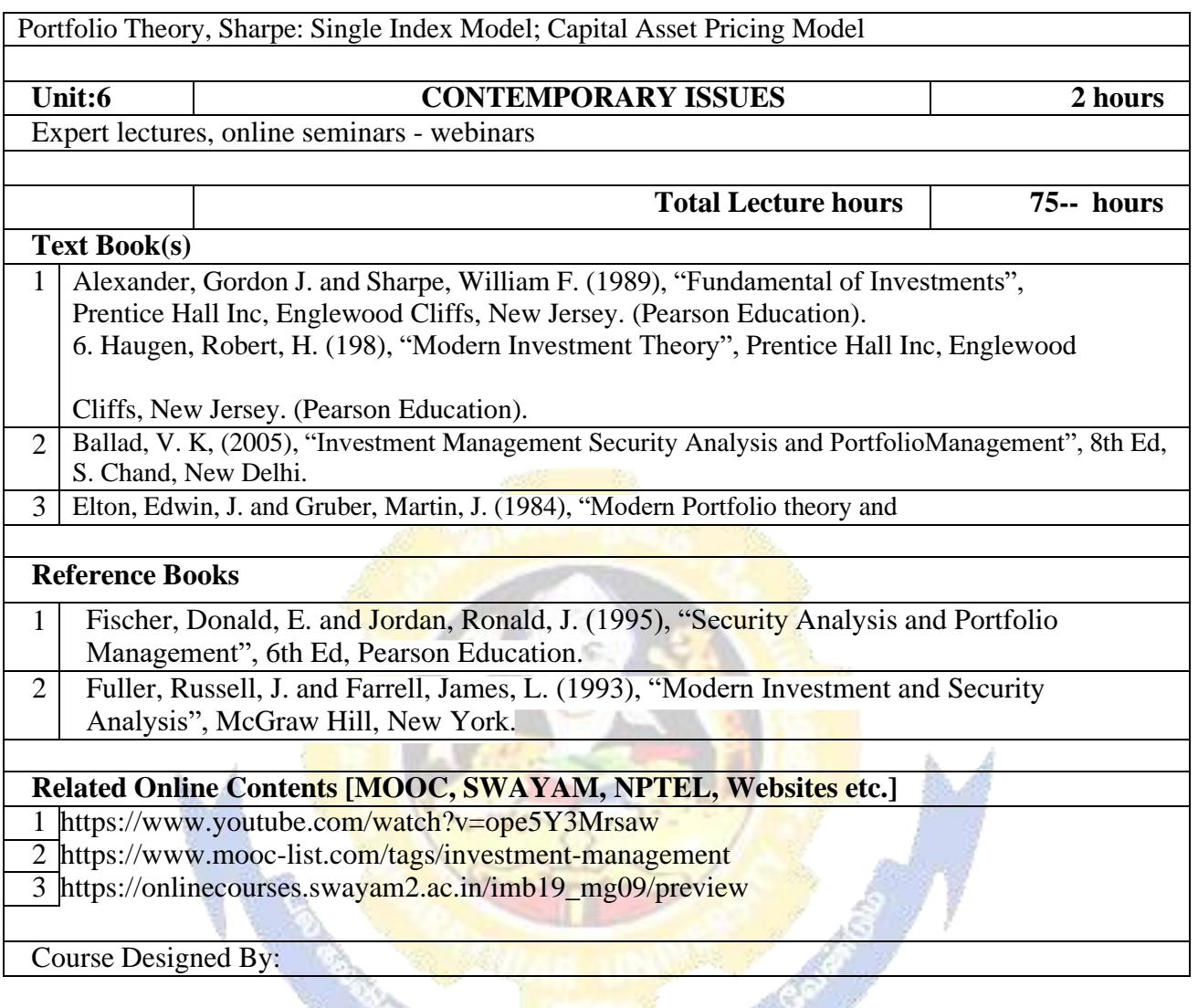

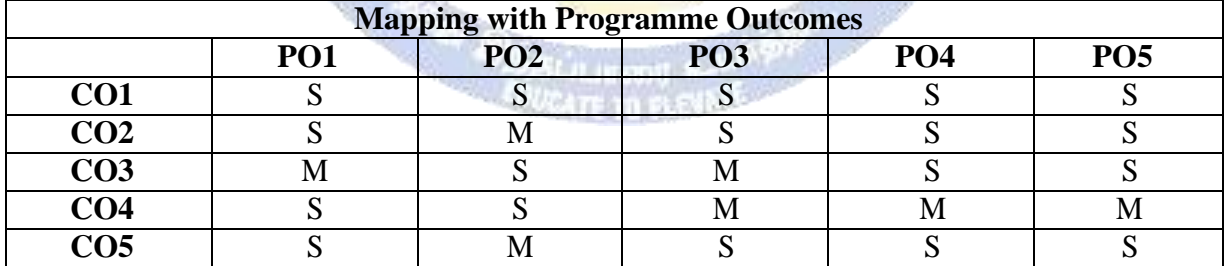

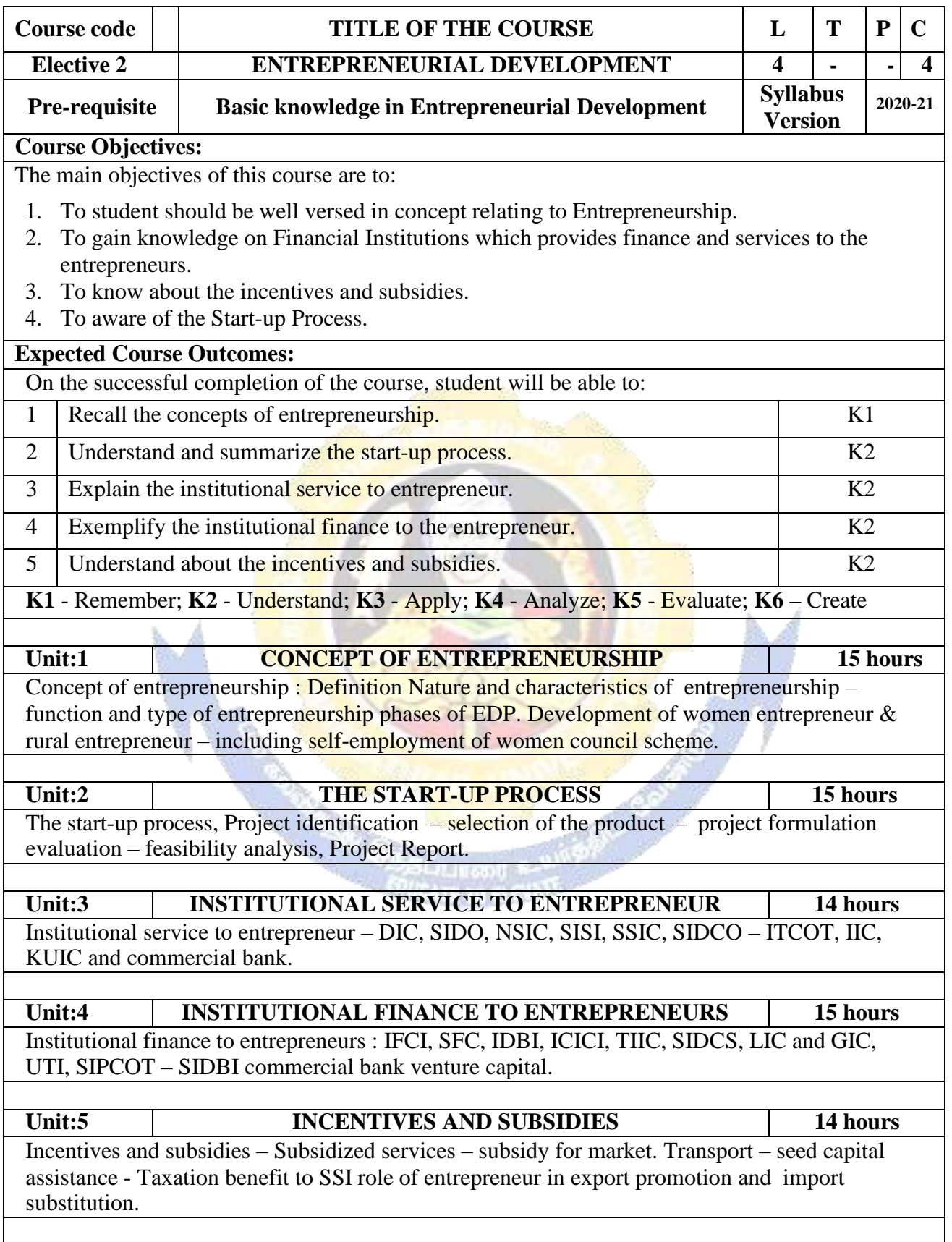

### **B. Com (BPS) - 2020-21 onwards - Affiliated Colleges - Annexure No.44A2**

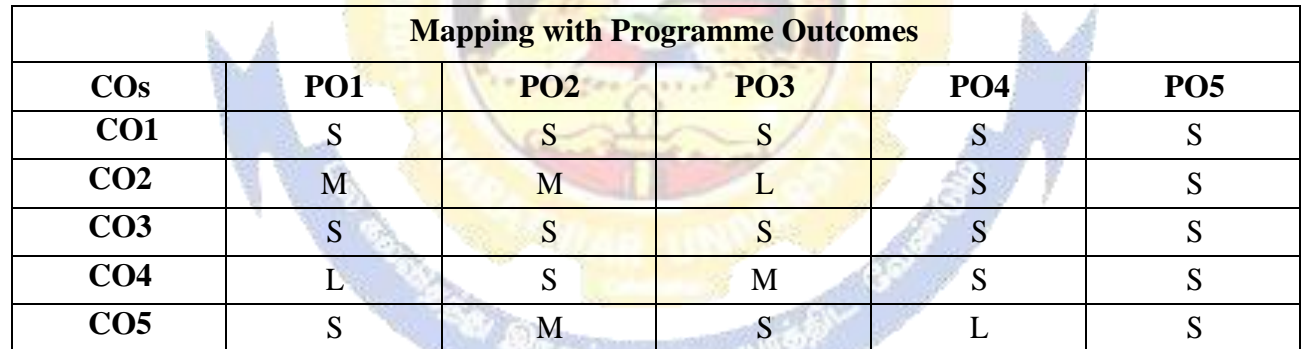

\*S-Strong; M-Medium; L-Low

**KATE TO BLEVALLE** 

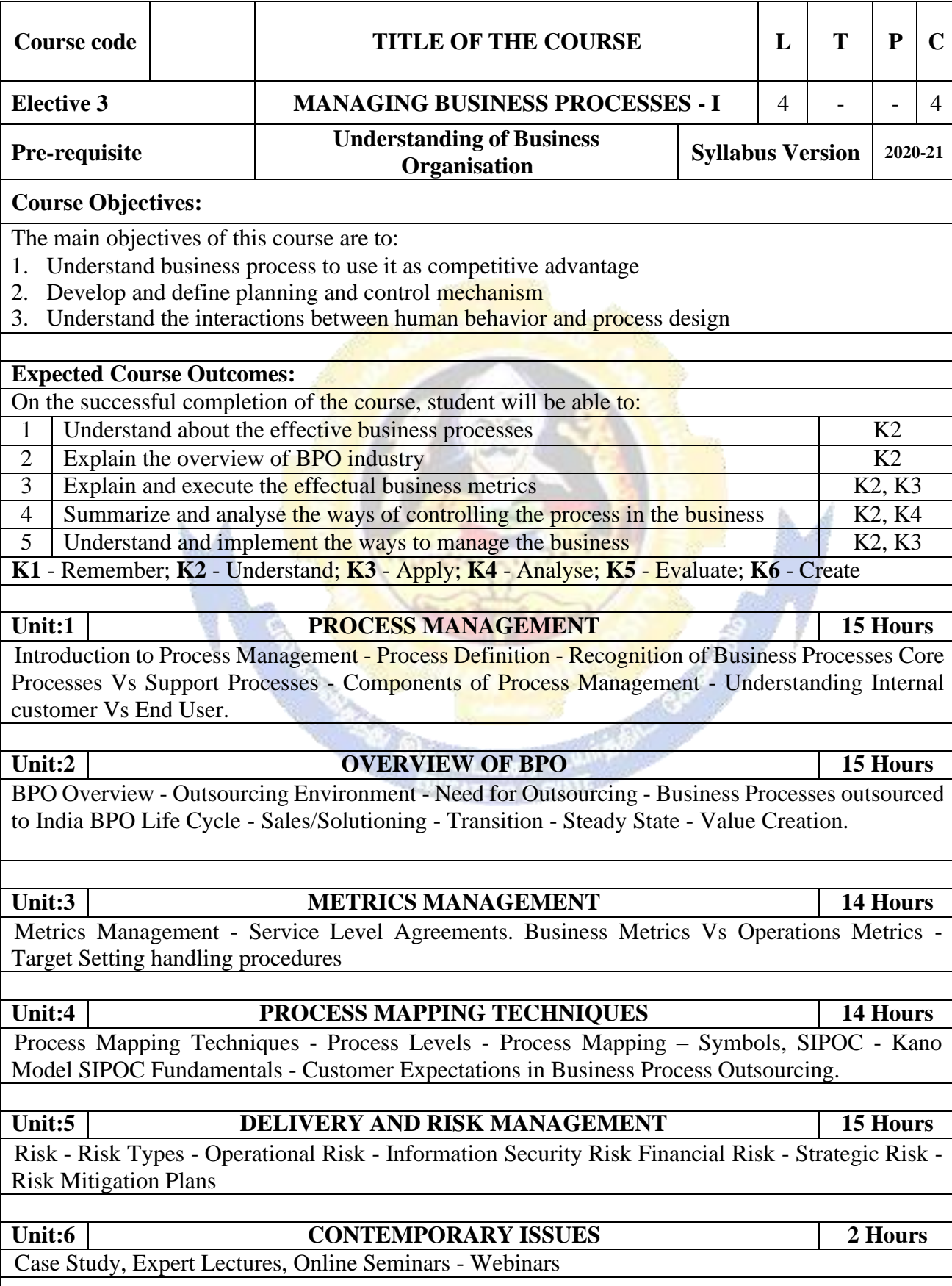

a l

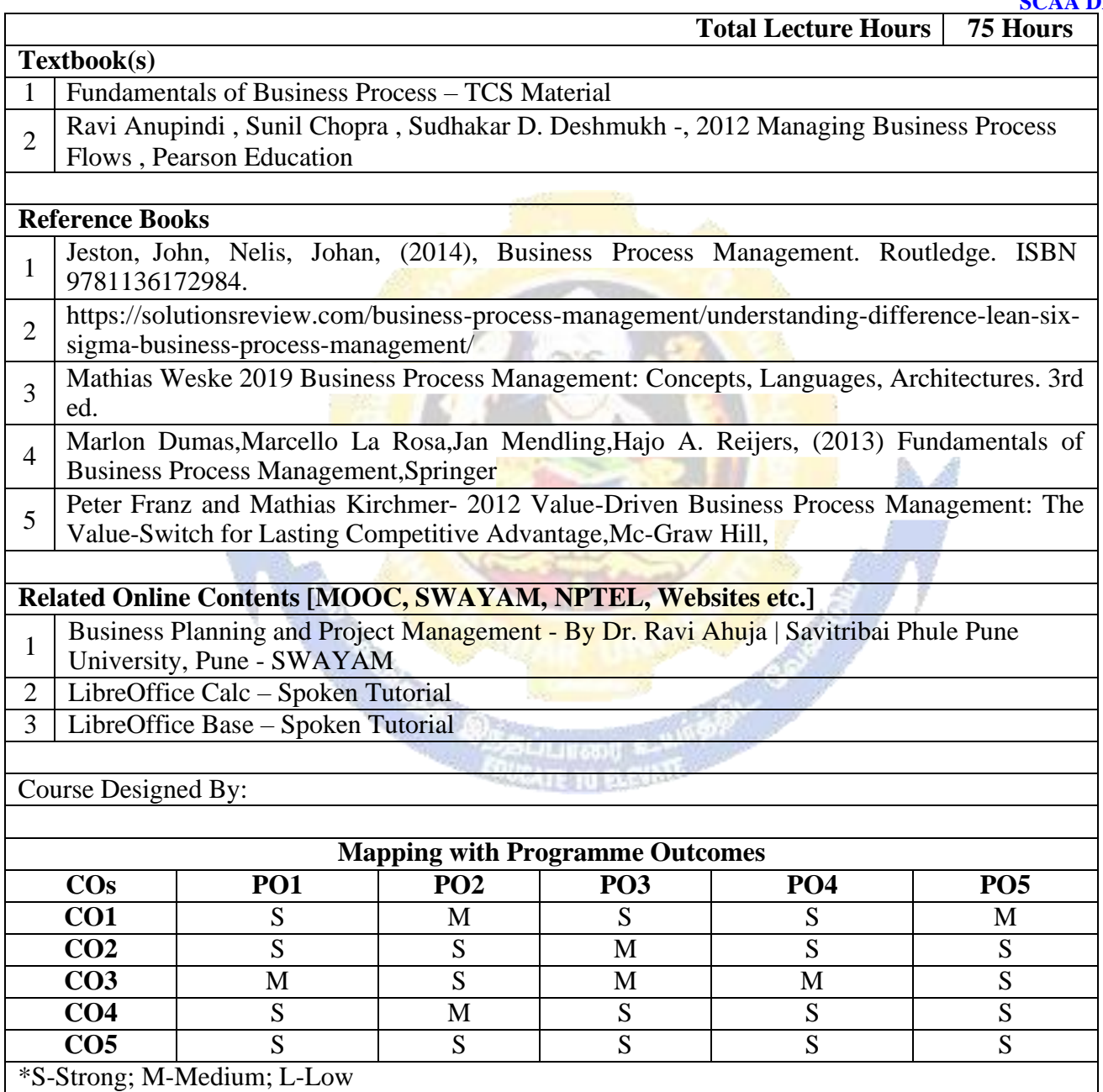

#### **B. Com (BPS) - 2020-21 onwards - Affiliated Colleges - Annexure No.44A2 SCAA DATED: 23.09.2020**

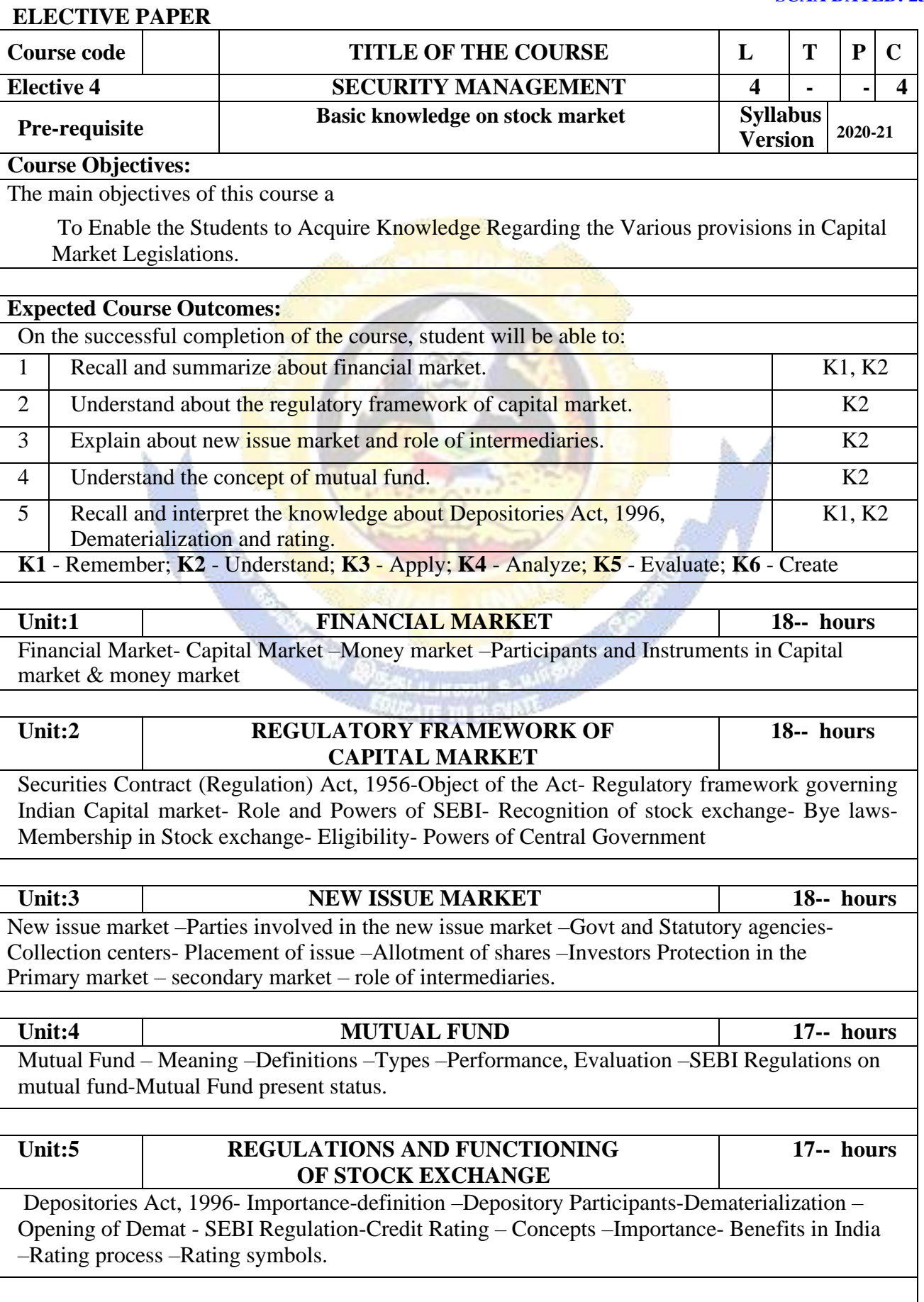

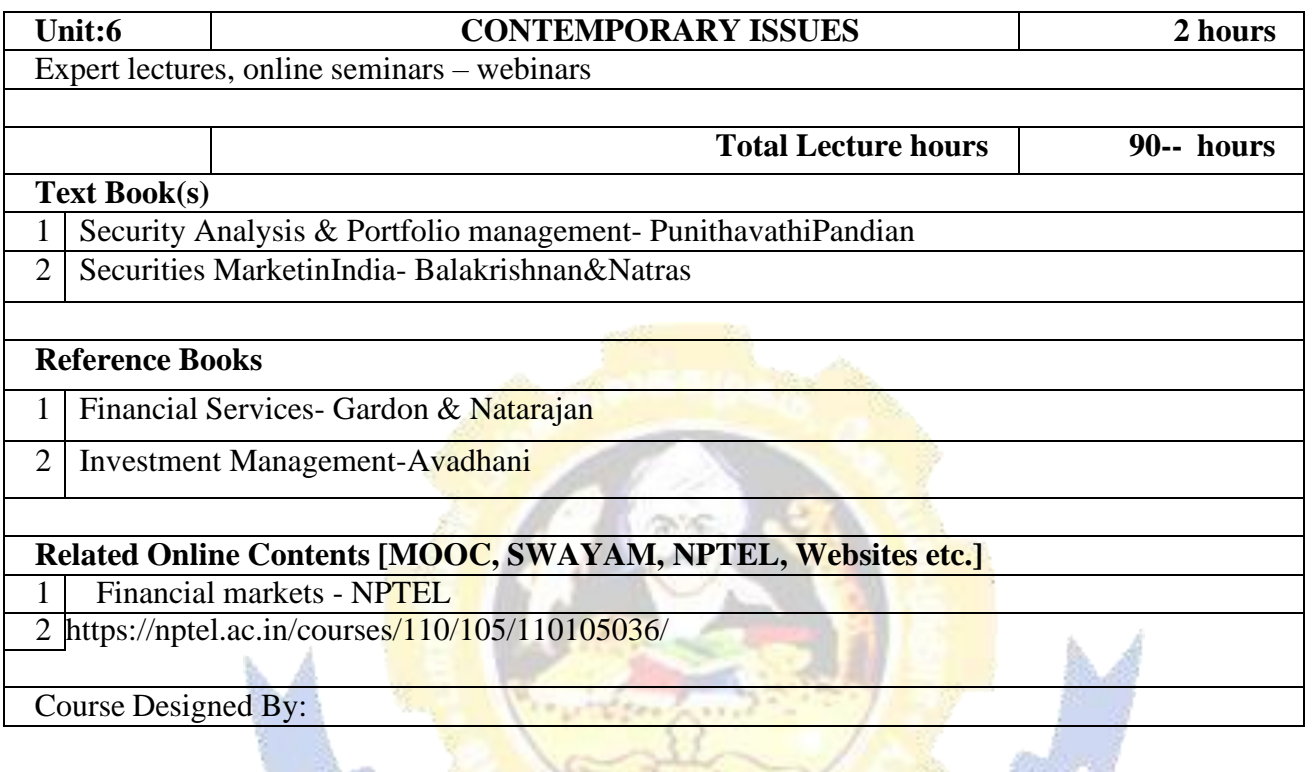

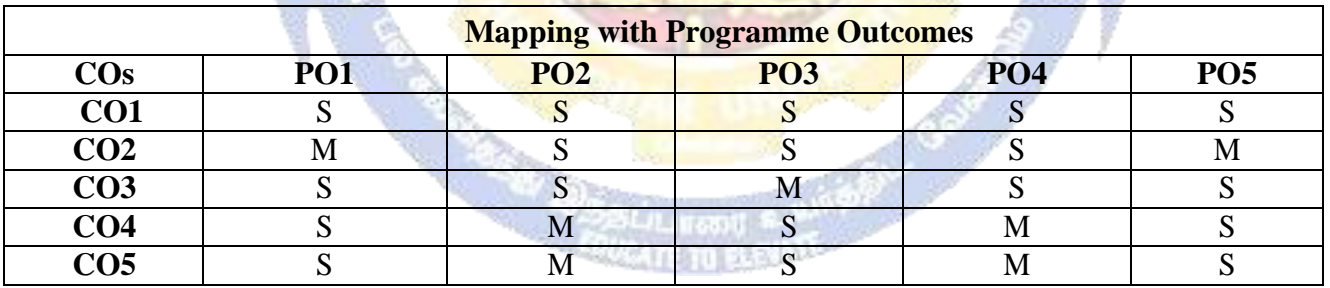

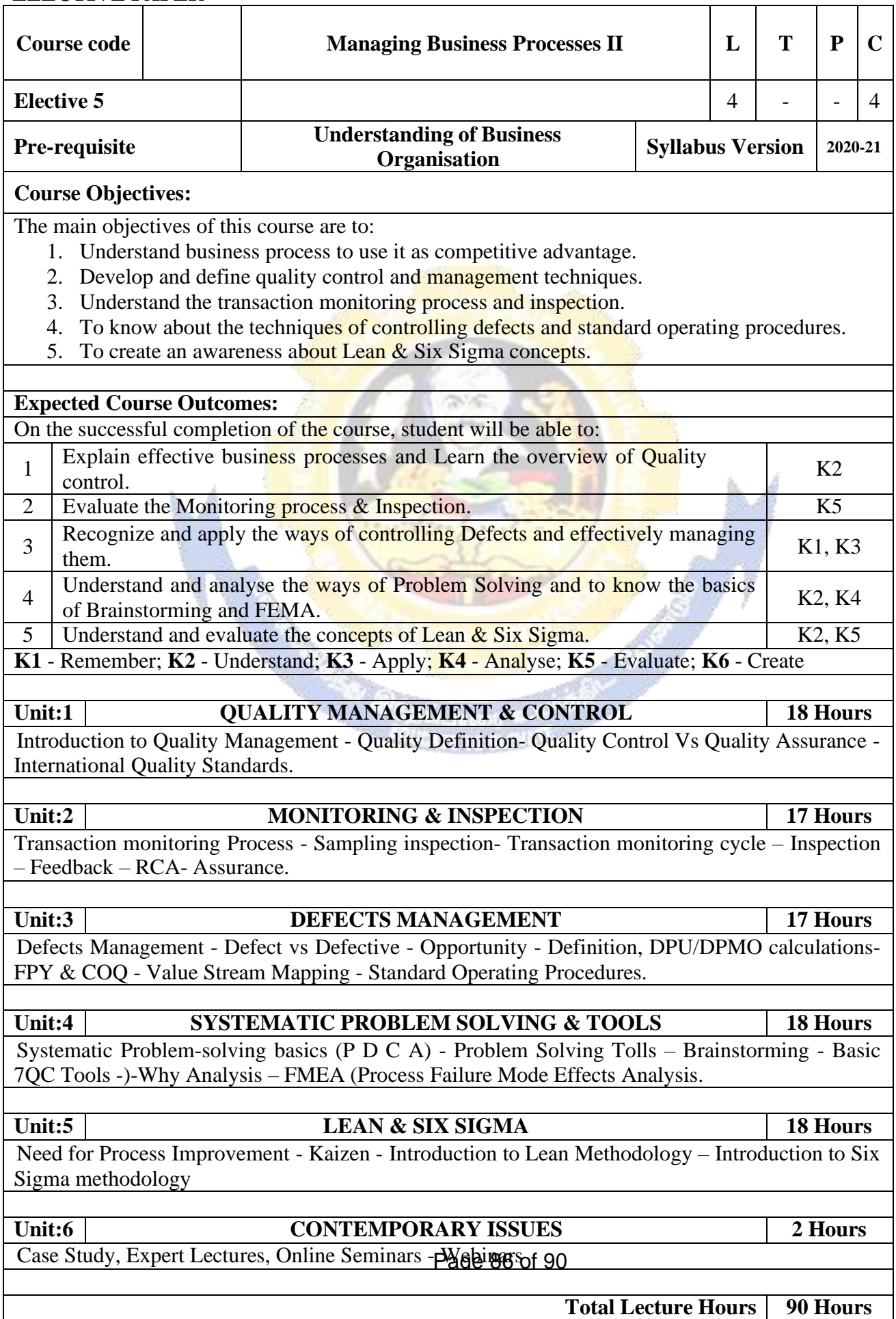

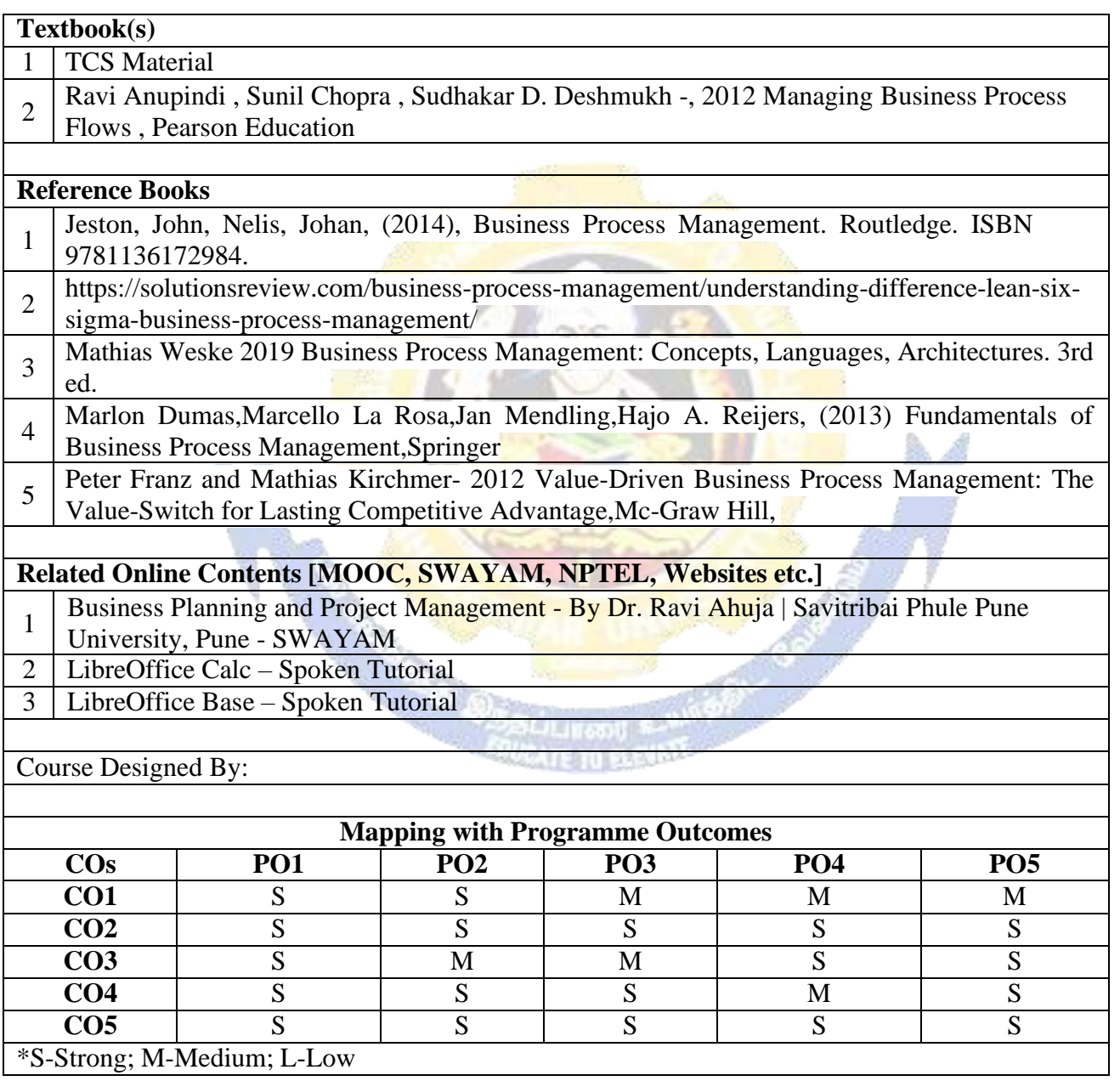

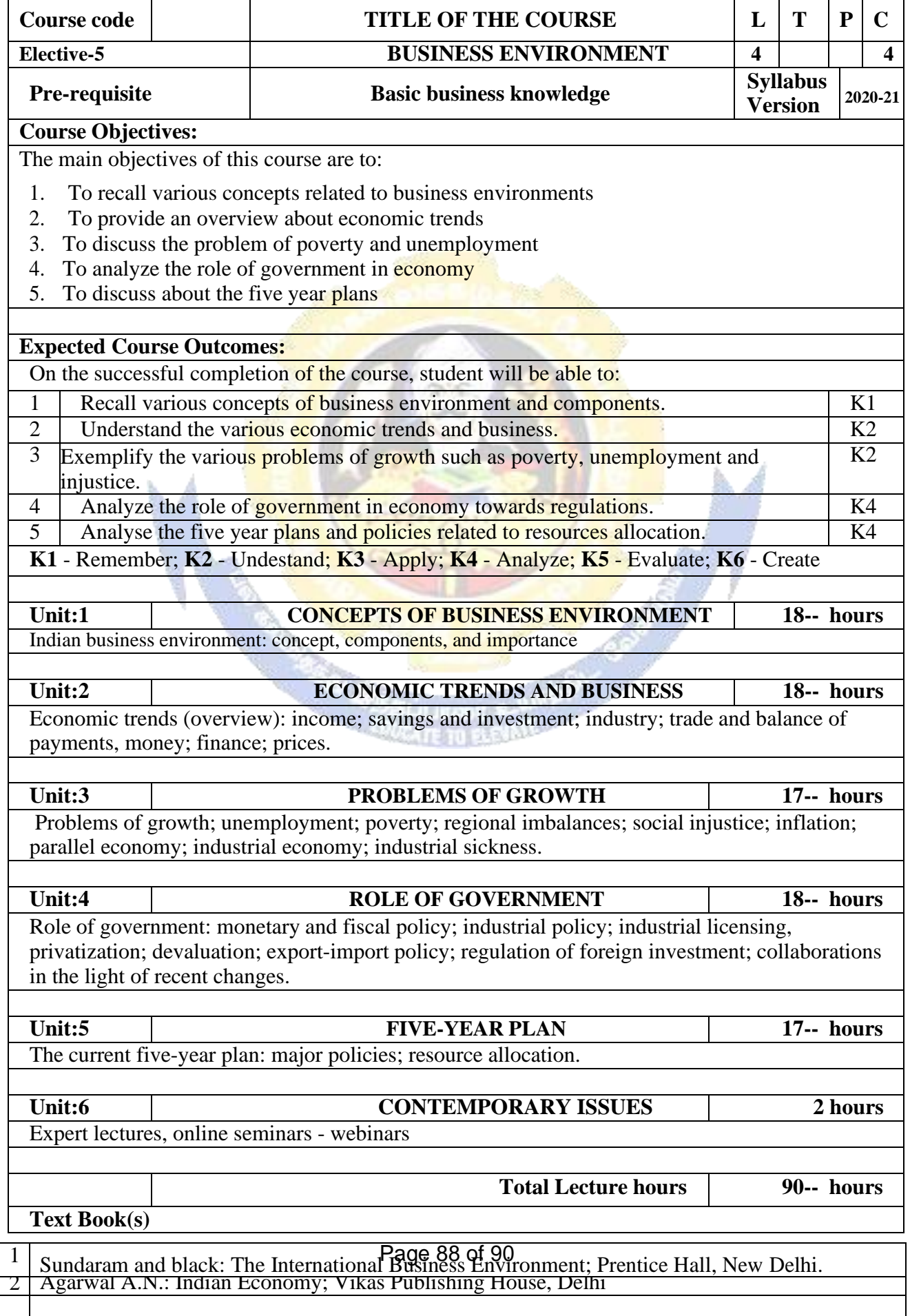

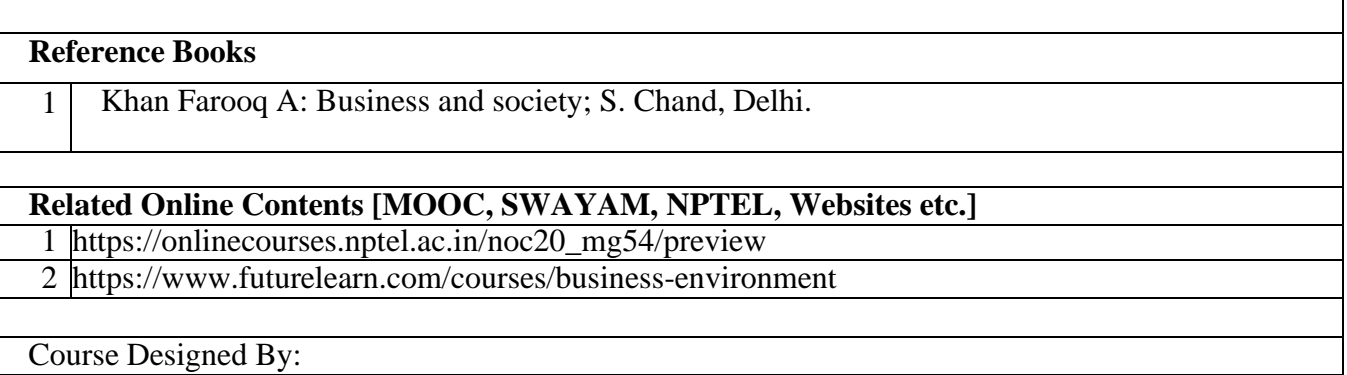

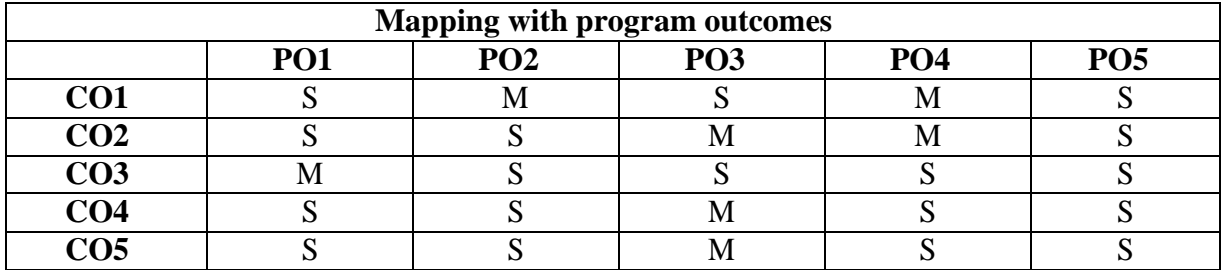

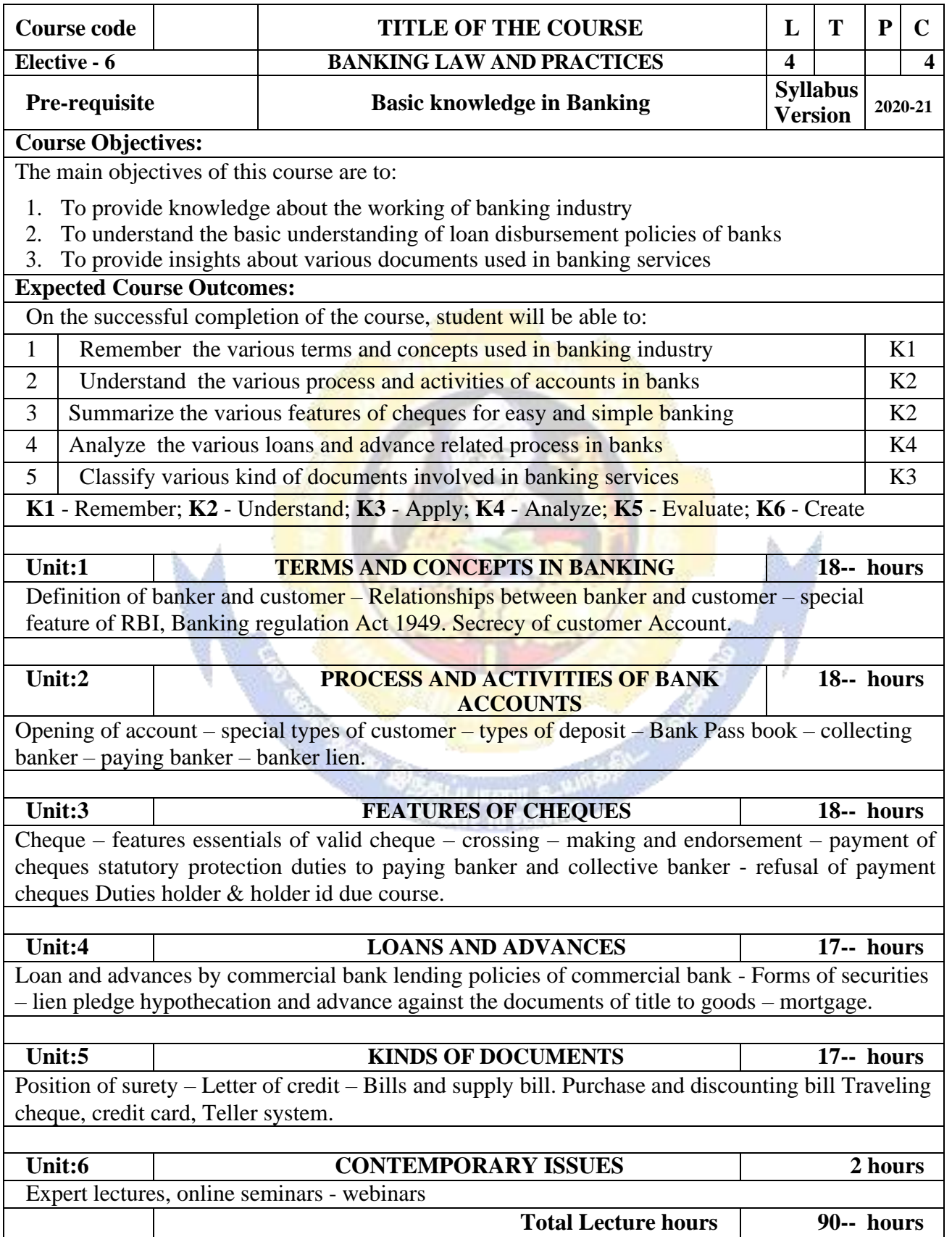

#### **B. Com (BPS) - 2020-21 onwards - Affiliated Colleges - Annexure No.44A2 SCAA DATED: 23.09.2020**

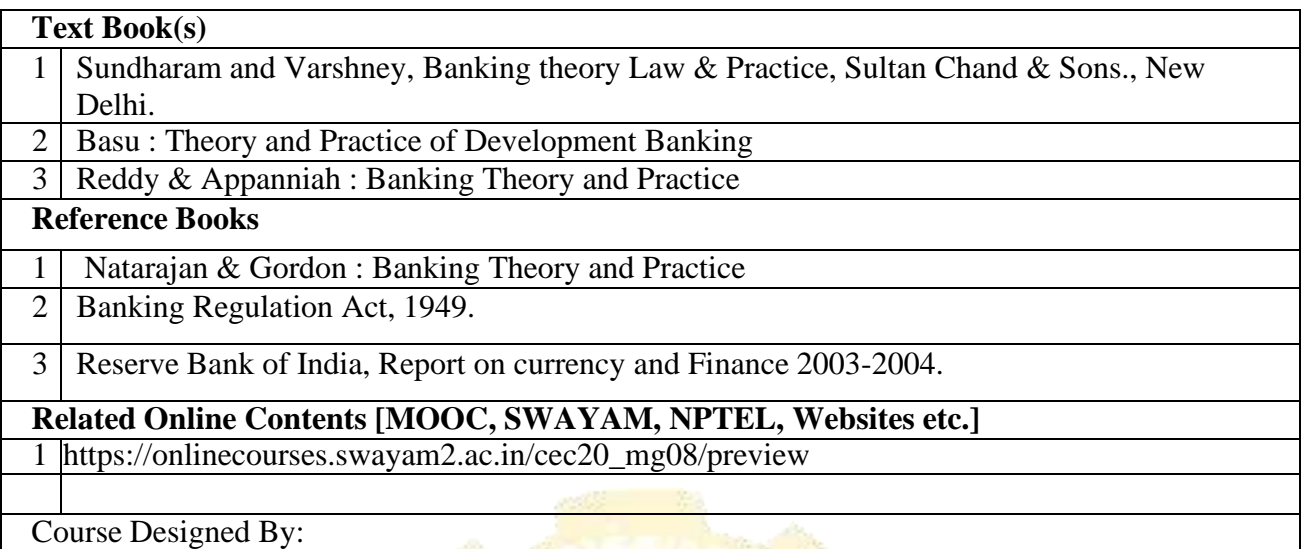

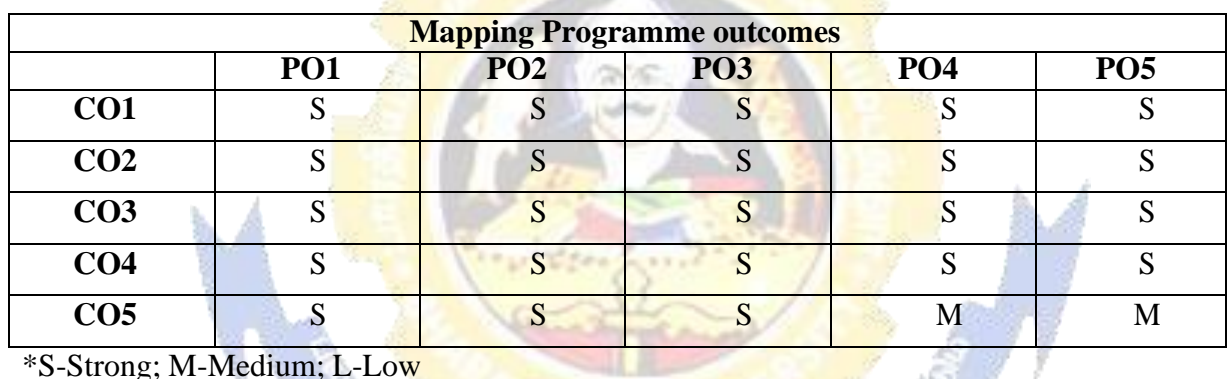

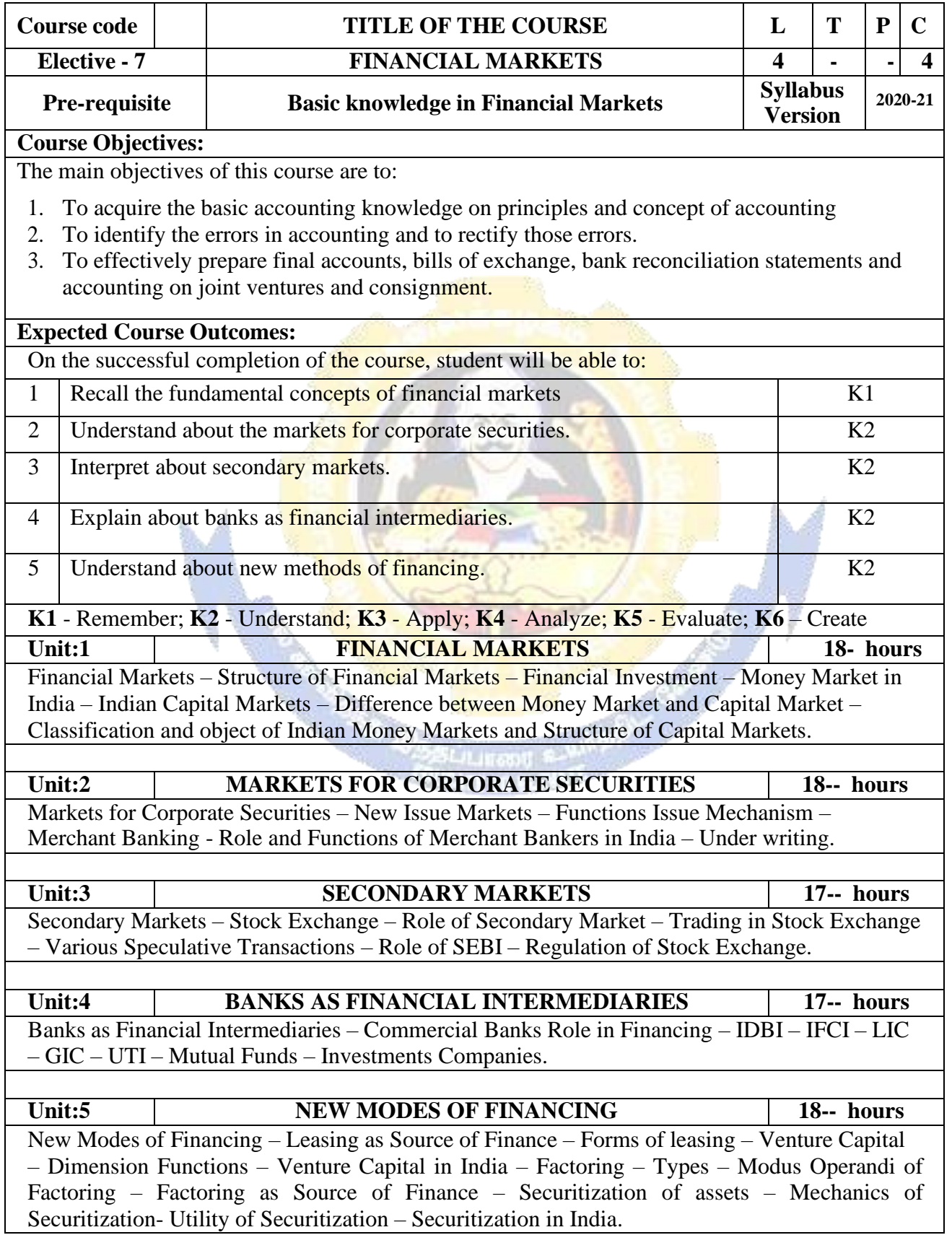

### **B. Com (BPS) - 2020-21 onwards - Affiliated Colleges - Annexure No.44A2**

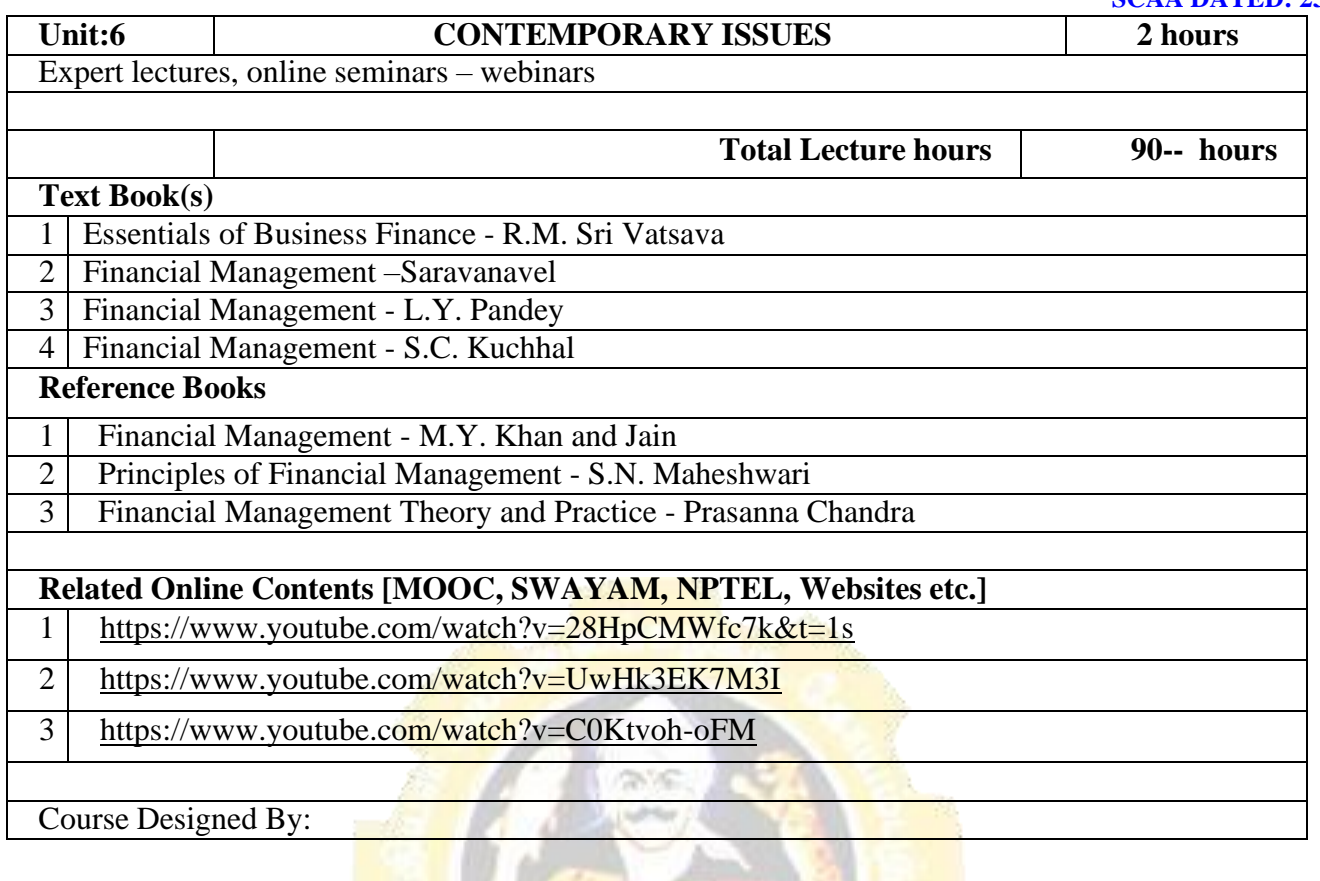

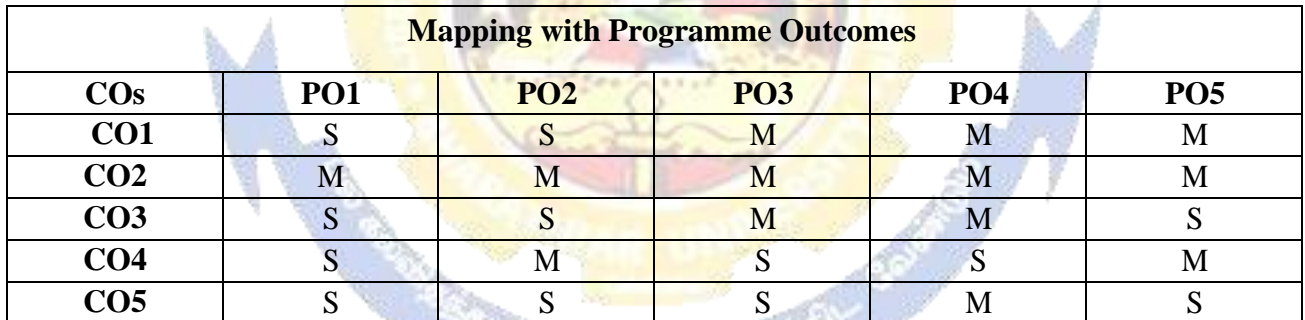

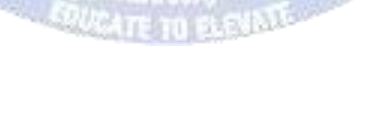

# **Course code - PROJECT AND VIVA VOCE L T P C Elective - 8** Major Project - 4 - 4 **Pre-requisite** Knowledge in Core, Research Methods and Analytical Tools **Syllabus Version 2020-21 Course Objectives:** The main objectives of this course are to: 1. The students will get on-the-job training and experience. 2. The students will gain knowledge on problem identification and solutions. 3. The students will gain a complete knowledge on the program and the course outcome. **Expected Course Outcomes:** On the successful completion of the course, student will be able to: 1 Explain about how to collect literature. 2 Implement problem identification and will frame tool for collecting data K3 3 Evaluate and get practical exposure on the framed objective. K5 4 Execute and generate the procedure of compiling the collected data by using  $K3,K6$ 5 Summarize and execute report writing, and will get complete knowledge of the course. K2,K3 **K1** - Remember; **K2** - Understand; **K3** - Apply; **K4** - Analyse; **K5** - Evaluate; **K6**– Create **Textbook(s)** 1 C.R. Kothari, "Research Methodology Methods and Techniques", Second Edition, New Delhi: New Age International publisher, 2004 **Reference Books** 1 [Ranjit Kumar,](https://us.sagepub.com/en-us/nam/author/ranjit-kumar) Research Methodology: A Step-by-Step Guide for Beginners, SAGE Publications, 2014 2 | Robert B Burns, Introduction to Research Methods, SAGE Publications Course Designed By: **Dr. A. Vimala, Dr. S. Sadhasivam and Dr. C. Dhayanand Mapping with Programme Outcomes COs PO1 PO2 PO3 PO4 PO5 CO1** | M | S | M | S | S  $\begin{array}{c|ccccccccc}\n\textbf{CO2} & & \textbf{S} & & \textbf{S} & & \textbf{S} & & \textbf{S} & & \textbf{S} & & \textbf{S}\n\end{array}$  $\begin{array}{c|ccccccccc}\n\textbf{CO3} & & \textbf{S} & & \textbf{S} & & \textbf{S} & & \textbf{S} & & \textbf{S} & & \textbf{S}\n\end{array}$  $\begin{array}{c|ccccccccc}\n\textbf{CO4} & & \textbf{S} & & \textbf{S} & & \textbf{S} & & \textbf{S} & & \textbf{S} & & \textbf{S}\n\end{array}$

## **ELECTIVE PAPER**

\*S-Strong; M-Medium; L-Low

 $\begin{array}{c|ccccccccc}\n\textbf{CO5} & & \textbf{S} & & \textbf{S} & & \textbf{S} & & \textbf{S} & & \textbf{M}\n\end{array}$